# Package 'vein'

August 17, 2022

<span id="page-0-0"></span>Type Package

Title Vehicular Emissions Inventories

Version 0.9.9

Date 2022-08-17

Description Elaboration of vehicular emissions inventories,

consisting in four stages, pre-processing activity data, preparing emissions factors, estimating the emissions and post-processing of emissions in maps and databases. More details in Ibarra-Espinosa et al (2018) [<doi:10.5194/gmd-11-2209-](https://doi.org/10.5194/gmd-11-2209-2018) [2018>](https://doi.org/10.5194/gmd-11-2209-2018).

Before using VEIN you need to know the vehicular composition of your study area, in other words, the combination of of type of vehicles, size and fuel of the fleet. Then, it is recommended to start with the project to download a template to create a structure of directories and scripts.

License MIT + file LICENSE

URL <https://github.com/atmoschem/vein>

BugReports <https://github.com/atmoschem/vein/issues>

LazyData no

**Depends** R  $(>= 3.5.0)$ 

**Imports** sf  $(>= 1.0.1)$ , data.table, units, graphics, stats, dotCall64, cptcity, fields, grDevices

Suggests knitr, rmarkdown, testthat

RoxygenNote 7.2.1

Encoding UTF-8

NeedsCompilation yes

Config/testthat/parallel true

VignetteBuilder knitr

Author Sergio Ibarra-Espinosa [aut, cre]

(<<https://orcid.org/0000-0002-3162-1905>>), Joao Bazzo [ctb] (<<https://orcid.org/0000-0003-4536-5006>>)

Maintainer Sergio Ibarra-Espinosa <zergioibarra@gmail.com>

Repository CRAN

Date/Publication 2022-08-17 17:40:02 UTC

# R topics documented:

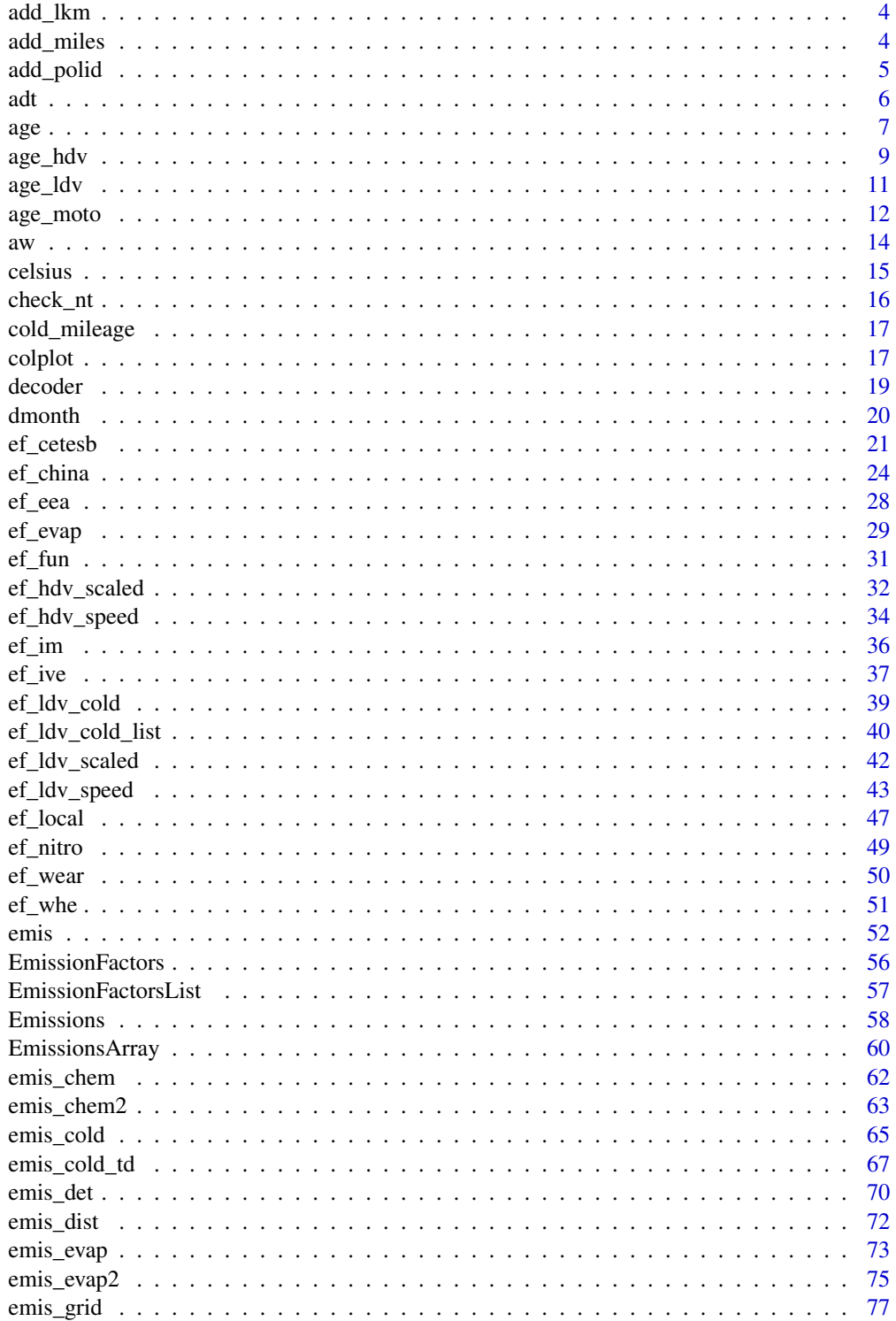

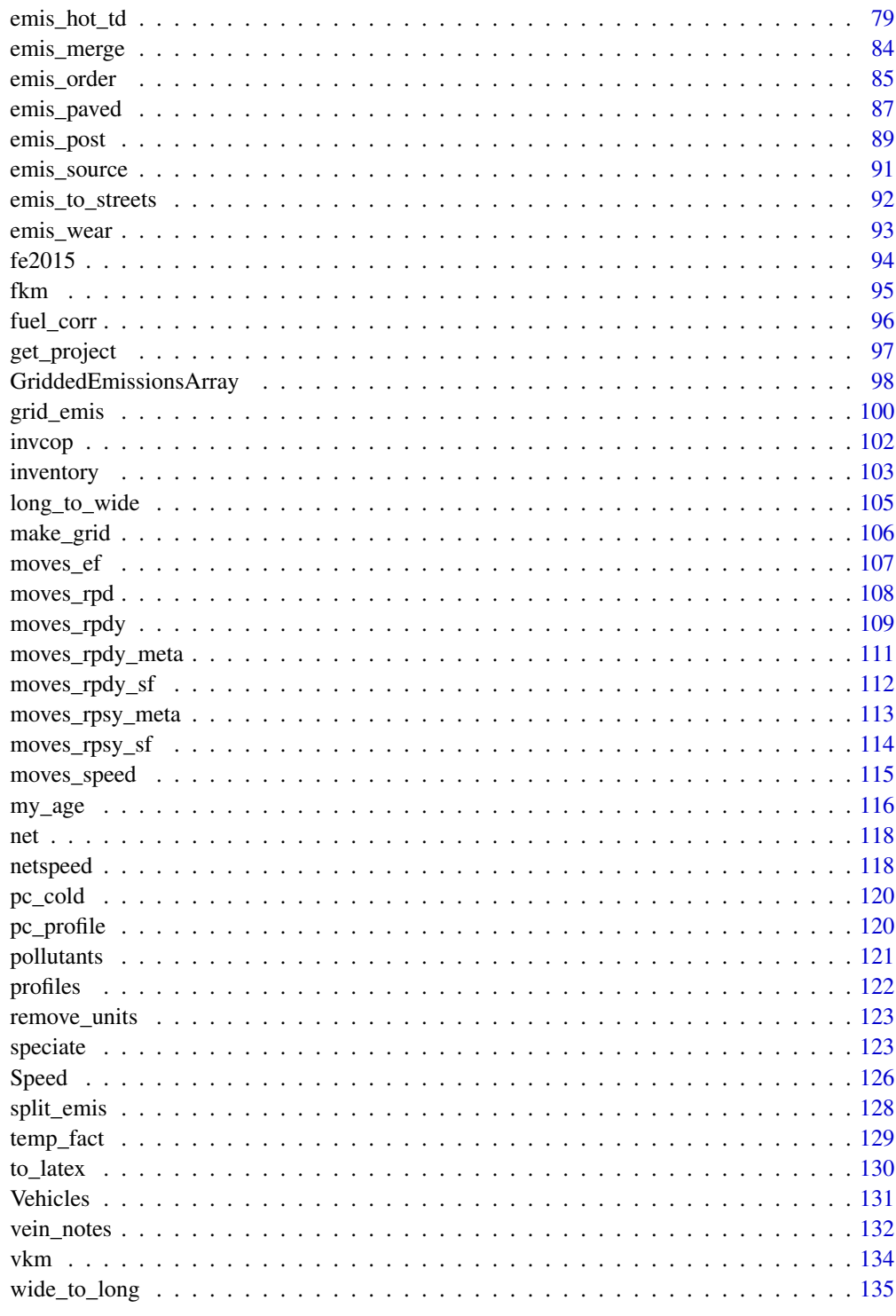

**Index** 

<span id="page-3-2"></span><span id="page-3-0"></span>

### Description

add\_lkm just add unit 'km' to different R objects

#### Usage

```
add_lkm(x)
```
### Arguments

x Object with class "data.frame", "matrix", "numeric" or "integer"

#### Value

Objects of class "data.frame" or "units"

### See Also

Other Add distance unitts: [add\\_miles\(](#page-3-1))

### Examples

```
## Not run:
a < - \text{add\_lkm}(rnorm(100)*10)plot(a)
b \leq - \text{add\_lkm}(\text{matrix}(\text{norm}(100) * 10, \text{ncol} = 10))print(head(b))
```
## End(Not run)

<span id="page-3-1"></span>add\_miles *Construction function to add unit miles*

#### Description

add\_miles just add unit 'miles' to different R objects

#### Usage

```
add_miles(x)
```
# Arguments

x Object with class "data.frame", "matrix", "numeric" or "integer"

#### <span id="page-4-0"></span>add\_polid 500 to 500 to 500 to 500 to 500 to 500 to 500 to 500 to 500 to 500 to 500 to 500 to 500 to 500 to 50

# Value

Objects of class "data.frame" or "units"

### See Also

Other Add distance unitts: [add\\_lkm\(](#page-3-2))

#### Examples

```
## Not run:
a <- add_miles(rnorm(100)*10)
plot(a)
b \leftarrow add\_miles(matrix(rnorm(100)*10, ncol = 10))print(head(b))
## End(Not run)
```
### <span id="page-4-1"></span>add\_polid *Add polygon id to lines road network*

### Description

Sometimes you need to add polygon id into your streets road network. [add\\_polid](#page-4-1) add add\_polid id into your road network cropping your network by.

For instance, you have open street maps road network the you have the polygon of your regions. This function adds the id of your polygon as a new column in the streets network.

### Usage

```
add_polid(polyg, street, by)
```
### Arguments

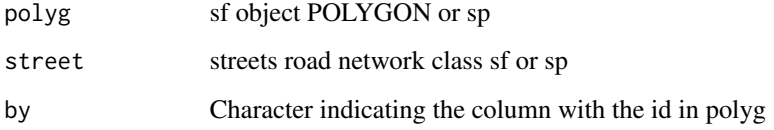

### See Also

[emis\\_to\\_streets](#page-91-1)

<span id="page-5-0"></span>

# Examples

```
## Not run:
data(net)
nets <- sf::st_as_sf(net)
bb <- sf::st_as_sf(sf::st_as_sfc(sf::st_bbox(nets)))
bb$id < - "a"
a \leq add\_polid(polyg = bb, street = nets, by = "id")## End(Not run)
```
<span id="page-5-1"></span>adt *Average daily traffic (ADT) from hourly traffic data.*

### Description

[adt](#page-5-1) calculates ADT based on hourly traffic data.

### Usage

adt( pc, lcv, hgv, bus, mc, p\_pc, p\_lcv, p\_hgv, p\_bus, p\_mc,  $feq_pc = 1$ ,  $feq_{l}cv = 1.5$ , feq\_hgv =  $2$ , feq\_bus =  $2$ , feq\_mc =  $0.5$ 

# Arguments

)

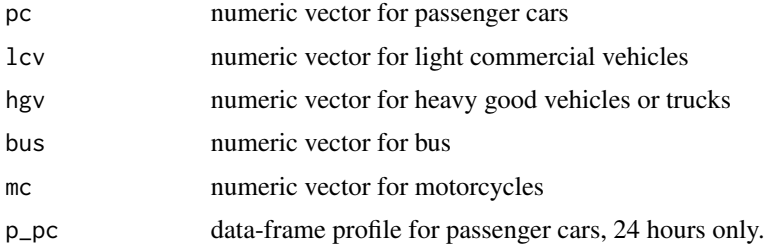

<span id="page-6-0"></span>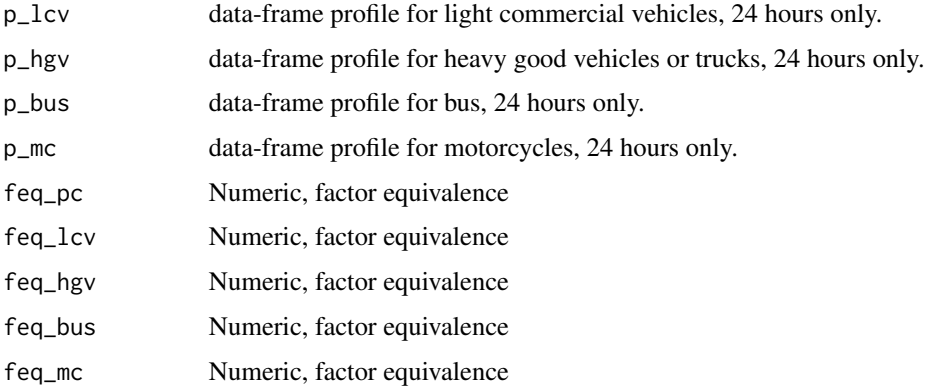

### Value

numeric vector of total volume of traffic per link as ADT

### Examples

```
## Not run:
data(net)
data(pc_profile)
p1 <- pc_profile[, 1]
adt1 <- adt(pc = net$ldv*0.75,
            lev = net$ldv*0.1,hgv = net$hdv,
            bus = net$hdv*0.1,mc = net$ldv*0.15,p_{p} = p1,
            p\_lcv = p1,
            p_{\text{y}} = p1,
            p_bus = p1,
            p_m c = p1head(adt1)
## End(Not run)
```
<span id="page-6-1"></span>age *Applies a survival rate to numeric new vehicles*

### Description

[age](#page-6-1) returns survived vehicles

#### Usage

```
age(x, type = "weibull", a = 14.46, b = 4.79, agemax, verbose = FALSE)
```
#### Arguments

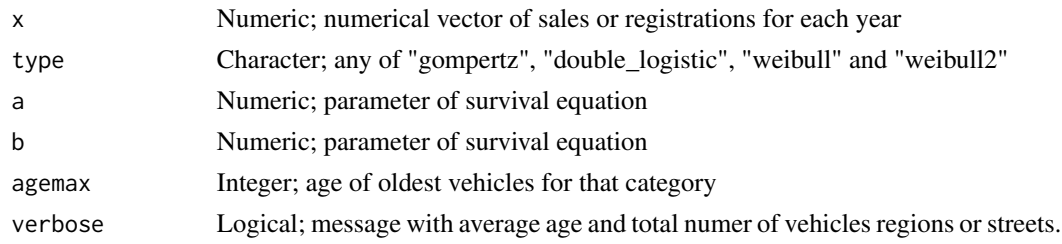

#### Value

dataframe of age distrubution of vehicles

#### Note

The functions age\* produce distribution of the circulating fleet by age of use. The order of using these functions is:

1. If you know the distribution of the vehicles by age of use , use: [my\\_age](#page-115-1) 2. If you know the sales of vehicles, or the registry of new vehicles, use [age](#page-6-1) to apply a survival function. 3. If you know the theoretical shape of the circulating fleet and you can use [age\\_ldv](#page-10-1), [age\\_hdv](#page-8-1) or [age\\_moto](#page-11-1). For instance, you dont know the sales or registry of vehicles, but somehow you know the shape of this curve. 4. You can use/merge/transform/dapt any of these functions.

gompertz:  $1 - \exp(-\exp(a + b^*time))$ , defaults PC:  $b = -0.137$ ,  $a = 1.798$ , LCV:  $b = -0.141$ , a = 1.618 MCT (2006). de Gases de Efeito Estufa-Emissoes de Gases de Efeito Estufa por Fontes Moveis, no Setor Energético. Ministerio da Ciencia e Tecnologia. This curve is also used by Guo and Wang (2012, 2015) in the form:  $V*exp(alpha)*exp(beta*E))$  where V is the saturation car ownership level and E GDP per capita Huo, H., & Wang, M. (2012). Modeling future vehicle sales and stock in China. Energy Policy, 43, 17–29. doi:10.1016/j.enpol.2011.09.063 Huo, Hong, et al. "Vehicular air pollutant emissions in China: evaluation of past control policies and future perspectives." Mitigation and Adaptation Strategies for Global Change 20.5 (2015): 719-733.

double\_logistic:  $1/(1 + \exp(a^*(time + b))) + 1/(1 + \exp(a^*(time - b)))$ , defaults PC: b = 21, a = 0.19, LCV:  $b = 15.3$ ,  $a = 0.17$ , HGV:  $b = 17$ ,  $a = 0.1$ , BUS:  $b = 19.1$ ,  $a = 0.16$  MCT (2006). de Gases de Efeito Estufa-Emissoes de Gases de Efeito Estufa por Fontes Moveis, no Setor Energético. Ministerio da Ciencia e Tecnologia.

weibull:  $exp(-(time/a)^{6})$ , defaults PC: b = 4.79, a = 14.46, Taxi: b = +inf, a = 5, Government and business:  $b = 5.33$ ,  $a = 13.11$  Non-operating vehicles:  $b = 5.08$ ,  $a = 11.53$  Bus:  $b = +\inf$ ,  $a =$ 9, non-transit bus:  $b = \pm \inf$ ,  $a = 5.5$  Heavy HGV:  $b = 5.58$ ,  $a = 12.8$ , Medium HGV:  $b = 5.58$ ,  $a =$ 10.09, Light HGV: b = 5.58, a = 8.02 Hao, H., Wang, H., Ouyang, M., & Cheng, F. (2011). Vehicle survival patterns in China. Science China Technological Sciences, 54(3), 625-629.

weibull2:  $exp(-(time + b)/a)^b$ , defaults  $b = 11$ ,  $a = 26$  Zachariadis, T., Samaras, Z., Zierock, K. H. (1995). Dynamic modeling of vehicle populations: an engineering approach for emissions calculations. Technological Forecasting and Social Change, 50(2), 135-149. Cited by Huo and Wang (2012)

### See Also

Other age: [age\\_hdv\(](#page-8-1)), [age\\_ldv\(](#page-10-1)), [age\\_moto\(](#page-11-1))

#### <span id="page-8-0"></span>age\_hdv 9

#### Examples

```
## Not run:
vehLIA \leq- rep(1, 25)
PV_Minia \leq age(x = vehLIA)
PV_Minib \leq age(x = vehLIA, type = "weibull2", b = 11, a = 26)
PV_Minic <- age(x = vehLIA, type = "double_logistic", b = 21, a = 0.19)PV_Minid <- age(x = vehLIA, type = "gompertz", b = -0.137, a = 1.798)plot(PV_Minia, type = "b", pch = 16)
lines(PV_Minib, type = "b", pch = 16, col = "red")lines(PV_Minic, type = "b", pch = 16, col = "blue")
lines(PV_Minid, type = "b", pch = 16, col = "green")
legend(x = 20, y = 0.85,legend = c("weibull", "weibull2", "double_logistic", "gompertz"),
      col = c("black", "red", "blue", "green"),
      lty=c(1,1),lwd=c(2.5, 2.5, 2.5, 2.5))
      #lets put some numbers
vehLIA <- c(65400, 79100, 80700, 85300, 86700, 82000, 74500, 67700, 60600, 62500,
84700, 62600, 47900, 63900, 41800, 37492, 34243, 30995, 27747, 24499, 21250,
18002, 14754, 11506, 8257)
PV_Minia \leq age(x = vehLIA)
PV_Minib \leq age(x = vehLIA, type = "weibull2", b = 11, a = 26)
PV_Minic <- age(x = vehLIA, type = "double_logistic", b = 21, a = 0.19)PV_Minid <- age(x = vehLIA, type = "gompertz", b = -0.137, a = 1.798)
plot(PV_Minia, type = nb'', pch = 16)
lines(PV_Minib, type = "b", pch = 16, col = "red")
lines(PV_Minic, type = "b", pch = 16, col = "blue")lines(PV_Minid, type = "b", pch = 16, col = "green")
legend(x = 20, y = 80000,legend = c("weibull", "weibull2", "double_logistic", "gompertz"),
      col = c("black", "red", "blue", "green"),
      lty=c(1,1),lwd=c(2.5, 2.5, 2.5, 2.5))
```
## End(Not run)

<span id="page-8-1"></span>age\_hdv *Returns amount of vehicles at each age*

### Description

[age\\_hdv](#page-8-1) returns amount of vehicles at each age

#### Usage

```
age_hdv(
 x,
 name = "age",
 a = 0.2,
```

```
b = 17,
agemin = 1,
agemax = 50,
k = 1,
bystreet = F,
net,
verbose = FALSE,
namerows,
time
```
### Arguments

)

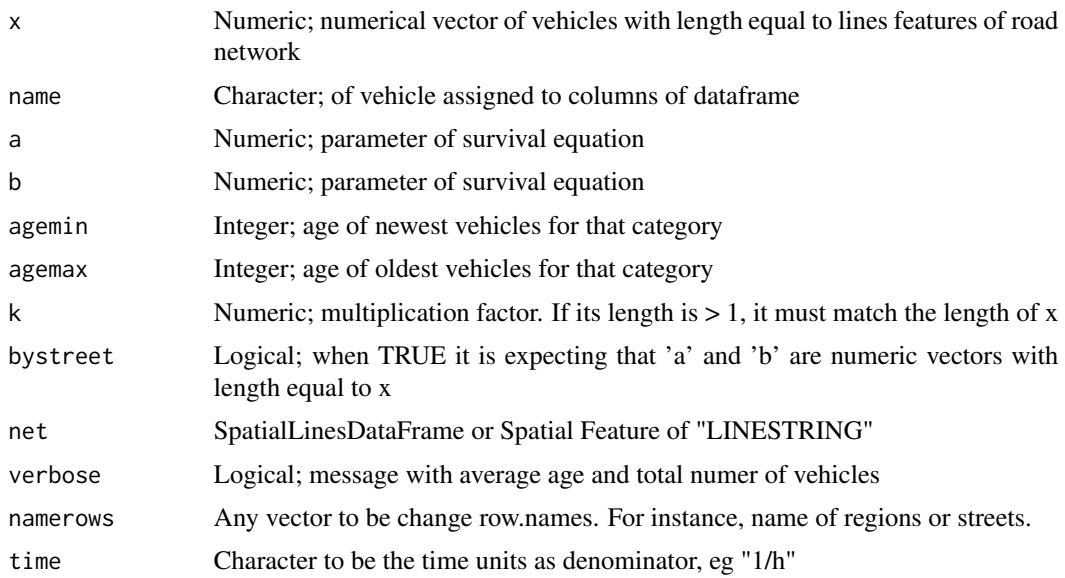

### Value

dataframe of age distrubution of vehicles at each street

#### Note

The functions age\* produce distribution of the circulating fleet by age of use. The order of using these functions is:

1. If you know the distribution of the vehicles by age of use , use: [my\\_age](#page-115-1) 2. If you know the sales of vehicles, or the registry of new vehicles, use [age](#page-6-1) to apply a survival function. 3. If you know the theoretical shape of the circulating fleet and you can use [age\\_ldv](#page-10-1), [age\\_hdv](#page-8-1) or [age\\_moto](#page-11-1). For instance, you dont know the sales or registry of vehicles, but somehow you know the shape of this curve. 4. You can use/merge/transform/adapt any of these functions.

### See Also

Other age: [age\\_ldv\(](#page-10-1)), [age\\_moto\(](#page-11-1)), [age\(](#page-6-1))

#### <span id="page-10-0"></span>age\_ldv 11

# Examples

```
## Not run:
data(net)
LT_B5 \leq age_hdv(x = net$hdv, name = "LT_B5")
plot(LT_B5)
LT_B5 \leq age_hdv(x = net$hdv, name = "LT_B5", net = net)
plot(LT_B5)
## End(Not run)
```
<span id="page-10-1"></span>age\_ldv *Returns amount of vehicles at each age*

## Description

[age\\_ldv](#page-10-1) returns amount of vehicles at each age

### Usage

```
age_ldv(
 x,
 name = "age",a = 1.698,b = -0.2,
 agemin = 1,
  agemax = 50,
 k = 1,
 bystreet = F,
 net,
 verbose = FALSE,
 namerows,
  time
)
```
### Arguments

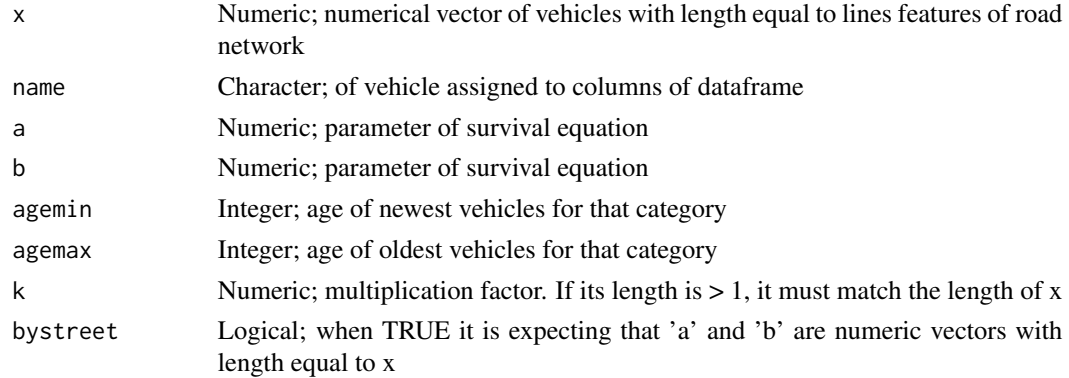

<span id="page-11-0"></span>12 age\_moto

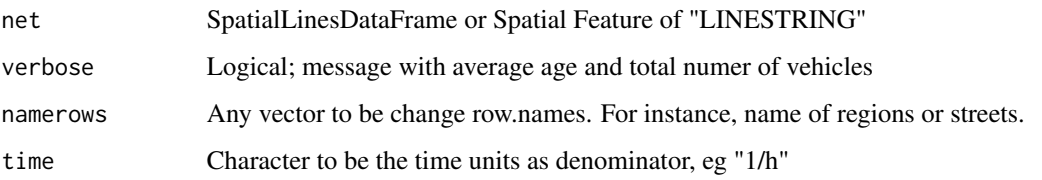

#### Value

dataframe of age distrubution of vehicles

#### Note

The functions age\* produce distribution of the circulating fleet by age of use. The order of using these functions is:

1. If you know the distribution of the vehicles by age of use , use: [my\\_age](#page-115-1) 2. If you know the sales of vehicles, or the registry of new vehicles, use [age](#page-6-1) to apply a survival function. 3. If you know the theoretical shape of the circulating fleet and you can use [age\\_ldv](#page-10-1), [age\\_hdv](#page-8-1) or [age\\_moto](#page-11-1). For instance, you dont know the sales or registry of vehicles, but somehow you know the shape of this curve. 4. You can use/merge/transform/adapt any of these functions.

It consists in a Gompertz equation with default parameters from 1 national emissions inventory for green housegases in Brazil, MCT 2006

#### See Also

Other age: [age\\_hdv\(](#page-8-1)), [age\\_moto\(](#page-11-1)), [age\(](#page-6-1))

### Examples

```
## Not run:
data(net)
PC_E25_1400 \leq age\_ldv(x = net$ldv, name = 'PC_E25_1400")plot(PC_E25_1400)
PC_E25_1400 <- age_ldv(x = net$ldv, name = "PC_E25_1400", net = net)
plot(PC_E25_1400)
## End(Not run)
```
<span id="page-11-1"></span>age\_moto *Returns amount of vehicles at each age*

#### Description

[age\\_moto](#page-11-1) returns amount of vehicles at each age

age\_moto 13

#### Usage

```
age_moto(
  x,
 name = "age",a = 0.2,
 b = 17,
  agemin = 1,
  agemax = 50,
  k = 1,
  bystreet = FALSE,
  net,
  verbose = FALSE,
  namerows,
  time
)
```
# Arguments

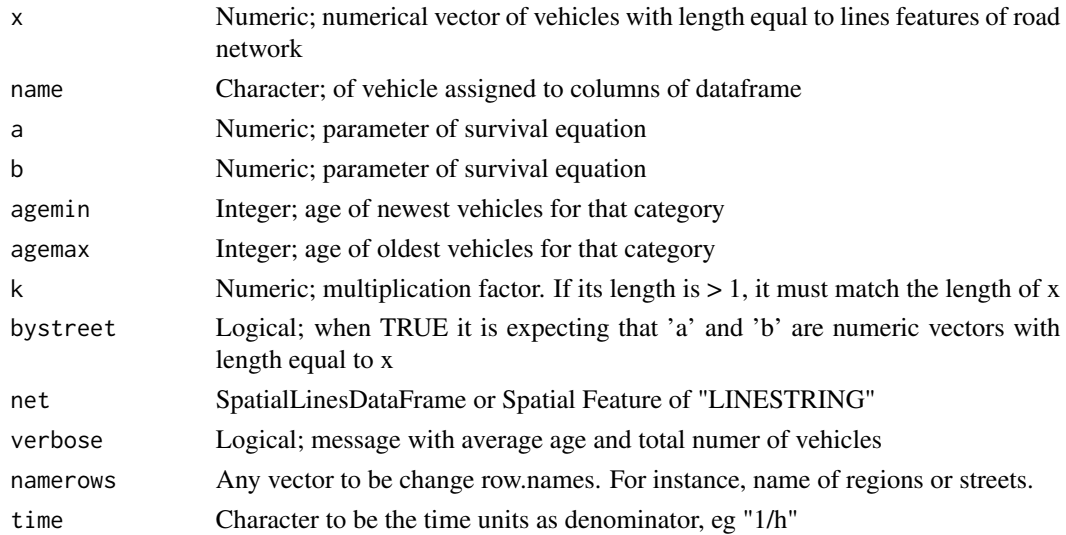

#### Value

dataframe of age distrubution of vehicles

#### Note

The functions age\* produce distribution of the circulating fleet by age of use. The order of using these functions is:

1. If you know the distribution of the vehicles by age of use , use: [my\\_age](#page-115-1) 2. If you know the sales of vehicles, or the registry of new vehicles, use [age](#page-6-1) to apply a survival function. 3. If you know the theoretical shape of the circulating fleet and you can use [age\\_ldv](#page-10-1), [age\\_hdv](#page-8-1) or [age\\_moto](#page-11-1). For instance, you dont know the sales or registry of vehicles, but somehow you know the shape of this curve. 4. You can use/merge/transform/adapt any of these functions.

# <span id="page-13-0"></span>See Also

Other age: [age\\_hdv\(](#page-8-1)), [age\\_ldv\(](#page-10-1)), [age\(](#page-6-1))

### Examples

```
## Not run:
data(net)
MOTO_E25_500 <- age_moto(x = net$ldv, name = "M_E25_500", k = 0.4)plot(MOTO_E25_500)
MOTO_E25_500 <- age_moto(x = net$ldv, name = "M_E25_500", k = 0.4, net = net)plot(MOTO_E25_500)
```
## End(Not run)

<span id="page-13-1"></span>aw *Average Weight for hourly traffic data.*

### Description

[aw](#page-13-1) average weight form traffic.

### Usage

aw( pc, lcv, hgv, bus, mc, p\_pc, p\_lcv, p\_hgv, p\_bus, p\_mc,  $w_{p}c = 1$ ,  $w_{\text{1cv}} = 3.5$ ,  $w_hgv = 20$ ,  $w_bus = 20$ ,  $w_{\text{m}} = 0.5$ , net

### Arguments

 $\mathcal{L}$ 

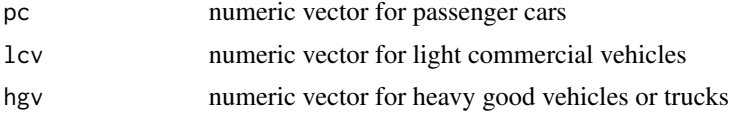

#### <span id="page-14-0"></span>celsius and the contract of the contract of the contract of the contract of the contract of the contract of the contract of the contract of the contract of the contract of the contract of the contract of the contract of th

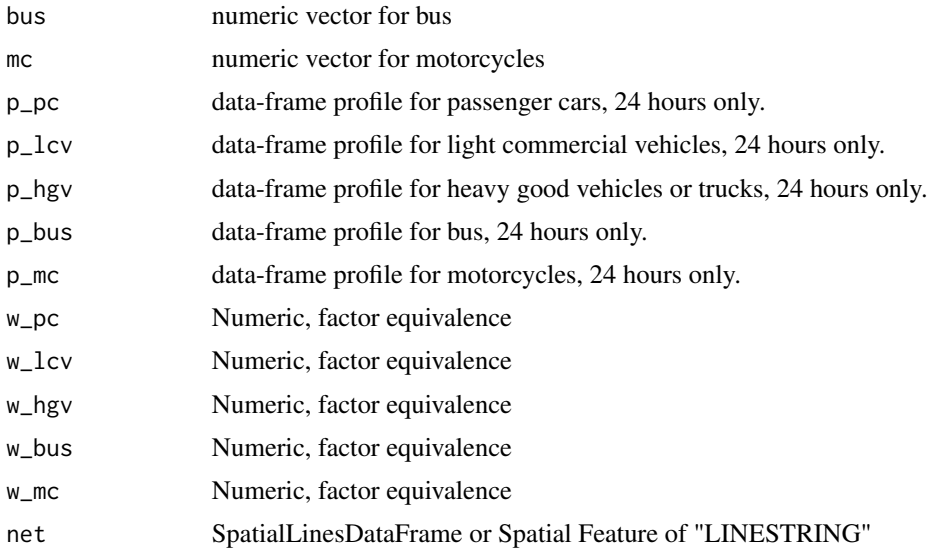

### Value

data.frame with with average weight

### Examples

```
## Not run:
data(net)
data(pc_profile)
p1 <- pc_profile[, 1]
aw1 \leq aw(pc = net$ldv*0.75,
            lev = net$ldv*0.1,hgv = net$hdv,
            bus = net$hdv*0.1,
            mc = net$ldv*0.15,p\_pc = p1,
            p\_lcv = p1,
            p_{\text{y}} = p1,
            p\_bus = p1,
            p_m c = p1head(aw1)
## End(Not run)
```
celsius *Construction function for Celsius temperature*

### Description

celsius just add unit celsius to different R objects

### Usage

celsius(x)

### Arguments

x Object with class "data.frame", "matrix", "numeric" or "integer"

### Value

Objects of class "data.frame" or "units"

### Examples

```
## Not run:
a <- celsius(rnorm(100)*10)
plot(a)
b <- celsius(matrix(rnorm(100)*10, ncol = 10))
print(head(b))
```
## End(Not run)

### check\_nt *Check the max number of threads*

### Description

get\_threads check the number of threads in this machine

# Usage

check\_nt()

### Value

Integer with the max number of threads

### Examples

```
{
 check_nt()
}
```
<span id="page-15-0"></span>

<span id="page-16-0"></span>cold\_mileage *Fraction of mileage driven with a cold engine or catalizer below normal temperature*

### Description

This function depends length of trip and on ambient temperature. From the guidelines EMEP/EEA air pollutant emission inventory guidebook http://www.eea.europa.eu/themes/air/emep-eea-air-pollutantemission-inventory-guidebook

### Usage

cold\_mileage(ltrip, ta)

### Arguments

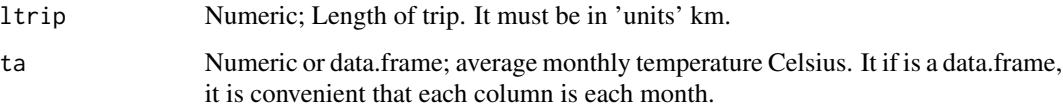

#### Note

This function is set so that values vaires between 0 and 1.

### Examples

```
## Not run:
lkm <- units::set_units(1:10, km)
ta \leftarrow cellsius(matrix(0:9, ncol = 12, nrow = 10))a <- cold_mileage(lkm, rbind(ta, ta))
(a)
filled.contour(as.matrix(a), col = cptcity::lucky(n = 16))
## End(Not run)
```
<span id="page-16-1"></span>colplot *Function to plot columns of data.frames*

### Description

[colplot](#page-16-1) plots columns of data.frame

# Usage

```
colplot(
  df,
  x,
  \text{cols} = \text{names}(\text{df}),xlab = ",
  ylab = "",
  main = NULL,
  theme = "black",col = cptcity::cpt(pal = cptcity::find_cpt("pastel")[4], n = length(names(df))),
  type = "b",1wd = 2,pch = 1:ncol(df),
  familyfont = ",
  spl = 5,
  all_values = FALSE
\mathcal{L}
```
# Arguments

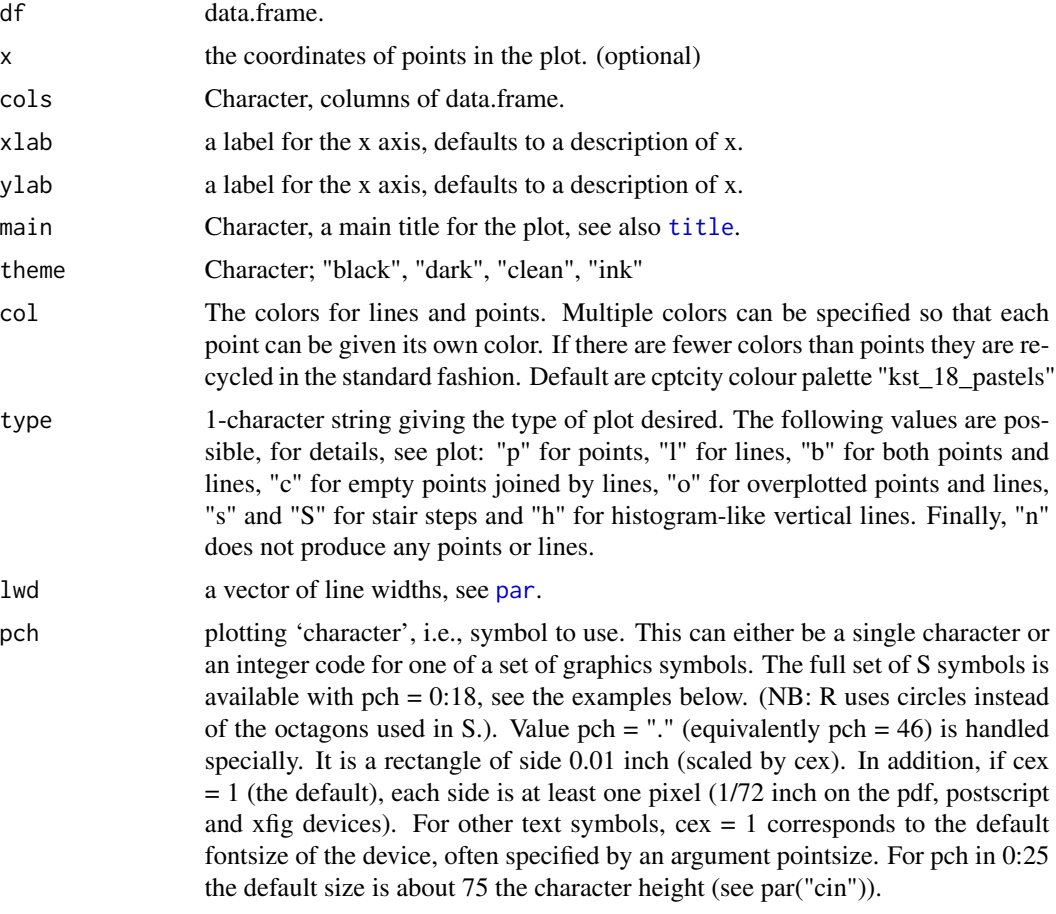

#### <span id="page-18-0"></span>decoder and the set of the set of the set of the set of the set of the set of the set of the set of the set of the set of the set of the set of the set of the set of the set of the set of the set of the set of the set of t

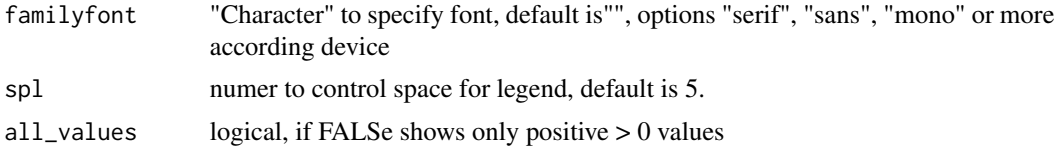

### Value

a nice plot

## Note

This plot shows values  $> 0$  by default. To plot all values, use all\_values = TRUE

#### See Also

[par](#page-0-0)

Other helpers: [dmonth\(](#page-19-1)), [to\\_latex\(](#page-129-1)), [wide\\_to\\_long\(](#page-134-1))

### Examples

```
## Not run:
a \leq -e f_c e t e s b("CO", c("PC_G", "PC_FE", "PC_FG"), agemax = 20)\text{colplot}(df = a, ylab = "CO [g/km]", \text{ theme} = "dark", \text{ pch} = NULL, \text{ type} = "l")#colplot(df = a, cols = "PC_FG", main = "EF", ylab = "CO [g/km]")
#colplot(df = a, ylab = "CO [g/km]", theme = "clean")
```
## End(Not run)

decoder *Description data.frame for MOVES*

### Description

A data.frame descriptors to use MOVES functions

#### Usage

data(decoder)

#### Format

A data frame with 69 rows and 4 columns:

CategoryField dayID, sourceTypID, roadTypeID, pollutantID and procesID

pollutantID Associated number

Description Associatd description

V4 pollutants

# <span id="page-19-0"></span>Source

US/EPA MOVES

# <span id="page-19-1"></span>dmonth *Number of days of the month*

# Description

[ef\\_ldv\\_speed](#page-42-1) return the number of day sof the month

# Usage

dmonth(year, month)

### Arguments

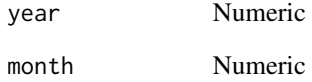

### Value

days of the month

### See Also

Other helpers: [colplot\(](#page-16-1)), [to\\_latex\(](#page-129-1)), [wide\\_to\\_long\(](#page-134-1))

### Examples

## Not run: dmonth(2022, 1)

## End(Not run)

<span id="page-20-1"></span><span id="page-20-0"></span>

# Description

[ef\\_cetesb](#page-20-1) returns a vector or data.frame of Brazilian emission factors.

### Usage

```
ef_cetesb(
 p,
 veh,
 year = 2017,
  agemax = 40,
  scale = "default",
  sppm,
  full = FALSE,efinput,
 verbose = FALSE,
 csv
)
```
### Arguments

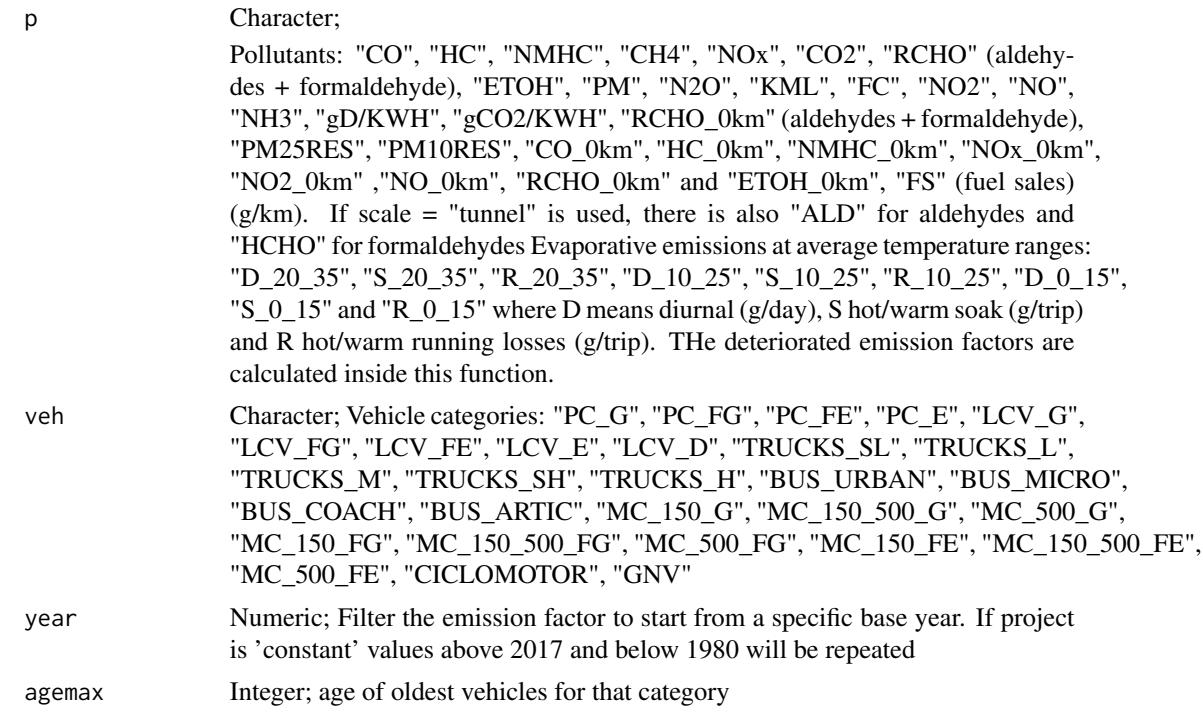

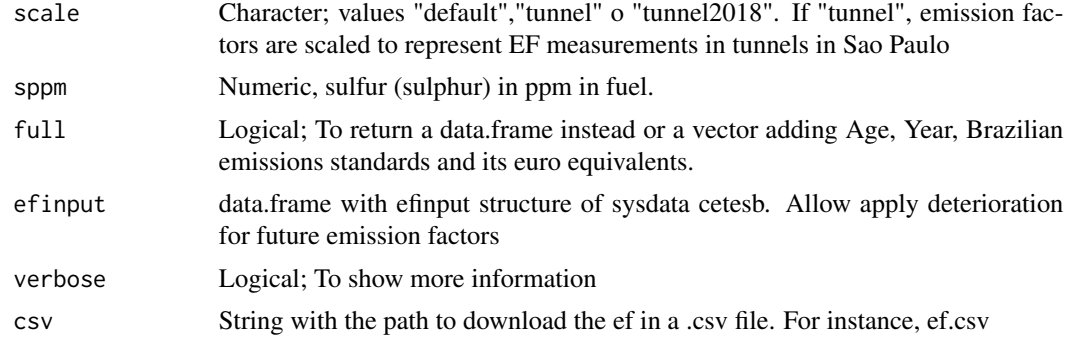

# Value

A vector of Emission Factor or a data.frame

# Note

The new convention for vehicles names are translated from CETESB report:

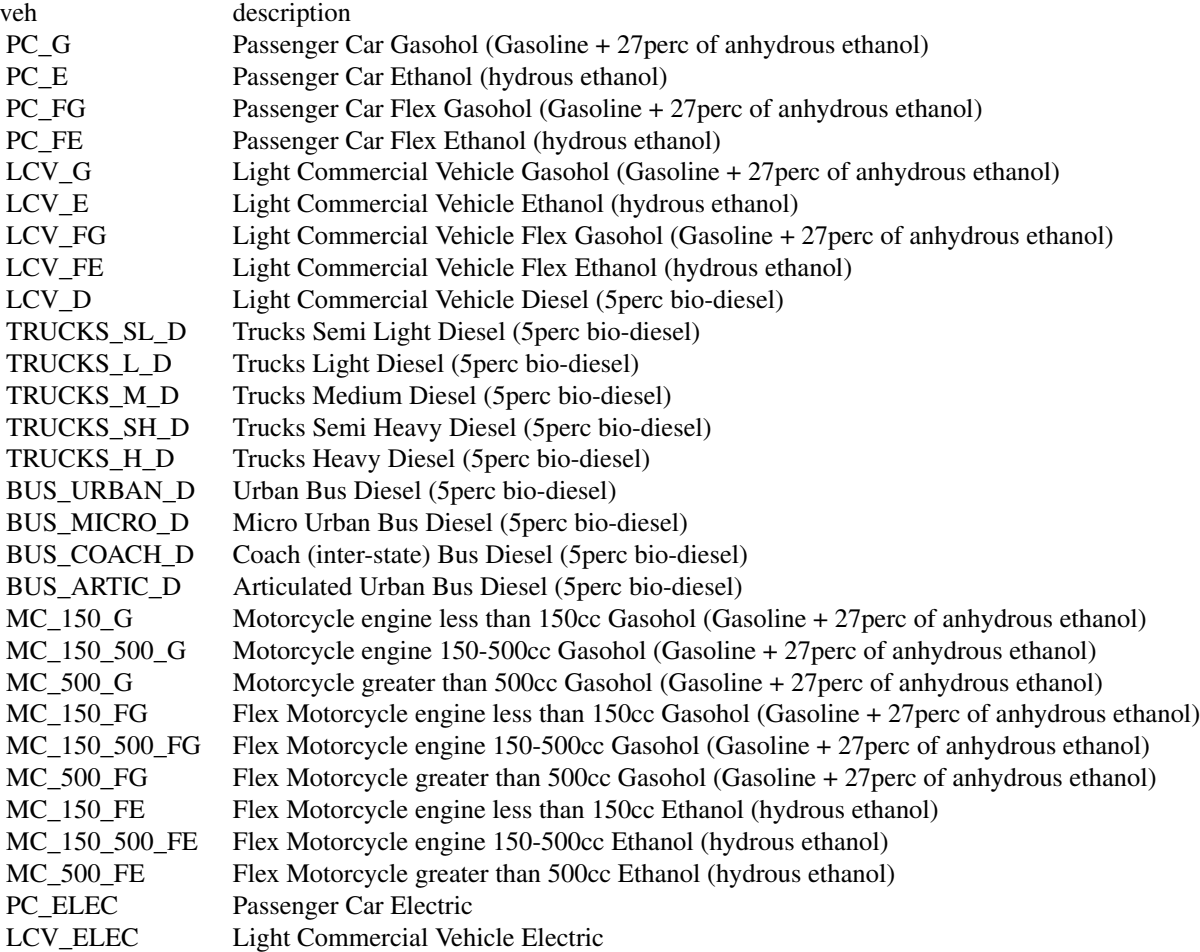

#### ef\_cetesb 23

The percentage varies of biofuels varies by law.

This emission factors are not exactly the same as the report of CETESB.

1) In this emission factors, there is also NO and NO2 based on split by published in the EMEP/EEA air pollutant emission inventory guidebook.

2) Also, the emission factors were extended till 50 years of use, repeating the oldest value.

3) CNG emission factors were expanded to other pollutants by comparison of US.EPA-AP42 emission factor: Section 1.4 Natural Gas Combustion.

In the previous versions I used the letter 'd' for deteriorated. I removed the letter 'd' internally to not break older code.

If by mistake, the user inputs one of veh names from the old convention, they are internally changed to the new convention: "SLT", "LT", "MT", "SHT","HT", "UB", "SUB", "COACH", "ARTIC", "M\_G\_150", "M\_G\_150\_500", "M\_G\_500", "M\_FG\_150", "M\_FG\_150\_500", "M\_FG\_500", "M\_FE\_150", "M\_FE\_150\_500","M\_FE\_500", PC\_ELEC, LCV\_ELEC, TRUCKS\_ELEC, BUS\_ELEC, MC\_150\_ELEC, MC\_150\_500\_ELEC, MC\_500\_ELEC

If pollutant is "SO2", it needs sppm. It is designed when veh has length 1, if it has length 2 or more, it will show a warning

# Emission factor for vehicles older than the reported by CETESB were filled with las highest EF

- Range EF from PC and LCV otto: 2018 1982. EF for 1981 and older as moving average.
- Range LCV diesel : 2018 2006. EF for 2005 and older as moving average.
- Range Trucks and Buse: 2018 1998. EF for 1997 and older as moving average.
- Range MC Gasoline: 2018 2003. EF for 2002 and older as moving average.
- Range MC Flex 150-500cc and >500cc: 2018 2012. EF for 2011 and older as moving average.

Currently, 2020, there are not any system for recovery of fuel vapors in Brazil. Hence, the FS takes into account the vapour that comes from the fuel tank inside the car and released into the atmosphere when injecting new fuel. There are discussions about increasing implementing stage I and II and/or ORVR these days. The ef FS is calculated by transforming g FC/km into  $(L/KM)^*g/L$  with  $g/L$  1.14 fgor gasoline and 0.37 for ethanol (CETESB, 2016). The density considered is 0.75425 for gasoline and  $0.809$  for ethanol (t/m^3)

CETESB emission factors did not cover evaporative emissions from motorcycles, which occur. Therefore, in the absence of better data, it was assumed the same ratio from passenger cars.

Li, Lan, et al. "Exhaust and evaporative emissions from motorcycles fueled with ethanol gasoline blends." Science of the Total Environment 502 (2015): 627-631.

If scale is used with tunnel, the references are:

- Pérez-Martinez, P. J., Miranda, R. M., Nogueira, T., Guardani, M. L., Fornaro, A., Ynoue, R., and Andrade, M. F. (2014). Emission factors of air pollutants from vehicles measured inside road tunnels in Sao Paulo: case study comparison. International Journal of Environmental Science and Technology, 11(8), 2155-2168.
- Nogueira, T., de Souza, K. F., Fornaro, A., de Fatima Andrade, M., and de Carvalho, L. R. F. (2015). On-road emissions of carbonyls from vehicles powered by biofuel blends in traffic tunnels in the Metropolitan Area of Sao Paulo, Brazil. Atmospheric Environment, 108, 88-97.

24 ef\_china

• Nogueira, T., et al (2021). In preparation (for tunnel 2018)

Emission factors for resuspension applies only with top-down approach as a experimental feature. Units are g/(streets\*veh)/day. These values were derived form a bottom-up resuspension emissions from metropolitan area of Sao Paulo 2018, assuming 50000 streets

NH3 from EEA Tier 2

### References

Emissoes Veiculares no Estado de Sao Paulo 2016. Technical Report. url: https://cetesb.sp.gov.br/veicular/relatoriose-publicacoes/.

#### Examples

```
## Not run:
a \leq -e f_c e t e s b (p = "CO", veh = "PC_G")a \leq -ef_{\text{c}etesb}(p = "N0x", \text{ veh} = "TRUCKS_M_D")a <- ef_cetesb("R_10_25", "PC_G")
a <- ef_cetesb("CO", c("PC_G", "PC_FE"))
ef\_cetesb(p = "CO", veh = "PC_G", year = 1970, agemax = 40)ef\_cetesb(p = "CO", veh = "TRUES\_L_D", year = 2018)ef_cetesb(p = "CO", veh = "SLT", year = 2018) # olds names
a \leq -e f_c e t e s b (p = "N M H C", veh = c("PC_G", "PC_FG", "PC_FE", "PC_E"), year = 2018, agemax = 20)
colplot(a, main = "NMHC EF", ylab = "[g/km]", xlab = "Years of use")
ef\_cetesb(p = "PM25RES", veh = "PC\_ELECT", year = 1970, agemax = 40)ef\_cetesb(p = "PM25RES", veh = "BUS\_ELECT", year = 1970, agemax = 40)## End(Not run)
```
<span id="page-23-1"></span>

ef\_china *Emissions factors from Chinese emissions guidelines*

### Description

[ef\\_china](#page-23-1) returns emission factors as vector or data.frames. The emission factors comes from the chinese emission guidelines (v3) from the Chinese Ministry of Ecology and Environment http://www.mee.gov.cn/gkml/hbb/b

#### Usage

```
ef_china(
 v = "PV",t = "Small",f = "G",standard,
 p,
  k = 1,
  ta = celsius(15),
  humidity = 0.5,
  altitude = 1000,
```
<span id="page-23-0"></span>

#### ef\_china 25

```
speed = Speed(30),
 baseyear_det = 2016,
 sulphur = 50,
 load_factor = 0.5,
 details = FALSE,
 correction_only = FALSE
)
```
### Arguments

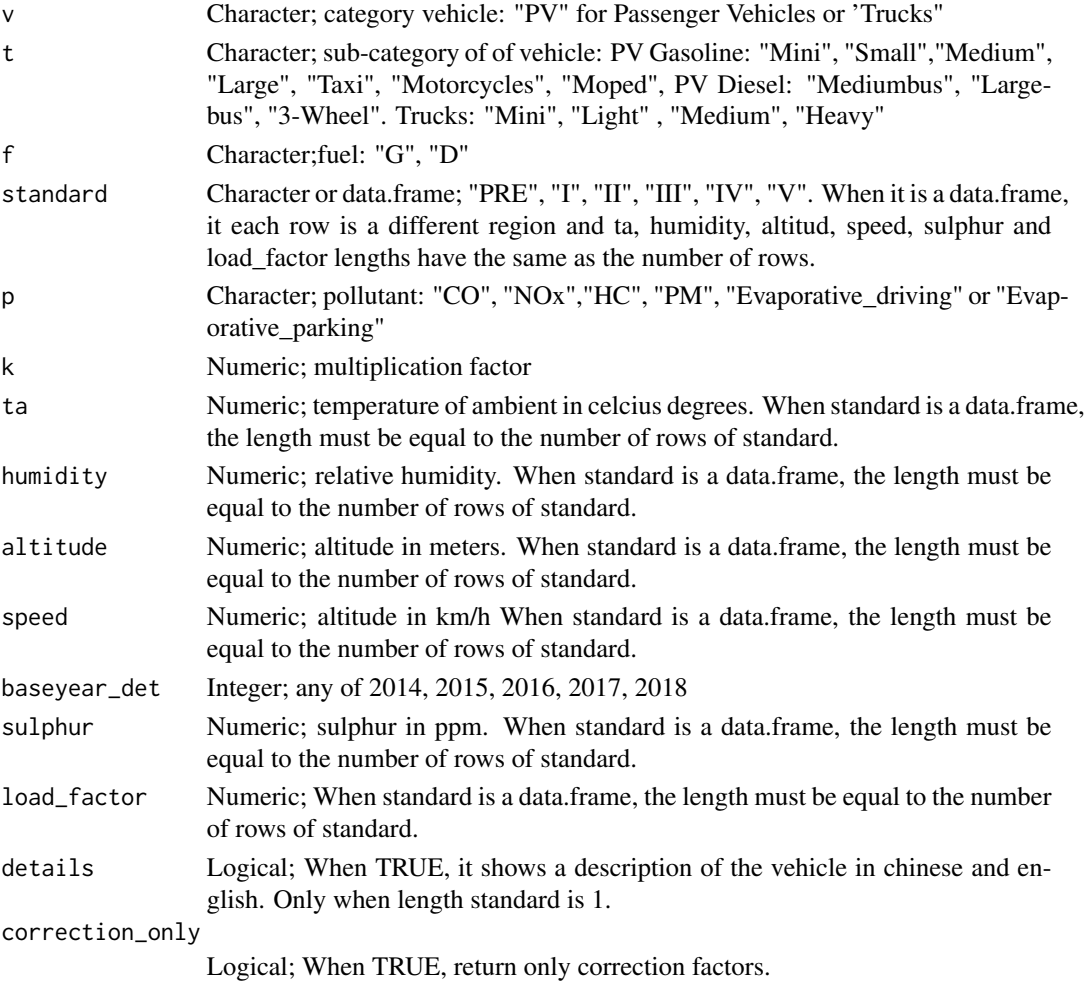

# Value

An emission factor

## Note

Combination of vehicles:

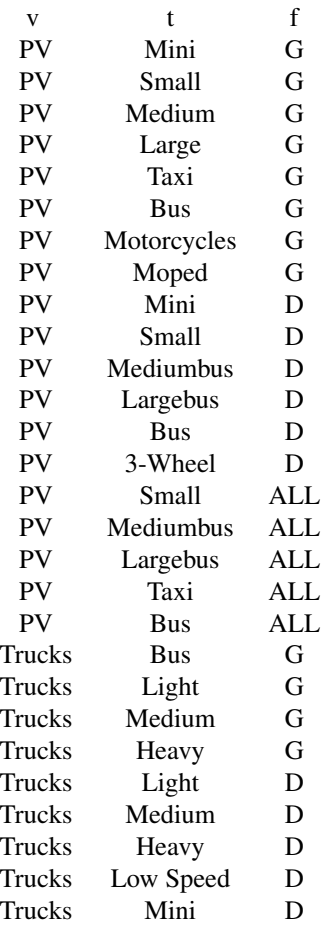

#### See Also

[ef\\_ldv\\_speed](#page-42-1) [emis\\_hot\\_td](#page-78-1)

### Examples

```
## Not run:
# when standard is 'character'
# Checking
df_st <- rev(c(as.character(as.roman(5:1)), "PRE"))
ef_{china}(t = "Mini", f = "G", standard = df_st, p = "CO")ef_china(t = "Mini", f = "G", standard = df_st, p = "HC")ef_china(t = "Mini", f = "G", standard = df_st, p = "N0x")ef_china(t = "Mini", f = "G", standard = df_st, p = "PM2.5")
ef_china(t = "Mini", f = "G", standard = df_st, p = "PM10")
ef_{\text{china}}(t = "Small", f = "G", standard = df_st, p = "CO")ef_china(t = "Small", f = "G", standard = df_st, p = "HC")
ef_{china}(t = "Small", f = "G", standard = df_st, p = "NOx")
```

```
ef_{china}(t = "Small", f = "G", standard = df_st, p = "PM2.5")ef_{china}(t = "Small", f = "G", standard = df_st, p = "PM10")ef_{china}(t = "Mini",standard = c("PRE"),
        p = "CO",k = 1,
        ta = celsius(15),
        humidity = 0.5,
        altitude = 1000,
        speed = Speed(30),
        baseyear_det = 2014,
        sulphur = 50,
        load_factor = 0.5,
        details = FALSE)
ef_{china}(standard = c("PRE", "I"), p = "CO", correction_only = TRUE)
# when standard is 'data.frame'
df_st <- matrix(c("V", "IV", "III", "III", "II", "I", "PRE"), nrow = 2, ncol = 7, byrow = TRUE)
df_st <- as.data.frame(df_st)
a \leftarrow ef_{china}(\text{standard} = df_{st},p = "PM10",ta = rep(celsius(15), 2),altitude = rep(1000, 2),
               speed = rep(Speed(30), 2),sulphur = rep(50, 2))dim(a)
dim(df_st)
ef_{china}(standard = df_{st}, p = "PM2.5", ta = rep(celsius(20), 2),
altitude = rep(1501, 2), speed = rep(Speed(29), 2), sulphur = rep(50, 2))
a
# when standard, temperature and humidity are data.frames
# assuming 10 regions
df_st <- matrix(c("V", "IV", "III", "III", "II", "I", "PRE"), nrow = 10, ncol = 7, byrow = TRUE)
df_st <- as.data.frame(df_st)
df_t < - matrix(21:30, nrow = 10, ncol = 12, byrow = TRUE)
df_t < -as.data frame(df_t)for(i in 1:12) df_t[, i] <- celsius(df_t[, i])
# assuming 10 regions
df_h \leq \text{matrix}(\text{seq}(0.4, 0.5, 0.05), \text{ nrow} = 10, \text{ ncol} = 12, \text{ byrow} = \text{TRUE})df_h <- as.data.frame(df_h)
a \leq -ef_{\text{china}}(standard = df_{st}, p = "CO", ta = df_t, humidity = df_h,altitude = rep(1501, 10), speed = rep(Speed(29), 10), sulphur = rep(50, 10))
a
a \leq -e f_{\text{china}}(s \cdot t) = df_st, p = "PM2.5", ta = df_t, humidity = df_h,
altitude = rep(1501, 10), speed = rep(Speed(29), 10), sulphur = rep(50, 10))a
a \leq ef_{china}(\text{standard} = df_{st}, p = "PM10", ta = df_t, humidity = df_h,altitude = rep(1501, 10), speed = rep(Speed(29), 10), sulphur = rep(50, 10))
a
```

```
dim(a)
```

```
## End(Not run)
```
# ef\_eea *Emissions factors from European European Environment Agency*

### Description

[ef\\_cetesb](#page-20-1) returns a vector or data.frame of Brazilian emission factors.

### Usage

```
ef_eea(
 category,
 fuel,
  segment,
 euro,
  tech,
 pol,
 mode,
  slope,
 load,
  speed,
  fcorr = rep(1, 8))
```
### Arguments

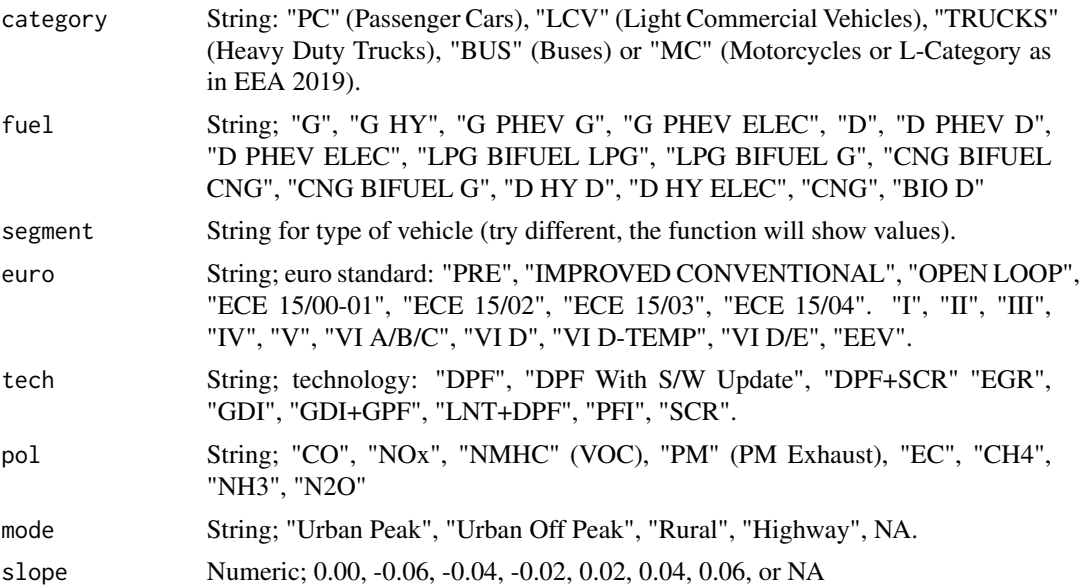

<span id="page-28-0"></span>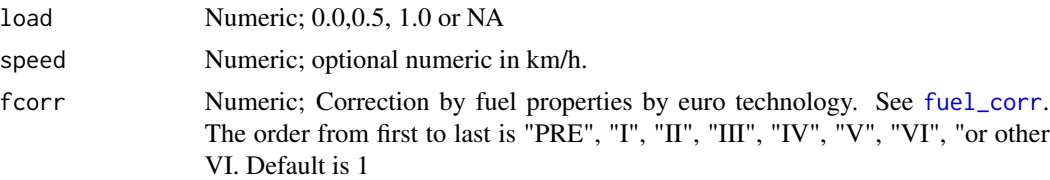

### Value

Return a function depending of speed or numeric (g/km)

### Examples

```
{
# ef_eea(category = "I DONT KNOW")
ef_eea(category = "PC",
fuel = "G",segment = "Small",
euro = "I",tech = NA,pol = "CO",mode = NA,
slope = \theta,
load = 0)(10)}
```
<span id="page-28-1"></span>

ef\_evap *Evaporative emission factor*

### Description

[ef\\_evap](#page-28-1) is a lookup table with tier 2 evaporative emission factors from EMEP/EEA emisison guidelines

### Usage

```
ef_evap(
  ef,
  v,
  cc,
  dt,
  ca,
  pollutant = "NMHC",
  k = 1,
  ltrip,
  kmday,
  show = FALSE,verbose = FALSE
\mathcal{E}
```
### Arguments

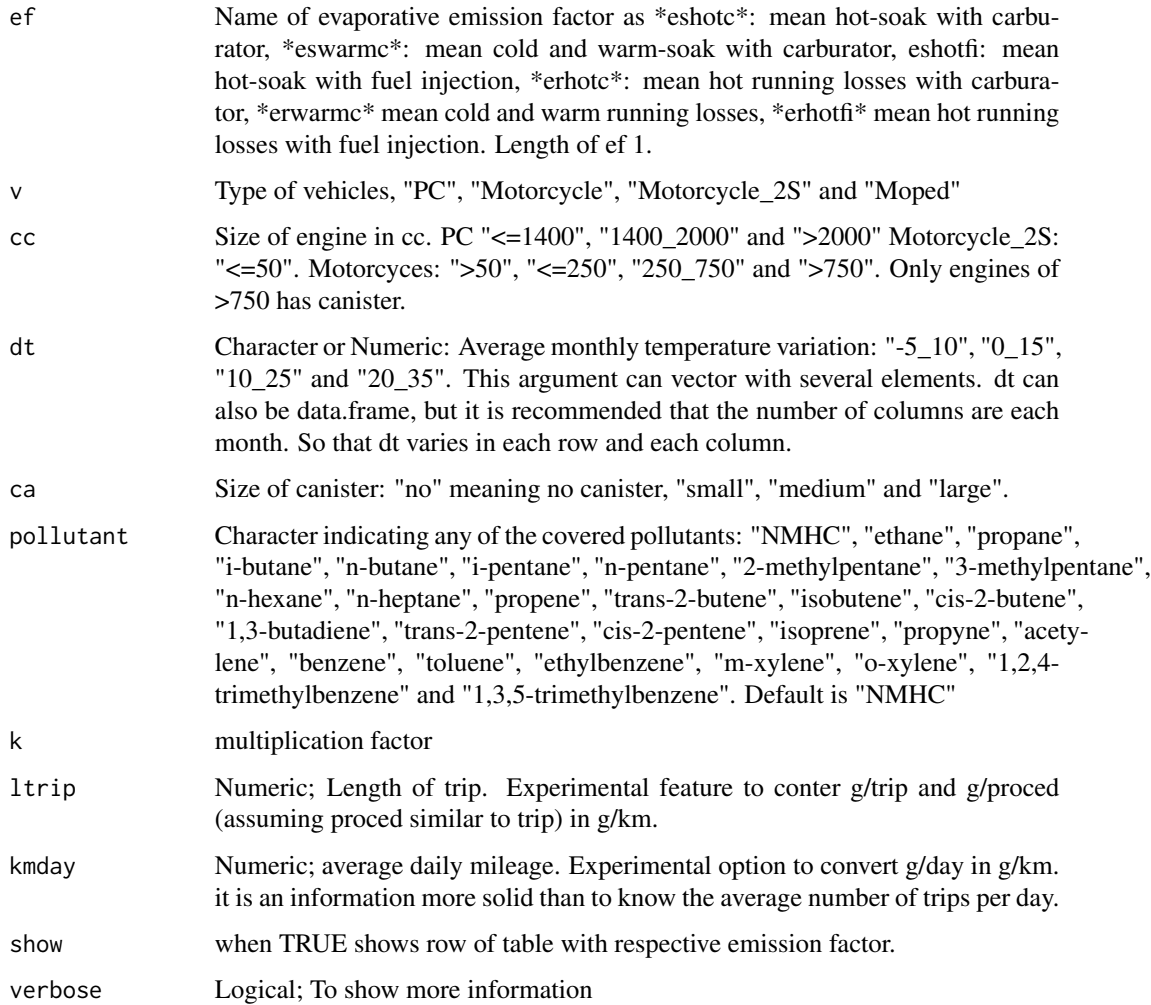

### Value

emission factors in g/trip or g/proced. The object has class (g) but it order to know it is g/trip or g/proceed the argument show must by T

#### Note

Diurnal loses occur with daily temperature variations. Running loses occur during vehicles use. Hot soak emission occur following vehicles use.

### References

Mellios G and Ntziachristos 2016. Gasoline evaporation. In: EEA, EMEP. EEA air pollutant emission inventory guidebook-2009. European Environment Agency, Copenhagen, 2009

#### <span id="page-30-0"></span> $e^{\frac{f}{2}}$  ef\_fun 31

#### Examples

```
## Not run:
# Do not run
a <- ef_evap(ef = "eshotc", v = "PC", cc = "<=1400", dt = "0_15", ca = "no",
pollutant = "cis-2-pentene")
a \leq -ef\_{evap}(ef = "ed", v = "PC", cc = "<=1400", dt = "0_15", ca = "no",show = TRUE)
a \leq -ef\equiv \text{evap}(ef = c("erhotc", "erhotc"), v = "PC", cc = "<=1400",dt = "0_15", ca = "no",show = TRUE)
a \leq -e f_evap(ef = c("erhotc", "erhotc"), v = "PC", cc = "<=1400",
dt = "0_15", ca = "no",show = FALSE)a \leq -e f_{\text{evap}}(ef = \text{"eshotc", v = "PC", cc = "<=1400", dt = "0_15", ca = "no",show = TRUE)
ef_evap(ef = "erhotc", v = "PC", cc = "<=1400", dt = "0_15", ca = "no",
show = TRUE)
temps <- 10:20
a \leq -e f_evap(ef = "erhotc", v = "PC", cc = "<=1400", dt = temps, ca = "no",
show = TRUE)
dt \le matrix(rep(1:24,5), ncol = 12) # 12 months
dt <- celsius(dt)
a \leq -e f_{evap}(ef = "erhote", v = "PC", cc = "<=1400",dt = dt, ca = "no")lkm <- units::set_units(10, km)
a \leq ef_evap(ef ="erhotc", v = "PC", cc = "<=1400", ltrip = lkm,
dt = dt, ca = "no")
## End(Not run)
```
<span id="page-30-1"></span>ef\_fun *Experimental: Returns a function of Emission Factor by age of use*

#### Description

[ef\\_fun](#page-30-1) returns amount of vehicles at each age

#### Usage

```
ef_fun(
  ef,
  type = "logistic",
  x = 1: length(ef),
  x0 = \text{mean}(ef),
  k = 1/4,
  L = max(ef))
```
#### <span id="page-31-0"></span>**Arguments**

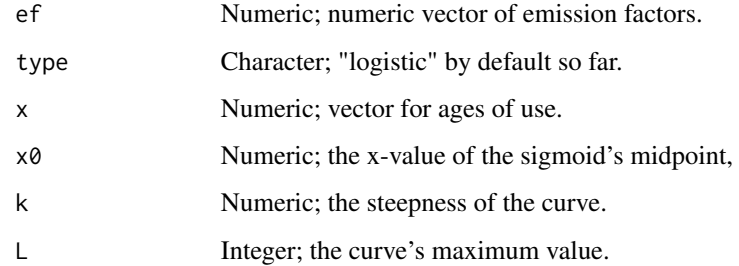

#### Value

dataframe of age distrubution of vehicles at each street.

#### References

https://en.wikipedia.org/wiki/Logistic\_function

### Examples

```
## Not run:
data(fe2015)
CO <- vein::EmissionFactors(fe2015[fe2015$Pollutant == "CO", "PC_G"])
ef_{\text{logit}} < -ef_{\text{run}}(ef = CO, x0 = 27, k = 0.4, L = 33)plot(ef\_logit, type = "b", pch = 16)lines(ef_logit, pch = 16, col = "blue")
## End(Not run)
```
<span id="page-31-1"></span>ef\_hdv\_scaled *Scaling constant with speed emission factors of Heavy Duty Vehicles*

### Description

[ef\\_hdv\\_scaled](#page-31-1) creates a list of scaled functions of emission factors. A scaled emission factor which at a speed of the dricing cycle (SDC) gives a desired value. This function needs a dataframe with local emission factors with a columns with the name "Euro\_HDV" indicating the Euro equivalence standard, assuming that there are available local emission factors for several consecutive years.

#### Usage

```
ef_hdv_scaled(df, dfcol, SDC = 34.12, v, t, g, eu, gr = 0, l = 0.5, p)
```
### ef\_hdv\_scaled 33

### Arguments

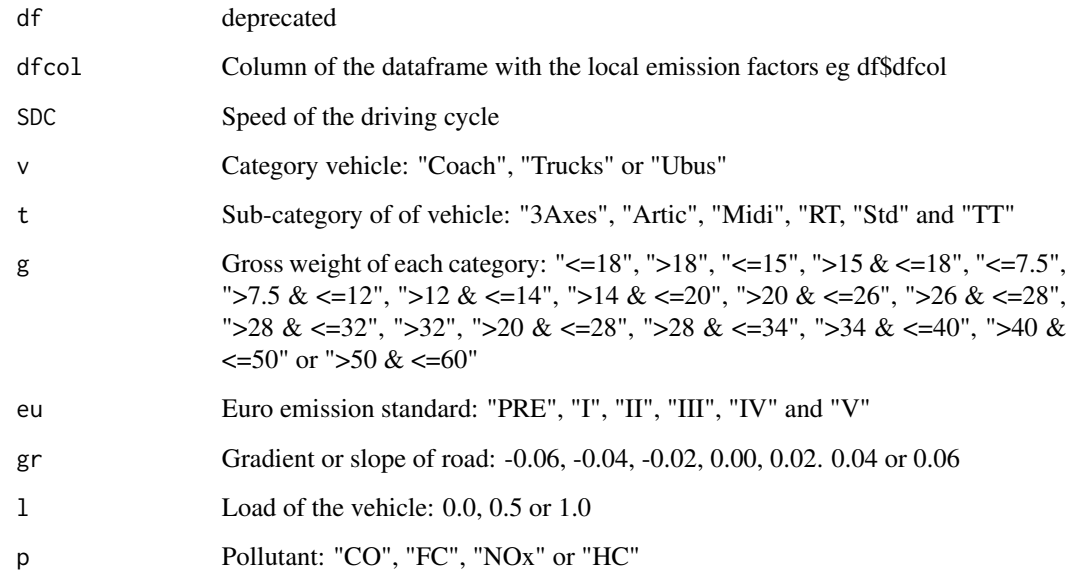

### Value

A list of scaled emission factors g/km

#### Note

The length of the list should be equal to the name of the age categories of a specific type of vehicle

### Examples

```
## Not run:
# Do not run
data(fe2015)
co1 <- fe2015[fe2015$Pollutant=="CO",]
lef \leq ef_hdv_scaled(dfcol = co1$LT, v = "Trucks", t = "RT",
g = "<=7.5", eu = co1$Euro_HDV, gr = 0, l = 0.5, p = "CO")
length(lef)
plot(x = 0:150, y = left[[36]](0:150), col = "red", type = "b", ylab = "[g/km]",pch = 16, xlab = "[km/h]",
main = "Variation of emissions with speed of oldest vehicle")
plot(x = 0:150, y = left[[1]](0:150), col = "blue", type = "b", ylab = "[g/km]",pch = 16, xlab = "[km/h]",
main = "Variation of emissions with speed of newest vehicle")
```
## End(Not run)

<span id="page-33-0"></span>

### Description

This function returns speed dependent emission factors. The emission factors comes from the guidelines EMEP/EEA air pollutant emission inventory guidebook http://www.eea.europa.eu/themes/air/emepeea-air-pollutant-emission-inventory-guidebook

### Usage

```
ef_hdv_speed(
  v,
  t,
 g,
 eu,
 x,
 gr = 0,
 1 = 0.5,
 p,
 k = 1,show.equation = FALSE,
  speed,
  fcorr = rep(1, 8))
```
### Arguments

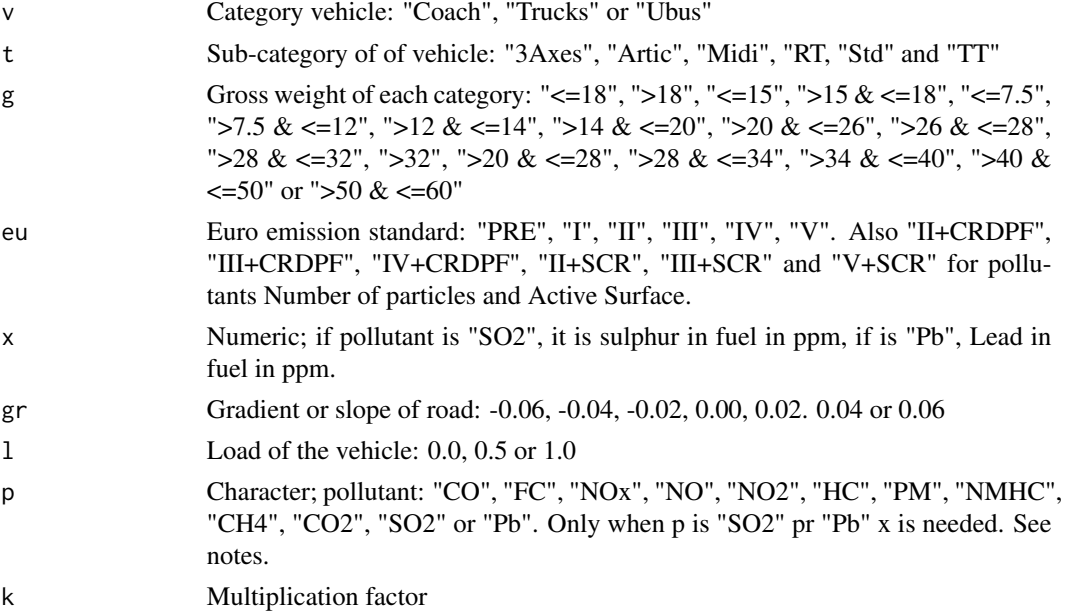

### ef\_hdv\_speed 35

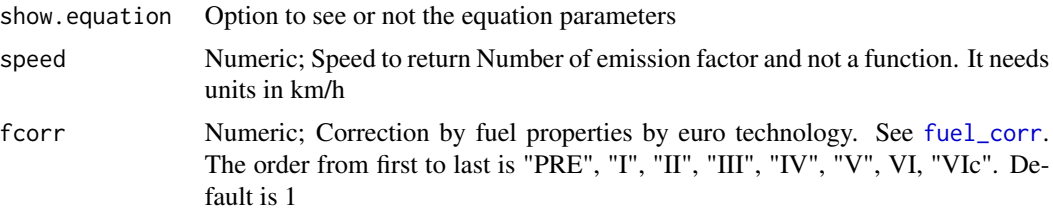

#### Value

an emission factor function which depends of the average speed V g/km

#### Note

Pollutants (g/km): "CO", "NOx", "HC", "PM", "CH4", "NMHC", "CO2", "SO2", "Pb".

Black Carbon and Organic Matter (g/km): "BC", "OM"

PAH and POP (g/km): See [speciate](#page-122-1) Dioxins and furans (g equivalent toxicity / km): See [speciate](#page-122-1)

Metals (g/km): See [speciate](#page-122-1)

*Active Surface (cm2/km)* See [speciate](#page-122-1)

*Total Number of particles (N/km)*: See [speciate](#page-122-1)

The available standards for Active Surface or number of particles are: Euro II and III Euro II and III + CRDPF Euro II and III + SCR Euro IV + CRDPF Euro V + SCR

The categories Pre Euro and Euro I were assigned with the factors of Euro II and Euro III The categories euro IV and euro V were assigned with euro III + SCR

#### See Also

[fuel\\_corr](#page-95-1) [emis](#page-51-1) [ef\\_ldv\\_cold](#page-38-1) [speciate](#page-122-1)

### Examples

```
## Not run:
# Quick view
pol <- c("CO", "NOx", "HC", "NMHC", "CH4", "FC", "PM", "CO2", "SO2")
f <- sapply(1:length(pol), function(i){
print(pol[i])
ef_hdv_speed(v = "Trucks", t = "RT", g = "<=7.5", e = "II", gr = 0,
l = 0.5, p = pol[i], x = 10(30)})
f
V < -0:130ef1 <- ef_hdv_speed(v = "Trucks", t = "RT", g = "<=7.5", e = "II", gr = 0,
l = 0.5, p = "HC")plot(1:130, ef1(1:130), pch = 16, type = "b")euro <- c(rep("V", 5), rep("IV", 5), rep("III", 5), rep("II", 5),
          rep("I", 5), rep("PRE", 15))
lef <- lapply(1:30, function(i) {
```

```
ef_hdv_speed(v = "Trucks", t = "RT", g = ">32", gr = 0,eu = euro[i], 1 = 0.5, p = "NOx",show.equation = FALSE)(25) })
efs <- EmissionFactors(unlist(lef)) #returns 'units'
plot(efs, xlab = "age")
lines(efs, type = "l")
a \leq -ef_{\text{hd}} \vee \text{ speed}(v = \text{"Trucks"} , t = \text{"RT"} , g = \text{"} > 32", gr = 0,eu = euro, 1 = 0.5, p = "N0x", speed = Speed(0:125))a$speed <- NULL
filled.contour(as.matrix(a), col = cptcity::lucky(n = 24),
xlab = "Speed", ylab = "Age")
persp(x = as.matrix(a), theta = 35, xlab = "Speed", ylab = "Age",zlab = "NOx [g/km]", col = cptcity::lucky(), phi = 25)
aa <- ef_hdv_speed(v = "Trucks", t = "RT", g = ">32", gr = 0,
eu = rbind(euro, euro), 1 = 0.5, p = "N0x", speed = Speed(0:125))## End(Not run)
```
<span id="page-35-1"></span>ef\_im *Emission factors deoending on accumulated mileage*

### Description

[ef\\_im](#page-35-1) calculate the theoretical emission factors of vehicles. The approache is different from including deterioration factors ([emis\\_det](#page-69-1)) but similar, because they represent how much emits a vehicle with a normal deterioration, but that it will pass the Inspection and Manteinance program.

### Usage

```
ef_im(ef, tc, amileage, max_amileage, max_ef, verbose = TRUE)
```
#### Arguments

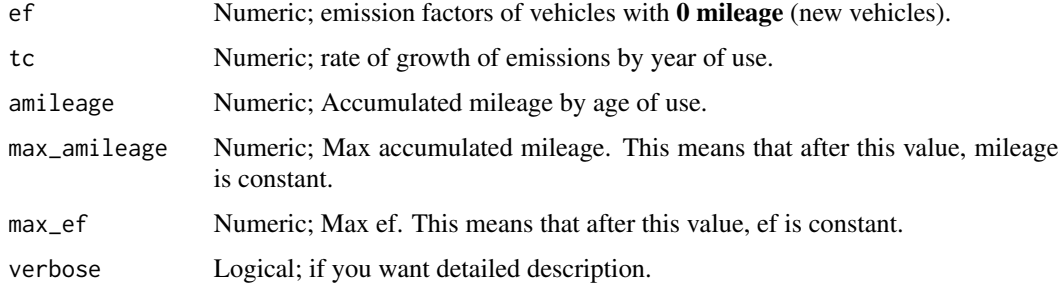

#### Value

An emission factor of a deteriorated vehicle under normal conditions which would be approved in a inspection and mantainence program.
#### $e^{\frac{1}{2}}$  ef\_ive 37

# Examples

```
## Not run:
# Do not run
# Passenger Cars PC
data(fkm)
# cumulative mileage from 1 to 50 years of use, 40:50
mil <- cumsum(fkm$KM_PC_E25(1:10))
ef\_im(ef = seq(0.1, 2, 0.2), seq(0.1, 1, 0.1), mil)## End(Not run)
```
<span id="page-36-0"></span>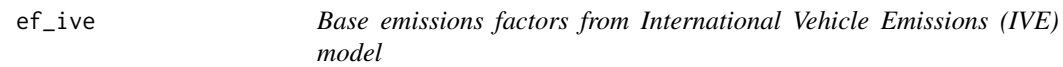

# Description

[ef\\_ive](#page-36-0) returns the base emission factors from the the IVE model. This function depend on vectorized mileage, which means your can enter with the mileage by age of use and the name of the pollutant.

### Usage

```
ef_ive(
  description = "Auto/Sml Truck",
  fuel = "Petrol",
 weight = "Light",
  air_fuel_control = "Carburetor",
  exhaust = "None",evaporative = "PCV",
 mileage,
 pol,
  details = FALSE)
```
# Arguments

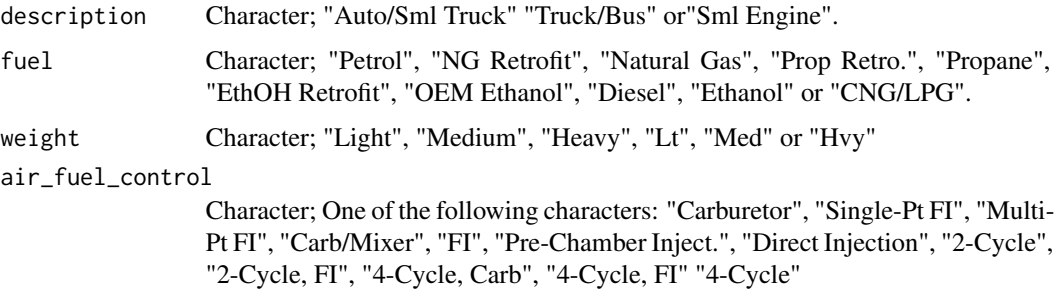

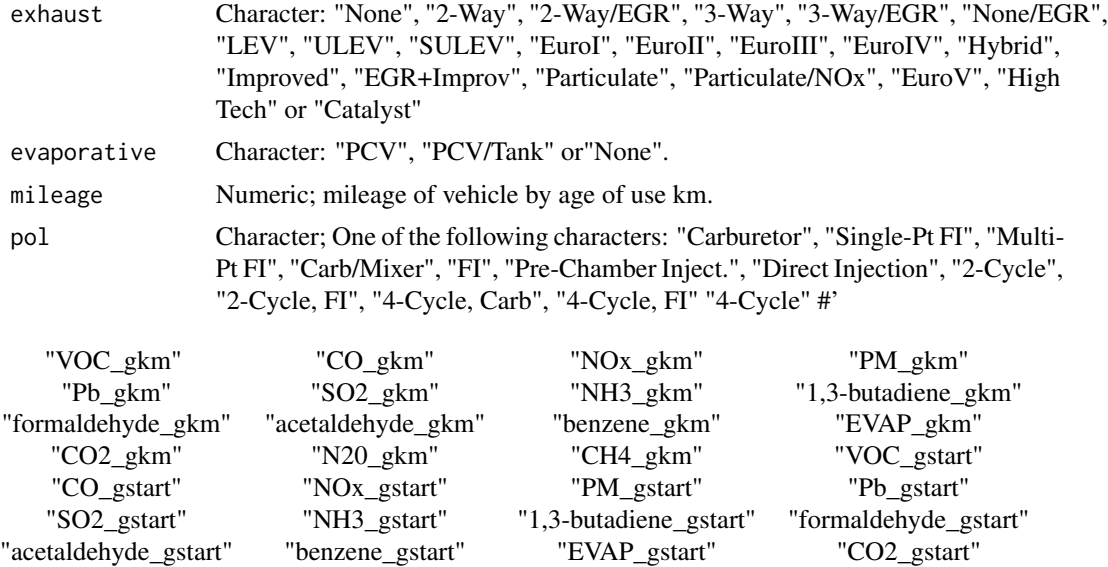

details Logical; option to see or not more information about vehicle.

#### Value

An emission factor by annual mileage.

"N20\_gstart" "CH4\_gstart"

# References

Nicole Davis, James Lents, Mauricio Osses, Nick Nikkila, Matthew Barth. 2005. Development and Application of an International Vehicle Emissions Model. Transportation Research Board, 81st Annual Meeting, January 2005, Washington, D.C.

# Examples

```
## Not run:
# Do not run
# Passenger Cars PC
data(fkm)
# cumulative mileage from 1 to 50 years of use, 40:50
mil <- cumsum(fkm$KM_PC_E25(1:50))
ef_ive("Truck/Bus", mileage = mil, pol = "CO_gkm")
ef_ive(mileage = mil, pol = "CO_gkm", details = TRUE)
```
## End(Not run)

# <span id="page-38-0"></span>Description

[ef\\_ldv\\_cold](#page-38-0) returns speed functions or data.frames which depends on ambient temperature average speed. The emission factors comes from the guidelines EMEP/EEA air pollutant emission inventory guidebook http://www.eea.europa.eu/themes/air/emep-eea-air-pollutant-emission-inventoryguidebook

### Usage

```
ef_ldv_cold(
  v = "LDV",ta,
  cc,
  f,
  eu,
  p,
  k = 1,show.equation = FALSE,
  speed,
  fcorr = rep(1, 8)\mathcal{L}
```
# Arguments

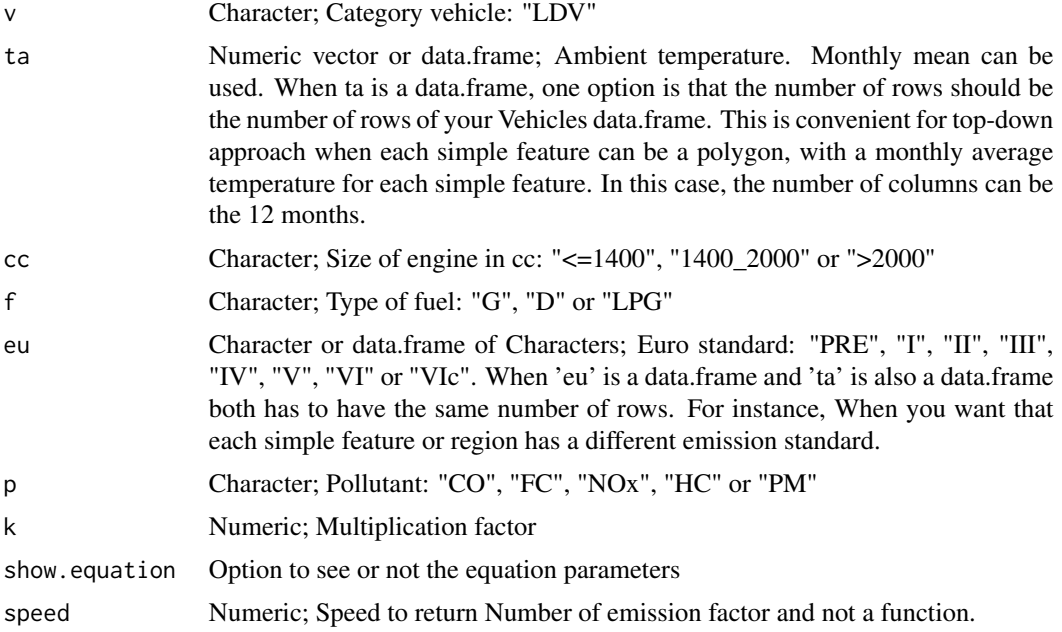

fcorr Numeric; Correction by fuel properties by euro technology. See [fuel\\_corr](#page-95-0). The order from first to last is "PRE", "I", "II", "III", "IV", "V", VI, "VIc". Default is 1

#### Value

an emission factor function which depends of the average speed V and ambient temperature.  $g/km$ 

#### See Also

[fuel\\_corr](#page-95-0)

#### Examples

```
## Not run:
ef1 <- ef_ldv_cold(ta = 15, cc = "<=1400", f ="G", eu = "PRE", p = "CO",
show.equation = TRUE)
ef1(10)
speed <- Speed(10)
ef_ldv_cold(ta = 15, cc = "<=1400", f ="G", eu = "PRE", p = "C0", speed = speed)
# lets create a matrix of ef cold at different speeds and temperatures
te <- -50:50
lf <- sapply(1:length(te), function(i){
ef_ldv_cold(ta = te[i], cc = "<=1400", f = "G", eu = "I", p = "CO", speed = Speed(0:120))})
filled.contour(lf, col= cptcity::lucky())
euros <- c("V", "V", "IV", "III", "II", "I", "PRE", "PRE")
ef_ldv_cold(ta = 10, cc = "<=1400", f ="G", eu = euros, p = "CO", speed = Speed(0))
lf \leq - ef_ldv_cold(ta = 10, cc = "\leq=1400", f ="G", eu = euros, p = "CO", speed = Speed(0:120))
dt <- matrix(rep(2:25,5), ncol = 12) # 12 months
ef_ldv_cold(ta = dt, cc = "<=1400", f ="G", eu = "I", p = "CO", speed = Speed(0))
ef_ldv_cold(ta = dt, cc = "<=1400", f ="G", eu = euros, p = "CO", speed = Speed(34))
euros2 <- c("V", "V", "V", "IV", "IV", "IV", "III", "III")
dfe <- rbind(euros, euros2)
ef_ldv_cold(ta = 10, cc = "<=1400", f ="G", eu = dfe, p = "CO", speed = Spec(d))ef_ldv_cold(ta = dt[1:2,], cc = "<=1400", f ="G", eu = dfe, p = "CO", speed = Speed(0))
# Fuel corrections
fcorr <- c(0.5,1,1,1,0.9,0.9,0.9,0.9)
ef1 <- ef_ldv_cold(ta = 15, cc = "<=1400", f ="G", eu = "PRE", p = "CO",
show.equation = TRUE, fcorr = fcorr)
ef_ldv_cold(ta = 10, cc = "<= 1400", f = "G", eu = dfe, p = "CO", speed = Speed(0),fcorr = fcorr)
## End(Not run)
```
ef\_ldv\_cold\_list *List of cold start emission factors of Light Duty Vehicles*

# Description

This function creates a list of functions of cold start emission factors considering different euro emission standard to the elements of the list.

## Usage

 $ef_ldv_cold_list(df, v = "LDV", ta, cc, f, eu, p)$ 

### Arguments

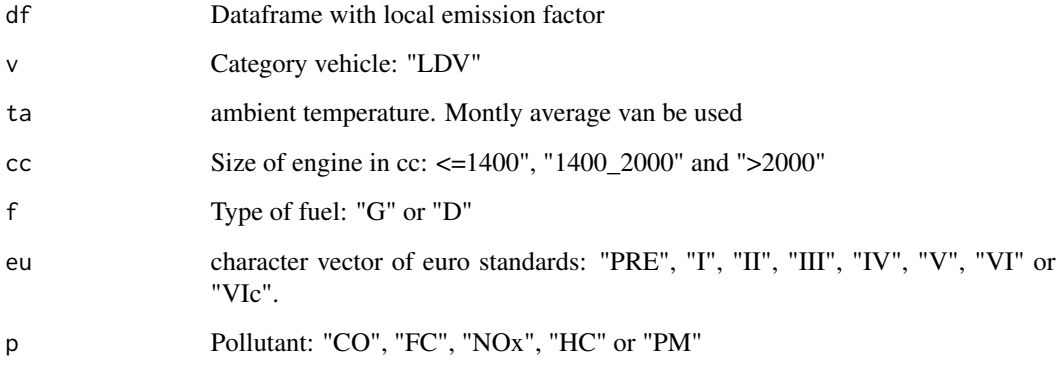

### Value

A list of cold start emission factors g/km

#### Note

The length of the list should be equal to the name of the age categories of a specific type of vehicle

```
## Not run:
# Do not run
df <- data.frame(age1 = c(1,1), age2 = c(2,2))
eu = c("I", "PRE")1 \leq -e f_{\text{adv\_cold}}(t = 17, cc = "<=1400", f = "G",eu = "I", p = "CO")l_{cold} < -ef_{ldv_{cold}l} = 1 (df, t = 17, cc = "<=1400", f = "G",
eu = eu, p = "CO")length(l_cold)
## End(Not run)
```
### Description

This function creates a list of scaled functions of emission factors. A scaled emission factor which at a speed of the driving cycle (SDC) gives a desired value.

### Usage

 $ef_l d v_s caled(df, dfcol, SDC = 34.12, v, t = "4S", cc, f, eu, p)$ 

# Arguments

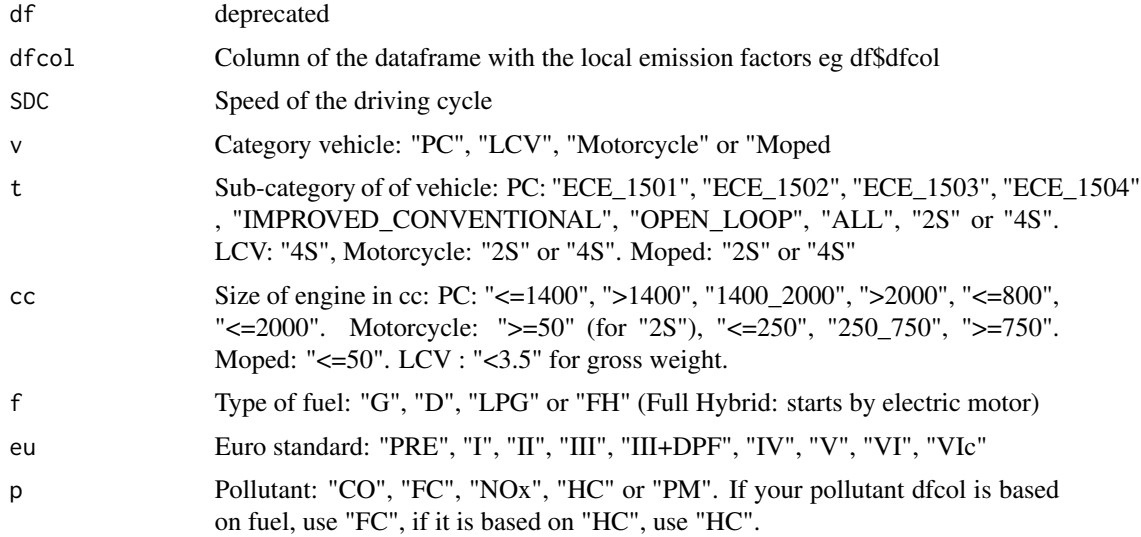

# Details

This function calls "ef\_ldv\_speed" and calculate the specific k value, dividing the local emission factor by the respective speed emissions factor at the speed representative of the local emission factor, e.g. If the local emission factors were tested with the FTP-75 test procedure, SDC = 34.12 km/h.

# Value

A list of scaled emission factors g/km

#### Note

The length of the list should be equal to the name of the age categories of a specific type of vehicle. Thanks to Glauber Camponogara for the help.

ef\_ldv\_speed 43

### See Also

ef\_ldv\_seed

# Examples

```
## Not run:
data(fe2015)
co1 <- fe2015[fe2015$Pollutant=="CO", ]
lef \leq ef_ldv_scaled(dfcol = co1$PC_G, v = "PC", t = "4S", cc = "\leq=1400", f = "G",
eu = col$Euro_LDV, p = "CO")length(lef)
lef[[1]](40) # First element of the lit of speed functions at 40 km/h
lef[[36]](50) # 36th element of the lit of speed functions at 50 km/h
plot(x = 0:150, y = lef[[36]](0:150), col = "red", type = "b", ylab = "[g/km]",
pch = 16, xlab = "[km/h]",
main = "Variation of emissions with speed of oldest vehicle")
plot(x = 0:150, y = left[1]](0:150), col = "blue", type = "b", ylab = "g/km]",pch = 16, xlab = "[km/h]",
main = "Variation of emissions with speed of newest vehicle")
## End(Not run)
```
<span id="page-42-0"></span>

ef\_ldv\_speed *Emissions factors for Light Duty Vehicles and Motorcycles*

#### Description

[ef\\_ldv\\_speed](#page-42-0) returns speed dependent emission factors, data.frames or list of emission factors. The emission factors comes from the guidelines EMEP/EEA air pollutant emission inventory guidebook http://www.eea.europa.eu/themes/air/emep-eea-air-pollutant-emission-inventory-guidebook

#### Usage

```
ef_ldv_speed(
  v,
  t = "4S",cc,
  f,
  eu,
  p,
  x,
 k = 1,
  speed,
  show.equation = FALSE,
  fcorr = rep(1, 8))
```
### Arguments

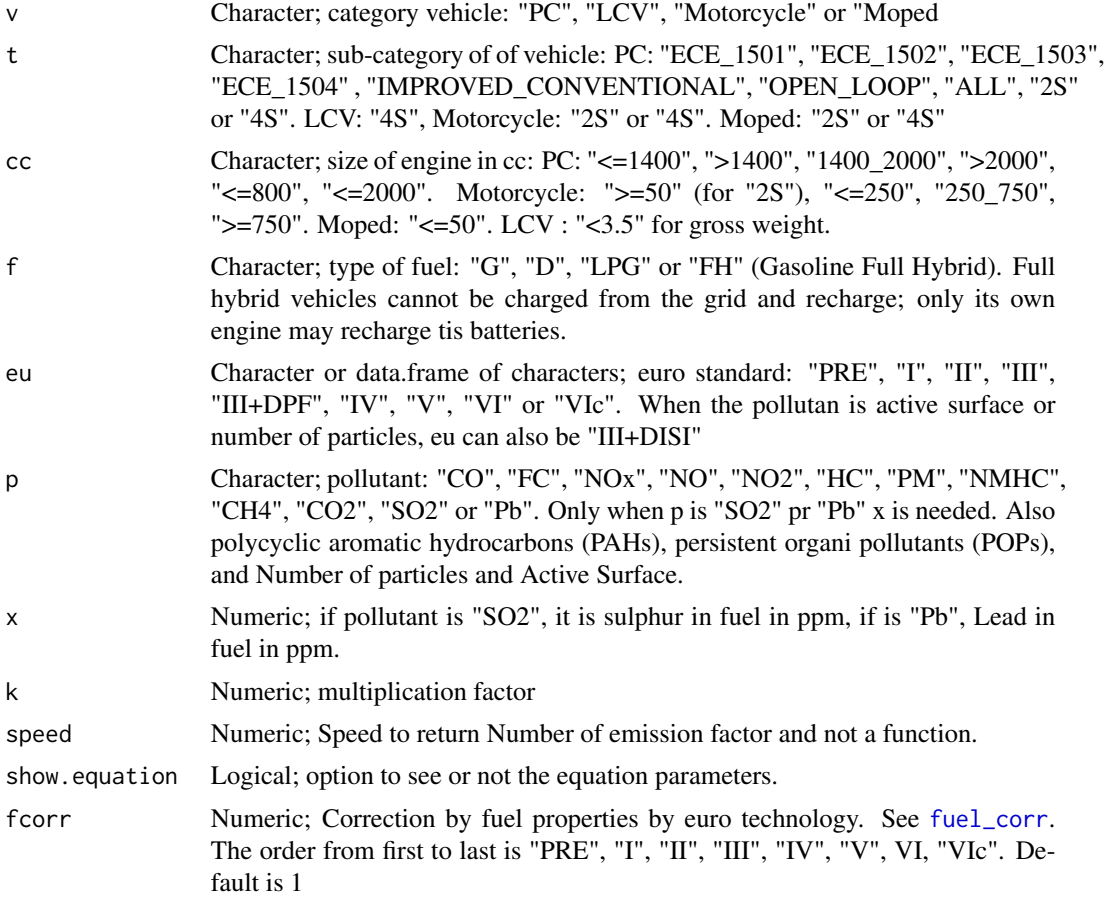

# Details

The argument of this functions have several options which results in different combinations that returns emission factors. If a combination of any option is wrong it will return an empty value. Therefore, it is important ti know the combinations.

# Value

An emission factor function which depends of the average speed V g/km

#### Note

 $t = "ALL"$  and  $cc = = "ALL"$  works for several pollutants because emission fators are the same. Some exceptions are with NOx and FC because size of engine.

Hybrid cars: the only cover "PC" and according to EMEP/EEA air pollutant emission inventory guidebook 2016 (Ntziachristos and Samaras, 2016) only for euro IV. When new literature is available, I will update these factors.

Pollutants (g/km): "CO", "NOx", "HC", "PM", "CH4", "NMHC", "CO2", "SO2", "Pb", "FC".

#### Black Carbon and Organic Matter (g/km): "BC", "OM"

PAH and POP  $(g/\text{km})$ : [speciate](#page-122-0) Dioxins and furans(g equivalent toxicity / km): speciate Metals (g/km): [speciate](#page-122-0)

### NMHC (g/km): [speciate](#page-122-0)

*Active Surface (cm2/km)*: [speciate](#page-122-0)"AS\_urban", "AS\_rural", "AS\_highway"

*Total Number of particles (N/km)*: [speciate](#page-122-0) "N\_urban", "N\_rural", "N\_highway", "N\_50nm\_urban", "N\_50\_100nm\_rural", "N\_100\_1000nm\_highway".

The available standards for Active Surface or number of particles are Euro I, II, III, III+DPF dor diesle and III+DISI for gasoline. Pre euro vehicles has the value of Euro I and euro IV, V, VI and VIc the value of euro III.

### See Also

[fuel\\_corr](#page-95-0) [emis](#page-51-0) [ef\\_ldv\\_cold](#page-38-0)

```
## Not run:
# Passenger Cars PC
# Emission factor function
V < -0:150ef1 <- ef_ldv_speed(v = "PC", t = "4S", cc = "<=1400", f = "G", eu = "PRE",
p = "CO")efs <- EmissionFactors(ef1(1:150))
plot(Speed(1:150), efs, xlab = "speed[km/h]", type = "b", pch = 16, col = "blue")
# Quick view
pol <- c("CO", "NOx", "HC", "NMHC", "CH4", "FC", "PM", "CO2", "SO2",
"1-butyne", "propyne")
f <- sapply(1:length(pol), function(i){
ef_ldv_speed("PC", "4S", "<=1400", "G", "PRE", pol[i], x = 10)(30)
})
f
# PM Characteristics
pol <- c("AS_urban", "AS_rural", "AS_highway",
"N_urban", "N_rural", "N_highway",
"N_50nm_urban", "N_50_100nm_rural", "N_100_1000nm_highway")
f \leftarrow sapply(1:length(pol), function(i){
ef_ldv_speed("PC", "4S", "<=1400", "D", "PRE", pol[i], x = 10)(30)
})
f
# PAH POP
ef_ldv_speed(v = "PC", t = "4S", cc = "<=1400", f = "G", eu = "PRE",
p = "indeno(1, 2, 3-cd)pyrene")(10)
ef_ldv_speed(v = "PC", t = "4S", cc = "<=1400", f = "G", eu = "PRE",
p = "napthalene") (10)# Dioxins and Furans
ef_ldv_speed(v = "PC", t = "4S", cc = "<=1400", f = "G", eu = "PRE",
p = "PCB")(10)
```

```
# NMHC
ef_ldv_speed(v = "PC", t = "4S", cc = "<=1400", f = "G", eu = "PRE",
p = "hexane") (10)# List of Copert emission factors for 40 years fleet of Passenger Cars.
# Assuming a euro distribution of euro V, IV, III, II, and I of
# 5 years each and the rest 15 as PRE euro:
euro <- c(rep("V", 5), rep("IV", 5), rep("III", 5), rep("II", 5),
          rep("I", 5), rep("PRE", 15))
speed <-25lef \leq lapply(1:40, function(i) {
ef_ldv_speed(v = "PC", t = "4S", cc = "<=1400", f = "G",
          eu = euro[i], p = "CO")ef_ldv_speed(v = "PC", t = "4S", cc = "<=1400", f = "G",
          eu = euro[i], p = "CO", show.equation = FALSE)(25) })
# to check the emission factor with a plot
efs <- EmissionFactors(unlist(lef)) #returns 'units'
plot(efs, xlab = "age")
lines(efs, type = "1")
euros <- c("VI", "V", "IV", "III", "II")
ef_ldv_speed(v = "PC", t = "4S", cc = "<=1400", f = "G",
          eu = euros, p = "CO")a \leq -ef\_ldv\_speed(v = "PC", t = "4S", cc = "<=1400", f = "G",eu = euros, p = "CO", speed = Speed(0:120))head(a)
filled.contour(as.matrix(a)[1:10, 1:length(euros)], col = cptcity::cpt(n = 18))
filled.contour(as.matrix(a)[110:120, 1:length(euros)], col = cptcity::cpt(n = 16))
filled.contour(as.matrix(a)[, 1:length(euros)], col = cptcity::cpt(n = 21))
filled.contour(as.matrix(a)[, 1:length(euros)],
col = \text{cptcity::\text{cpt("mpl_viridis", n = 21)})filled.contour(as.matrix(a)[, 1:length(euros)],
col = \text{cptcity::\text{cpt("mpl_magma", n = 21)})persp(as.matrix(a)[, 1:length(euros)], phi = 0, theta = 0)persp(as.matrix(a)[, 1:length(euros)], phi = 25, theta = 45)
persp(as.matrix(a)[, 1:length(euros)], phi = 0, theta = 90)
persp(as.matrix(a)[, 1:length(euros)], phi = 25, theta = 90+45)
persp(as.matrix(a)[, 1:length(euros)], phi = 0, theta = 180)
new_euro <- c("VI", "VI", "V", "V", "V")
euro <- c("V", "V", "IV", "III", "II")
old_euro <- c("III", "II", "I", "PRE", "PRE")
meuros <- rbind(new_euro, euro, old_euro)
aa <- ef_ldv_speed(v = "PC", t = "4S", cc = "<=1400", f = "G",
          eu = meuros, p = "CO", speed = Speed(10:11))# Light Commercial Vehicles
V < -0:150ef1 <- ef_ldv_speed(v = "LCV", t = "4S", cc = "<3.5", f = "G", eu = "PRE",
p = "CO")efs <- EmissionFactors(ef1(1:150))
plot(Speed(1:150), efs, xlab = "speed[km/h]")
lef <- lapply(1:5, function(i) {
ef_l dv_speed(v = "LCV", t = "4S", cc = "<<3.5", f = "G",eu = euro[i], p = "CO", show.equation = FALSE)(25) })
```

```
# to check the emission factor with a plot
efs <- EmissionFactors(unlist(lef)) #returns 'units'
plot(efs, xlab = "age")
lines(efs, type = "1")
# Motorcycles
V < -0:150ef1 <- ef_ldv_speed(v = "Motorcycle", t = "4S", cc = "<=250", f = "G",
eu = "PRE", p = "CO", show. equation = TRUE)
efs <- EmissionFactors(ef1(1:150))
plot(Speed(1:150), efs, xlab = "speed[km/h]")
# euro for motorcycles
eurom <- c(rep("III", 5), rep("II", 5), rep("I", 5), rep("PRE", 25))
lef \leq lapply(1:30, function(i) {
ef_ldv_speed(v = "Motorcycle", t = "4S", cc = "<=250", f = "G",
eu = euron[i], p = "CO",show.equation = FALSE(25) })
efs <- EmissionFactors(unlist(lef)) #returns 'units'
plot(efs, xlab = "age")
lines(efs, type = "l")
a <- ef_ldv_speed(v = "Motorcycle", t = "4S", cc = "<= 250", f = "G",
eu = eurom, p = "CO", speed = Speed(0:125))a$speed <- NULL
filled.contour(as.matrix(a), col = cptcity::lucky(),
xlab = "Speed", ylab = "Age")
persp(x = as.matrix(a), theta = 35, xlab = "Speed", ylab = "Euros",zlab = "CO [g/km]", col = cptcity::lucky(), phi = 25)
```
## End(Not run)

<span id="page-46-0"></span>ef\_local *Local Emissions factors*

# Description

[ef\\_local](#page-46-0) process an data.frame delivered by the user, but adding similar funcionality and arguments as [ef\\_cetesb](#page-20-0), which are classification, filtering and projections

### Usage

```
ef_local(
  p,
  veh,
  year = 2017,
  agemax = 40,
  ef,
  full = FALSE,project = "constant",
  verbose = TRUE
)
```
# Arguments

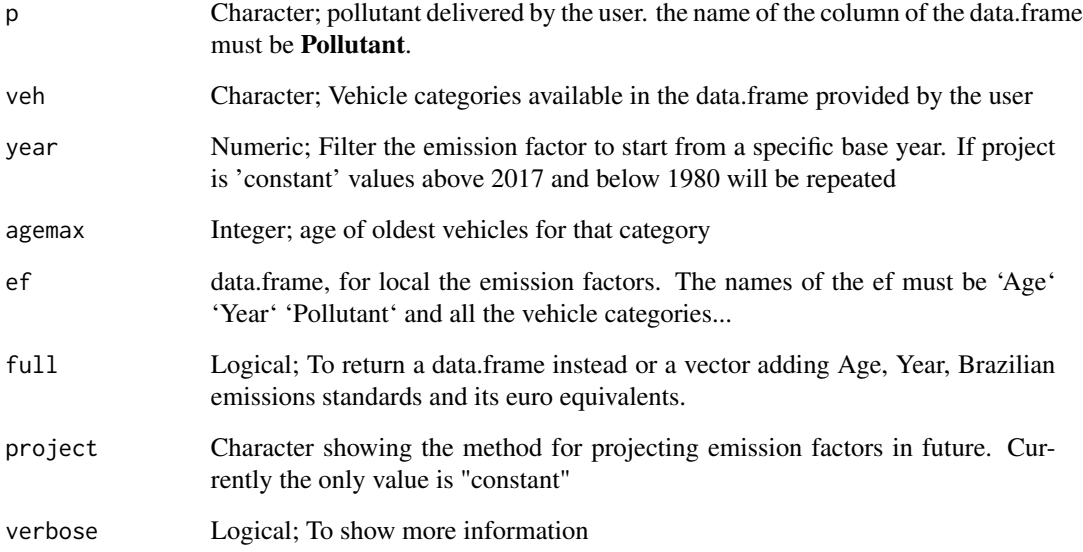

### Details

returns a vector or data.frame of Brazilian emission factors.

# Value

A vector of Emission Factor or a data.frame

# Note

The names of the ef must be 'Age' 'Year' 'Pollutant' and all the vehicle categories...

# See Also

[ef\\_cetesb](#page-20-0)

# Examples

## Not run: #do not run

## End(Not run)

<span id="page-48-0"></span>

# Description

[ef\\_nitro](#page-48-0) returns emission factors as a functions of acondumulated mileage. The emission factors comes from the guidelines EMEP/EEA air pollutant emission inventory guidebook http://www.eea.europa.eu/themes/air/eme eea-air-pollutant-emission-inventory-guidebook

# Usage

```
ef_nitro(
  v,
  t = "Hot",cond = "Urban",
  cc,
  f,
 eu,
 p = "NH3",S = 10,
 cumileage,
 k = 1,show.equation = FALSE,
  fcorr = rep(1, 8))
```
# Arguments

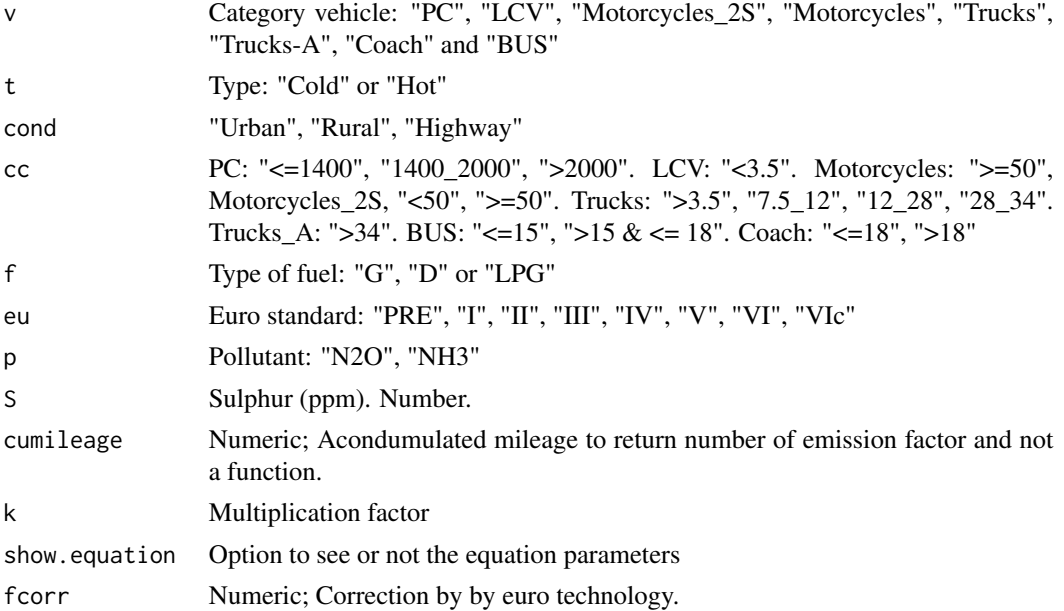

### Value

an emission factor function which depends on the acondumulated mileage, or an EmissionFactor

#### Note

if length of eu is bigger than 1, cumileage can have values of length 1 or length equal to length of eu

### Examples

```
## Not run:
efe10 <- ef_nitro(v = "PC", t = "Hot", cond = "Urban", f = "G", cc = "<=1400",
eu = "III", p = "NH3", S = 10,
show.equation = FALSE)
efe50 <- ef_nitro(v = "PC", t = "Hot", cond = "Urban", f = "G", cc = "<=1400",eu = "III", p = "NH3", S = 50,
show.equation = TRUE)
efe10(10)
efe50(10)
efe10 <- ef_nitro(v = "PC", t = "Hot", cond = "Urban", f = "G", cc = "<=1400",eu = "III", p = "NH3", S = 10, cumileage = units::set_units(25000, "km"))
```
## End(Not run)

<span id="page-49-0"></span>ef\_wear *Emissions factors from tyre, break and road surface wear*

#### Description

[ef\\_wear](#page-49-0) estimates wear emissions. The sources are tyres, breaks and road surface.

# Usage

```
ef_wear(wear, type, pol = "TSP", speed, load = 0.5, axle = 2)
```
# Arguments

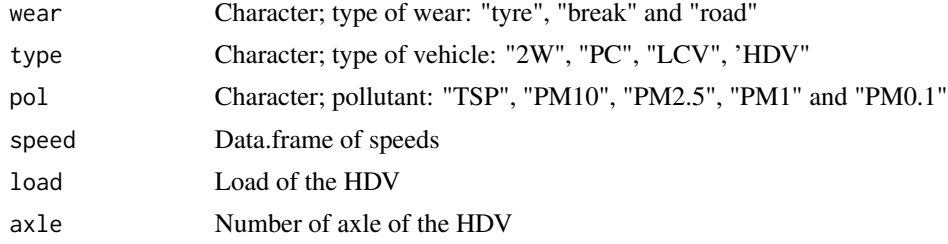

### Value

emission factors grams/km

#### $e^{\frac{f}{f}}$  whe 51

# References

Ntziachristos and Boulter 2016. Automobile tyre and break wear and road abrasion. In: EEA, EMEP. EEA air pollutant emission inventory guidebook-2009. European Environment Agency, Copenhagen, 2016

### Examples

```
## Not run:
data(net)
data(pc_profile)
pc_week <- temp_fact(net$ldv+net$hdv, pc_profile)
df <- netspeed(pc_week, net$ps, net$ffs, net$capacity, net$lkm, alpha = 1)
ef \leq ef_wear(wear = "tyre", type = "PC", pol = "PM10", speed = df)
## End(Not run)
```
<span id="page-50-0"></span>ef\_whe *Emission factor that incorporates the effect of high emitters*

### Description

[ef\\_whe](#page-50-0) return weighted emission factors of vehicles considering that one part of the fleet has a normal deterioration and another has a deteriorated fleet that would be rejected in a inspection and mantainence program but it is still in circulation. This emission factor might be applicable in cities without a inspection and mantainence program and with Weighted emission factors considering that part of the fleet are high emitters.

#### Usage

```
ef_whe(efhe, phe, ef)
```
# Arguments

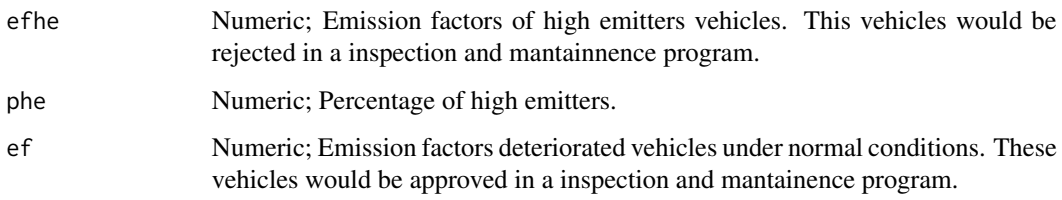

#### Value

An emission factor by annual mileage.

### Examples

```
## Not run:
# Do not run
# Let's say high emitter is 5 times the normal ef.
co_{e}fhe <- ef_cetesb(p = "COd", "PC_G") * 5
# Let's say that the perfil of high emitters increases linearly
# till 30 years and after that percentage is constant
perc <- c(seq(0.01, 0.3, 0.01), rep(0.3, 20))
# Now, lets use our ef with normal deterioration
co\_ef\_normal \leftarrow ef\_cetesb(p = "C0d", "PC_G")efd \le -ef_{\text{whe}}(efhe = co_{\text{e}}fhe, phe = perc, ef = co_{\text{e}}f_{\text{norm}})# now, we can plot the three ef
plot(co_efhe)
lines(co_ef_normal, pch = 16, col = "red" )
lines(efd, pch = 16, col = "blue")## End(Not run)
```
<span id="page-51-0"></span>emis *Estimation of emissions*

#### Description

[emis](#page-51-0) estimates vehicular emissions as the product of the vehicles on a road, length of the road, emission factor avaliated at the respective speed.  $E = VEH * LENGTH * EF(speed)$ 

#### Usage

```
emis(
  veh,
  lkm,
  ef,
  speed,
  agemax = ifelse(is.data.frame(veh), ncol(veh), ncol(veh[[1]])),
  profile,
  simplify = FALSE,fortran = FALSE,
  hour = nrow(profile),
  day = ncol(profile),
  verbose = FALSE,
  nt = ifelse(check_nt() == 1, 1, check_nt() / 2))
```
### Arguments

veh "Vehicles" data-frame or list of "Vehicles" data-frame. Each data-frame as number of columns matching the age distribution of that ype of vehicle. The number of rows is equal to the number of streets link. If this is a list, the length of the list is the vehicles for each hour.

emis 53

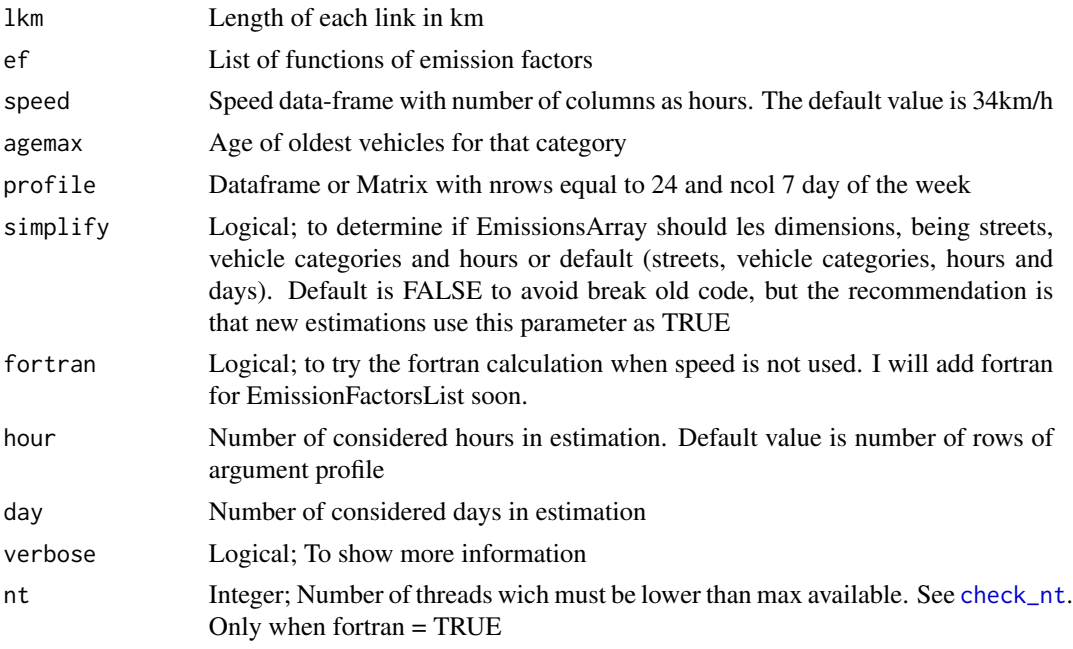

### Value

If the user applies a top-down approach, the resulting units will be according its own data. For instance, if the vehicles are veh/day, the units of the emissions implicitly will be g/day.

#### Note

Hour and day will be deprecated because they can be infered from the profile matrix.

```
## Not run:
# Do not run
data(net)
data(pc_profile)
data(profiles)
data(fe2015)
data(fkm)
PC_G \leftarrow c33491, 22340, 24818, 31808, 46458, 28574, 24856, 28972, 37818, 49050, 87923,
  133833, 138441, 142682, 171029, 151048, 115228, 98664, 126444, 101027,
  84771, 55864, 36306, 21079, 20138, 17439, 7854, 2215, 656, 1262, 476, 512,
  1181, 4991, 3711, 5653, 7039, 5839, 4257, 3824, 3068
\mathcal{L}pc1 <- my\_\text{age}(x = \text{net}1 \text{d}v, y = PC\_\text{G}, \text{name} = "PC")# Estimation for morning rush hour and local emission factors and speed
speed <- data.frame(S8 = net$ps)
lef <- EmissionFactorsList(ef_cetesb("CO", "PC_G", agemax = ncol(pc1)))
system.time(E_CO <- emis(veh = pc1, lkm = net$lkm, ef = lef, speed = speed))
```

```
system.time(E_CO_2 <- emis(veh = pc1, lkm = net$lkm, ef = lef, speed = speed, simplify = TRUE))
identical(E_CO, E_CO_2)
# Estimation for morning rush hour and local emission factors without speed
\left[ \begin{array}{cc} - & \text{if\_cetesb("CO", "PC_G", agemax = ncol(pc1))} \end{array} \right]system.time(E_CO <- emis(veh = pc1, lkm = net$lkm, ef = lef))
system.time(E_{C}CO_{2} <- emis(veh = pc1, lkm = net$lkm, ef = lef, fortran = TRUE))
identical(E_CO, E_CO_2)
# Estimation for 168 hour and local factors and speed
pcw <- temp_fact(net$ldv + net$hdv, pc_profile)
speed <- netspeed(pcw, net$ps, net$ffs, net$capacity, net$lkm, alpha = 1)
lef <- EmissionFactorsList(ef_cetesb("CO", "PC_G", agemax = ncol(pc1)))
system.time(
 E_{C0} < - emis(
    veh = pc1,
    lkm = net$lkm,
    ef = lef,speed = speed,
    profile = profiles$PC_JUNE_2014
  )
\lambdasystem.time(
  E_{C_2}^2 < - emis(
    veh = pc1,lkm = net$lkm,
    ef = lef,
    speed = speed,
    profile = profiles$PC_JUNE_2014,
    simplify = TRUE
 )
\mathcal{L}# Estimation for 168 hour and local factors and without speed
lef <- ef_cetesb("CO", "PC_G", agemax = ncol(pc1))
system.time(
  E_{C}CO \leq emis(
    veh = pc1,
    lkm = net$lkm,
    ef = lef,
    profile = profiles$PC_JUNE_2014
  )
\mathcal{L}sum(E_CO)
system.time(
  E_{C_0} = 2 < - emis(
    veh = pc1,
    lkm = net$lkm,
    ef = lef,profile = profiles$PC_JUNE_2014,
    fortran = TRUE
  )
\mathcal{L}
```
emis 55

```
sum(E_CO)
system.time(
 E_{C_0} = K \leq \leq \leq \leq \leq \leq \leq \leq \leq \leq \leq \leq \leq \leq \leq \leq \leq \leq \leq \leq \leq \leq \leq \leq \leq \leq \leq \leq \leq \leq \leq \leq \leq \leq \veh = pc1,
    lkm = net$lkm,
    ef = lef,
    profile = profiles$PC_JUNE_2014,
    simplify = TRUE
  \lambda\lambdasum(E_CO)
system.time(
  E_CO_4 < - emis(
    veh = pc1,
    lkm = net$lkm,
    ef = lef,
    profile = profiles$PC_JUNE_2014,
    simplify = TRUE,
    fortran = TRUE
  )
\mathcal{L}sum(E_CO)
identical(round(E_CO, 2), round(E_CO_2, 2))
identical(round(E_CO_3, 2), round(E_CO_4, 2))
identical(round(E_CO_3[, , 1], 2), round(E_CO_4[, , 1], 2))
dim(E_CO_3)
dim(E_CO_4)
# but
a <- unlist(lapply(1:41, function(i) {
  unlist(lapply(1:168, function(j) {
    identical(E_CO_3[, i, j], E_CO_4[, i, j])
  }))
}))
unique(a)
# Estimation with list of vehicles
lpc \leftarrow list(pc1, pc1)lef <- EmissionFactorsList(ef_cetesb("CO", "PC_G", agemax = ncol(pc1)))
E_COv2 <- emis(veh = lpc, lkm = net$lkm, ef = lef, speed = speed)
# top down
veh <- age\_ldv(x = net$ldv[1:4], name = "PC_E25_1400", agent = 4)mil <- fkm$KM_PC_E25(1:4)
ef <- ef_cetesb("COd", "PC_G")[1:4]
emis(veh, units::set_units(mil, "km"), ef)
# group online
bus1 \leq age_hdv(30, agemax = 4)
veh <- bus1
lkm <- units::set_units(400, "km")
speed <-40efco <- ef_cetesb("COd", "UB", agemax = 4)
lef <- ef_hdv_scaled(
```

```
dfcol = as.numeric(efco),
 v = "Ubus",t = "Std",g =">15 & <=18",
 eu = rep("IV", 4),gr = 0,
 1 = 0.5,
 p = "CO"\lambdafor (i in 1:length(lef)) print(lef[[i]](10))
(a \le - emis(veh = bus1, lkm = lkm, ef = efco, verbose = TRUE))
(b \le - emis(veh = bus1, lkm = lkm, ef = efco, verbose = TRUE, fortran = TRUE))
## End(Not run)
```
EmissionFactors *Construction function for class "EmissionFactors"*

#### Description

EmissionFactors returns a transformed object with class "EmissionFactors" and units g/km.

### Usage

```
EmissionFactors(x, mass = "g", dist = "km", ...)
## S3 method for class 'EmissionFactors'
print(x, \ldots)## S3 method for class 'EmissionFactors'
summary(object, ...)
## S3 method for class 'EmissionFactors'
plot(
  x,
 pal = "mpl_viridis",
  rev = TRUE,fig1 = c(0, 0.8, 0, 0.8),fig2 = c(0, 0.8, 0.55, 1),fig3 = c(0.7, 1, 0, 0.8),
 mail = c(0.2, 0.82, 0.82, 0.42),
 mai2 = c(1.3, 0.82, 0.82, 0.42),
 mail3 = c(0.7, 0.62, 0.82, 0.42),
 bias = 1.5,
  ...
)
```
# Arguments

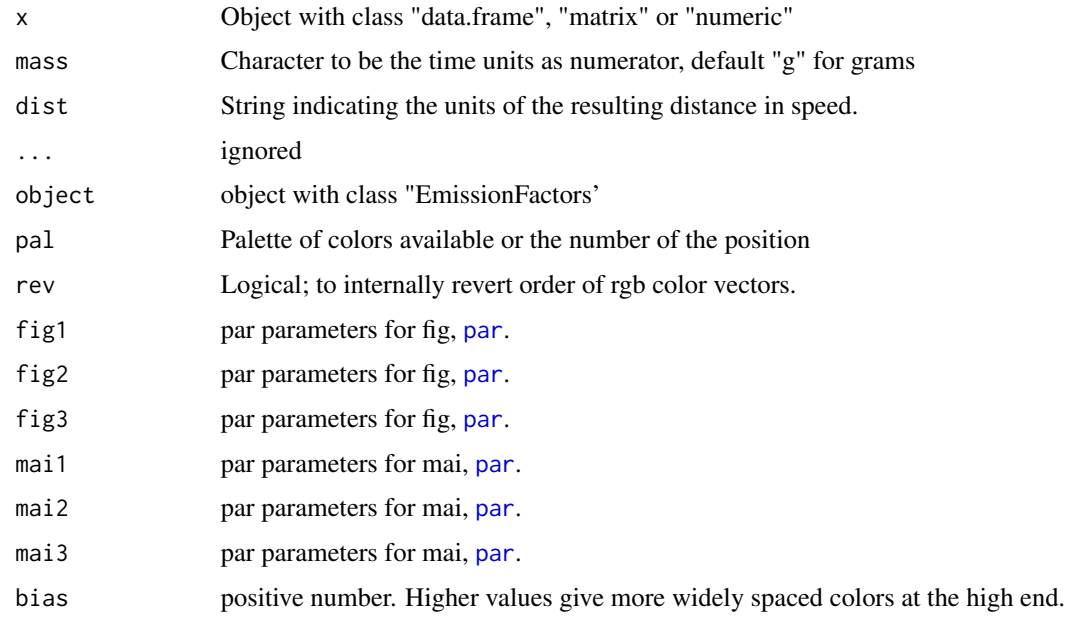

# Value

Objects of class "EmissionFactors" or "units"

# Examples

```
## Not run:
data(fe2015)
names(fe2015)
class(fe2015)
df <- fe2015[fe2015$Pollutant=="CO", c(ncol(fe2015)-1,ncol(fe2015))]
ef1 <- EmissionFactors(df)
class(ef1)
summary(ef1)
plot(ef1)
print(ef1)
## End(Not run)
```
EmissionFactorsList *Construction function for class "EmissionFactorsList"*

# Description

EmissionFactorsList returns a transformed object with class"EmissionsFactorsList".

### Usage

```
EmissionFactorsList(x, ...)
## S3 method for class 'EmissionFactorsList'
print(x, ..., default = FALSE)## S3 method for class 'EmissionFactorsList'
summary(object, ...)
## S3 method for class 'EmissionFactorsList'
plot(x, \ldots)
```
### Arguments

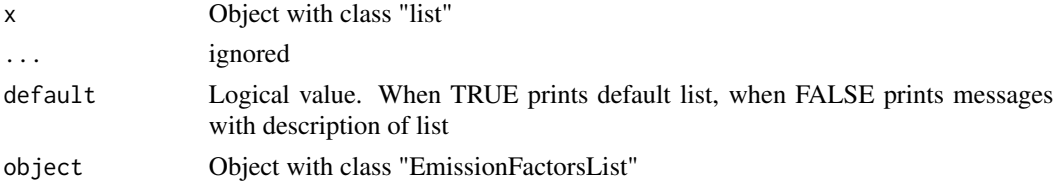

# Value

Objects of class "EmissionFactorsList"

#### Examples

```
## Not run:
data(fe2015)
names(fe2015)
class(fe2015)
df <- fe2015[fe2015$Pollutant=="CO", c(ncol(fe2015)-1,ncol(fe2015))]
ef1 <- EmissionFactorsList(df)
class(ef1)
length(ef1)
length(ef1[[1]])
summary(ef1)
ef1
## End(Not run)
```
Emissions *Construction function for class "Emissions"*

### Description

Emissions returns a transformed object with class "Emissions". The type of objects supported are of classes "matrix", "data.frame" and "numeric". If the class of the object is "matrix" this function returns a dataframe.

#### Emissions 59

# Usage

```
Emissions(x, mass = "g", time, ...)
## S3 method for class 'Emissions'
print(x, \ldots)## S3 method for class 'Emissions'
summary(object, ...)
## S3 method for class 'Emissions'
plot(
 x,
 pal = "colo_angelafaye_Coloured_sky_in",
 rev = FALSE,fig1 = c(0, 0.8, 0, 0.8),fig2 = c(0, 0.8, 0.55, 1),fig3 = c(0.7, 1, 0, 0.8),mai1 = c(0.2, 0.82, 0.82, 0.42),
 mai2 = c(1.3, 0.82, 0.82, 0.42),
 mai3 = c(0.7, 0.72, 0.82, 0.42),
 main = NULL,bias = 1.5,
  ...
)
```
# Arguments

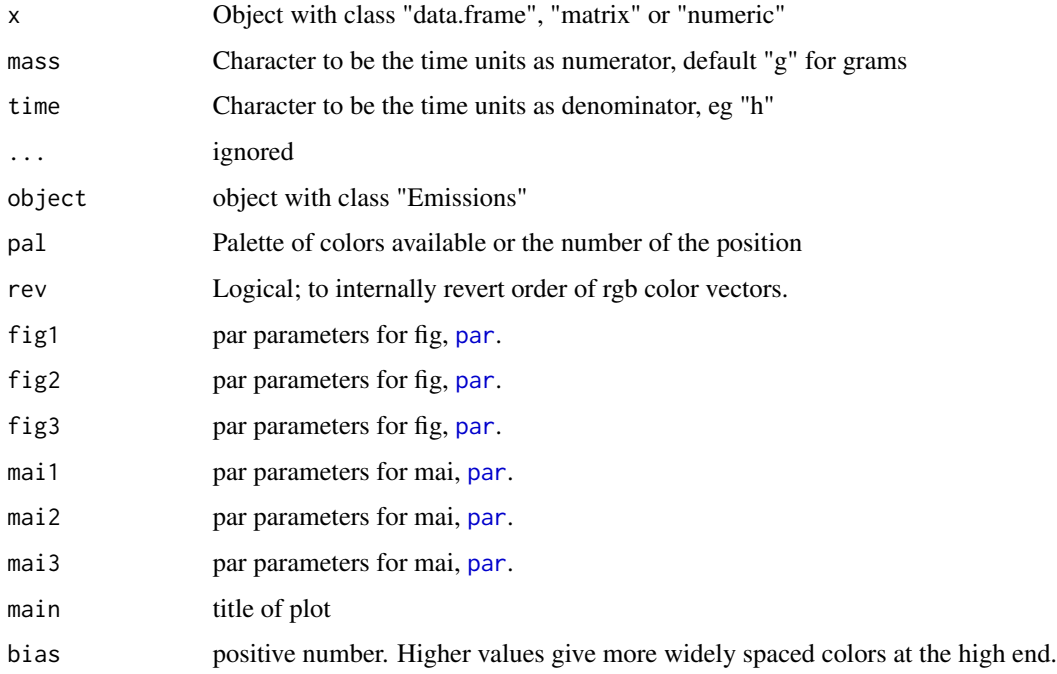

### Value

Objects of class "Emissions" or "units"

### Examples

```
## Not run:
data(net)
data(pc_profile)
data(fe2015)
data(fkm)
PC_G <- c(33491,22340,24818,31808,46458,28574,24856,28972,37818,49050,87923,
          133833,138441,142682,171029,151048,115228,98664,126444,101027,
          84771,55864,36306,21079,20138,17439, 7854,2215,656,1262,476,512,
          1181, 4991, 3711, 5653, 7039, 5839, 4257,3824, 3068)
veh <- data.frame(PC_G = PC_G)
pc1 <- my\_\text{age}(x = net$1dv, y = PC_G, name = "PC")pcw <- temp_fact(net$ldv+net$hdv, pc_profile)
speed <- netspeed(pcw, net$ps, net$ffs, net$capacity, net$lkm, alpha = 1)
pckm <- units::as_units(fkm[[1]](1:24), "km"); pckma <- cumsum(pckm)
cod1 <- emis_det(po = "CO", cc = 1000, eu = "III", km = pckma[1:11])
cod2 \le - emis_det(po = "CO", cc = 1000, eu = "I", km = pckma[12:24])
#vehicles newer than pre-euro
co1 <- fe2015[fe2015$Pollutant=="CO", ] #24 obs!!!
cod <- c(co1$PC_G[1:24]*c(cod1,cod2),co1$PC_G[25:nrow(co1)])
lef \leq ef_ldv_scaled(co1, cod, v = "PC", cc = "\leq=1400",
                     f = "G", p = "CO", eu=co1$Euro_LDV)E_CO <- emis(veh = pc1, lkm = net$lkm, ef = lef, speed = speed, agemax = 41,
             profile = pc_profile)
dim(E_CO) # streets x vehicle categories x hours x days
class(E_CO)
plot(E_CO)
####
Emissions(1)
Emissions(1, time = "h")
## End(Not run)
```
EmissionsArray *Construction function for class "EmissionsArray"*

### **Description**

EmissionsArray returns a transformed object with class "EmissionsArray" with 4 dimensions.

#### Usage

```
EmissionsArray(x, ...)
```
## S3 method for class 'EmissionsArray'

### EmissionsArray 61

```
print(x, \ldots)## S3 method for class 'EmissionsArray'
summary(object, ...)
## S3 method for class 'EmissionsArray'
plot(x, main = "average emissions", ...)
```
### Arguments

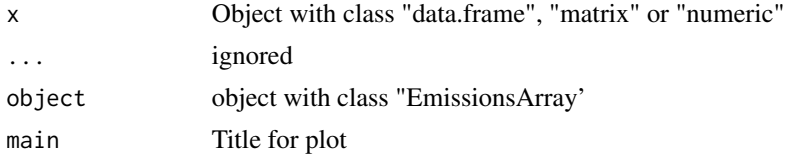

#### Value

Objects of class "EmissionsArray"

#### Note

Future version of this function will return an Array of 3 dimensions.

```
## Not run:
data(net)
data(pc_profile)
data(fe2015)
data(fkm)
PC_G <- c(33491,22340,24818,31808,46458,28574,24856,28972,37818,49050,87923,
          133833,138441,142682,171029,151048,115228,98664,126444,101027,
          84771,55864,36306,21079,20138,17439, 7854,2215,656,1262,476,512,
          1181, 4991, 3711, 5653, 7039, 5839, 4257,3824, 3068)
veh \leq data.frame(PC_G = PC_G)
pc1 <- my_age(x = net$ldv, y = PC_G, name = "PC")
pcw <- temp_fact(net$ldv+net$hdv, pc_profile)
speed <- netspeed(pcw, net$ps, net$ffs, net$capacity, net$lkm, alpha = 1)
pckm <- units::set_units(fkm[[1]](1:24), "km"); pckma <- cumsum(pckm)
cod1 <- emis_det(po = "CO", cc = 1000, eu = "III", km = pckma[1:11])
cod2 \leq -emis\_det(po = "CO", cc = 1000, eu = "I", km = pckma[12:24])#vehicles newer than pre-euro
co1 <- fe2015[fe2015$Pollutant=="CO", ] #24 obs!!!
cod <- c(co1$PC_G[1:24]*c(cod1,cod2),co1$PC_G[25:nrow(co1)])
lef \leq ef_ldv_scaled(co1, cod, v = "PC", cc = "\leq1400",
                     f = "G", p = "CO", eu=co1$Euro_LDV)E_CO <- emis(veh = pc1, lkm = net$lkm, ef = lef, speed = speed, agemax = 41,
             profile = pc_profile, simplify = TRUE)
class(E_CO)
summary(E_CO)
E_CO
```

```
plot(E_CO)
lpc <- list(pc1, pc1)
E_COv2 <- emis(veh = lpc,lkm = net$lkm, ef = lef, speed = speed, agemax = 41,
             profile = pc\_profile, hour = 2, day = 1)
## End(Not run)
```
<span id="page-61-0"></span>

emis\_chem *Aggregate emissions by lumped groups in chemical mechanism*

#### Description

[emis\\_chem](#page-61-0) aggregates emissions by chemical mechanism and convert grams to mol. This function reads all hydrocarbos and respective criteria polluants specified in [ef\\_ldv\\_speed](#page-42-0) and [ef\\_hdv\\_speed](#page-33-0).

#### Usage

emis\_chem(dfe, mechanism, colby, long = FALSE)

# Arguments

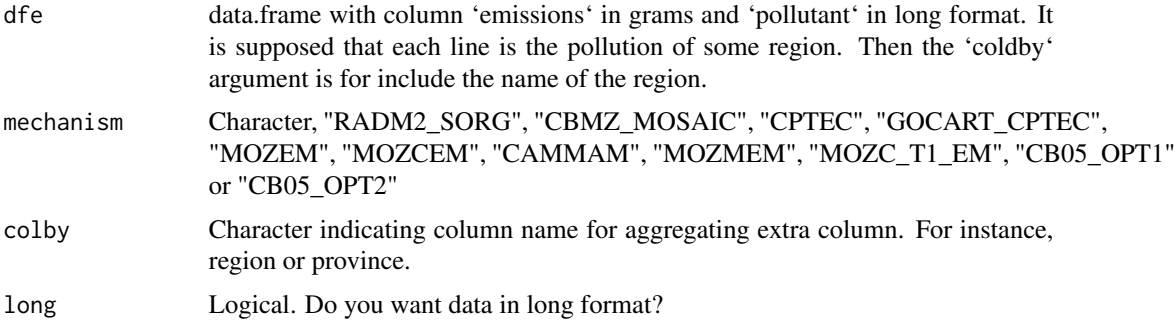

#### Value

data.frame with lumped groups by chemical mechanism. It transform emissions in grams to mol.

#### Note

This feature is experimental and the mapping of pollutants and lumped species may change in future. This function is converting the intial data.frame input into data.table. To have a comprehensive speciation is necessary enter with a data.frame with colum 'emission' in long format including another column named 'pollutant' with species of NMHC, CO, NO, NO2, NH3, SO2, PM2.5 and coarse PM10.

Groups derived from gases has units 'mol' and from aersols 'g'. The aersol units for WRF-Chem are ug/m $\alpha$ 2/s while for CMAQ and CAMx are g/s. So, leaving the units just in g, allow to make further change while providing flexibility for several models. TODO: Enter with wide data.frame, with each line as a each street, each column for pollutant

# emis\_chem2 63

# See Also

[ef\\_ldv\\_speed](#page-42-0) [ef\\_hdv\\_speed](#page-33-0) [speciate](#page-122-0) [ef\\_evap](#page-28-0)

### Examples

```
## Not run:
# CO
df <- data.frame(emission = Emissions(1:10))
df$pollutant = "CO"
emis_chem(df, "CBMZ_MOSAIC")
# hexanal
df$pollutant = "hexanal"
emis_chem(df, "CBMZ_MOSAIC")
# propadiene and NO2
df2 <- df1 <- df
df1$pollutant = "propadiene"
df2$pollutant = "NO2"
(dfe <- rbind(df1, df2))
emis_chem(dfe, "CBMZ_MOSAIC")
dfe$region <- rep(letters[1:2], 10)
emis_chem(dfe, "CBMZ_MOSAIC", "region")
emis_chem(dfe, "CBMZ_MOSAIC", "region", TRUE)
```
## End(Not run)

<span id="page-62-0"></span>emis\_chem2 *Aggregate emissions by lumped groups in chemical mechanism*

### Description

[emis\\_chem2](#page-62-0) aggregates VOC emissions by chemical mechanism and convert grams to mol.

### Usage

```
emis_chem2(df, mech, nx, na.rm = FALSE)
```
### Arguments

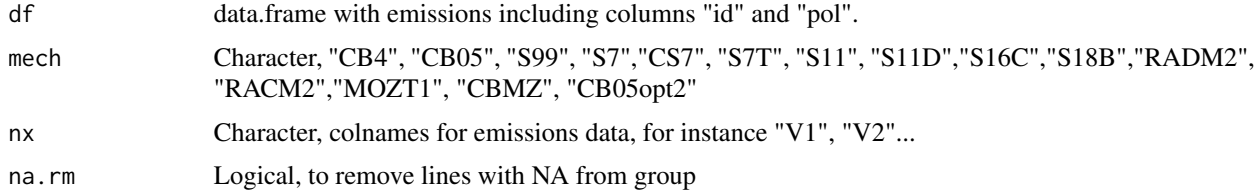

# Value

data.frame with lumped groups by chemical mechanism.

Note

• CB05opt2: "ALD2" "ALDX" "BENZENE" "ETH" "ETHA" "FORM" "IOLE" "OLE" "PAR"

• RADM2: "ALD" "ETH" "HC3" "HC5" "HC8" "HCHO" "KET" "MACR" "OL2" "OLI"

• RACM2: ACD" "ACE" "ACT" "ALD" "BALD" "BEN" "DIEN" "ETE" "ETH" "HC3" "HC5" "HC8" "HCHO" "MACR" "MEK" "OLI" "OLT" "TOL" "UALD" "XYM" "XYO" "XYP"

• S99: "ACET" "ALK1" "ALK2" "ALK3" "ALK4" "ALK5" "ARO1NBZ" "ARO2" "BALD" "BENZENE" "CCHO" "ETHENE" "HCHO" "IPROD" "MACR" "MEK" "OLE1" "OLE2"

• CB4: "ACET" "ACYE" "ALK1" "ALK2" "ALK3" "ALK4" "ALK5" "ARO1" "ARO2" "BALD" "BENZ" "CCHO" "ETHE" "HCHO" "IPRD" "MACR" "MEK" "OLE1" "OLE2" "RCHO" • CS7: "ALK3" "ALK4" "ARO1" "ARO2" "CCHO" "ETHE" "HCHO" "IPRD" "NROG" "OLE1"

• S7: "ACET" "ACYE" "ALK1" "ALK2" "ALK3" "ALK4" "ALK5" "ARO1" "ARO2" "BALD" "BENZ" "CCHO" "ETHE" "HCHO" "IPRD" "MACR" "MEK" "OLE1" "OLE2" "RCHO" • S7T: "13BDE" "ACET" "ACRO" "ACYE" "ALK1" "ALK2" "ALK3" "ALK4" "ALK5" "ARO1" "ARO2" "B124" "BALD" "BENZ" "CCHO" "ETHE" "HCHO" "IPRD" "MACR" "MEK"

• S11: "ACET" "ACYL" "ALK1" "ALK2" "ALK3" "ALK4" "ALK5" "ARO1" "ARO2" "BALD" "BENZ" "CCHO" "ETHE" "HCHO" "IPRD" "MACR" "MEK" "OLE1" "OLE2" "RCHO" • S11D: "ACET" "ACRO" "ACYL" "ALLENE" "BALD" "BENZ" "BUTDE13" "BUTENE1" "C2BENZ" "C2BUTE" "C2PENT" "C4RCHO1" "CCHO" "CROTALD" "ETACTYL" "ETHANE" "ETHE" "HCHO" "HEXENE1" "ISOBUTEN" "M2C3" "M2C4" "M2C6" "M2C7" "M3C6" "M3C7" "MACR" "MEACTYL" "MEK" "MXYLENE" "NC1" "NC4" NC5" "NC6" "NC7" "NC8" "NC9" "OLE2" "OTH2" "OTH4" "OTH5" "OXYLENE" "PENTEN1" "PROPALD" "PROPANE" "PROPENE" "PXYLENE" "RCHO" "STYRENE" "TMB123" "TMB124" "TMB135"

• S16C:"ACET" "ACETL" "ACRO" "ACYLS" "ALK3" "ALK4" "ALK5" "BALD" "BENZ" "BUT13" "BZ123" "BZ124" "BZ135" "C2BEN" "ETCHO" "ETHAN" "ETHEN" "HCHO" "MACR" "MECHO" "MEK" "MXYL" "NC4" "OLE1" "OLE2" "OLE3" "OLE4" "OLEA1" "OTH1" "OTH3" "OTH4" "OXYL" "PROP" "PROPE" "PXYL" "RCHO" "STYRS" "TOLU" • S18B:"ACET" "ACETL" "ACRO" "ACYLS" "ALK3" "ALK4" "ALK5" "BALD" "BENZ" "BUT13" "BZ123" "BZ124" "BZ135" "C2BEN" "ETCHO" "ETHAN" "ETHEN" "HCHO" "MACR" "MECHO" "MEK" "MXYL" "NC4" "OLE1" "OLE2" "OLE3" "OLE4" "OLEA1" "OTH1" "OTH3" "OTH4" "OXYL" "PROP" "PROPE" "PXYL" "RCHO" "STYRS" "TOLU"

Carter, W. P. (2015). Development of a database for chemical mechanism assignments for volatile organic emissions. Journal of the Air & Waste Management Association, 65(10), 1171-1184.

"MXYL" "OLE1" "OLE2" "OXYL" "PRPE" "PXYL" "RCHO" "TOLU"

• CB4: "ALD2" "ETH" "FORM" "OLE" "PAR" "TOL" "XYL"

"TOL" "XYL"

"RCHO"

"TOLUENE"

References

"OLT" "TOL" "XYL"

"OLE2" "PRD2" "RCHO"

# emis\_cold 65

# See Also

[speciate](#page-122-0)

### Examples

```
{
id < -1:2df <- data.frame(V1 = 1:2, V2 = 1:2)
dx <- speciate(
x = df,
spec = "nmhc",fuel = "E25",
veh = "LDV",
eu = "Exhaust"
\lambdadx$id <- rep(id, length(unique(dx$pol)))
names(dx)
vocE25EX <- emis_chem2(df = dx,mech = "CB05",nx = c("V1", "V2"))
}
```
<span id="page-64-0"></span>emis\_cold *Estimation of cold start emissions hourly for the of the week*

### Description

emis\_cold emissions are estimated as the product of the vehicles on a road, length of the road, emission factor evaluated at the respective speed. The estimation considers the beta parameter, the fraction of mileage driven

# Usage

```
emis_cold(
  veh,
  lkm,
  ef,
  efcold,
 beta,
  speed = 34,
  agemax = if (!inherits(x = veh, what = "list")) {
     ncol(veh)
 } else {
    ncol(veh[[1]])
},
 profile,
  simplify = FALSE,
  hour = nrow(profile),
  day = ncol(profile),
```

```
array = TRUE,
 verbose = FALSE
\lambda
```
# Arguments

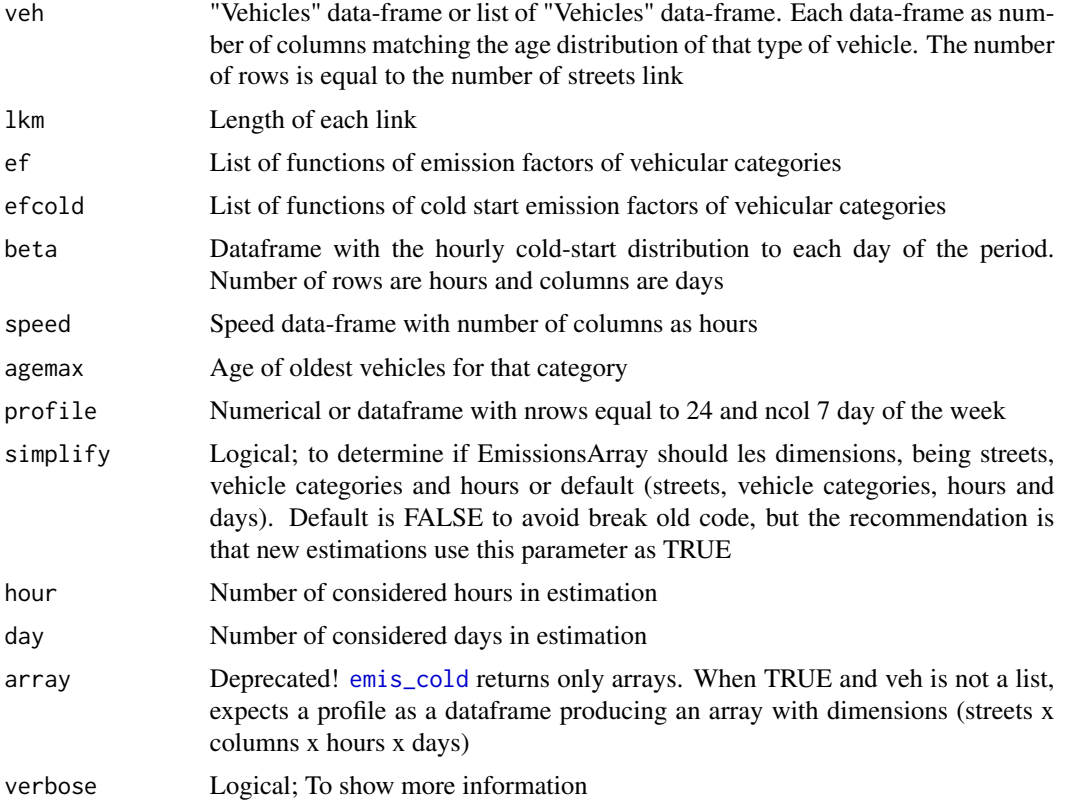

# Value

EmissionsArray g/h

```
## Not run:
# Do not run
data(net)
data(pc_profile)
data(fe2015)
data(fkm)
data(pc_cold)
pcf <- as.data.frame(cbind(pc_cold,pc_cold,pc_cold,pc_cold,pc_cold,pc_cold,
pc_cold))
PC_G <- c(33491,22340,24818,31808,46458,28574,24856,28972,37818,49050,87923,
          133833,138441,142682,171029,151048,115228,98664,126444,101027,
         84771,55864,36306,21079,20138,17439, 7854,2215,656,1262,476,512,
```

```
1181, 4991, 3711, 5653, 7039, 5839, 4257,3824, 3068)
veh <- data.frame(PC_G = PC_G)
pc1 <- my\_\text{age}(x = net$1dv, y = PC_G, name = "PC")pcw <- temp_fact(net$ldv+net$hdv, pc_profile)
speed <- netspeed(pcw, net$ps, net$ffs, net$capacity, net$lkm, alpha = 1)
pckm <- units::set_units(fkm[[1]](1:24), "km"); pckma <- cumsum(pckm)
cod1 <- emis_det(po = "CO", cc = 1000, eu = "III", km = pckma[1:11])
cod2 <- emis_det(po = "CO", cc = 1000, eu = "I", km = pckma[12:24])
#vehicles newer than pre-euro
co1 <- fe2015[fe2015$Pollutant=="CO", ] #24 obs!!!
cod <- c(co1$PC_G[1:24]*c(cod1,cod2),co1$PC_G[25:nrow(co1)])
lef \leq ef_ldv_scaled(co1, cod, v = "PC", cc = "\leq=1400",
                     f = "G", p = "CO", eu=co1$Euro_LDV)# Mohtly average temperature 18 Celcius degrees
lefec <- ef_ldv_cold_list(df = co1, ta = 18, cc = "<=1400", f = "G",
                          eu = co1$Euro_LDV, p = "CO" )
lefec <- c(lefec,lefec[length(lefec)], lefec[length(lefec)],
           lefec[length(lefec)], lefec[length(lefec)],
           lefec[length(lefec)])
length(lefcc) == ncol(pc1)#emis change length of 'ef' to match ncol of 'veh'
class(lefec)
PC_CO_COLD <- emis_cold(veh = pc1,
                        lkm = net$lkm,
                        ef = lef,efcold = lefec,
                        beta = pcf,
                        speed = speed,
                        profile = pc_profile)
class(PC_CO_COLD)
plot(PC_CO_COLD)
lpc <- list(pc1, pc1)
PC_CO_COLDv2 <- emis_cold(veh = pc1,
                          lkm = net$lkm,
                          ef = lef,
                          efcold = lefec,
                          beta = pcf,
                          speed = speed,
                          profile = pc_profile,
                          hour = 2,
                          day = 1)
## End(Not run)
```
<span id="page-66-0"></span>emis\_cold\_td *Estimation of cold start emissions with top-down approach*

### **Description**

[emis\\_cold\\_td](#page-66-0) estimates cld start emissions with a top-down appraoch. This is, annual or monthly

emissions or region. Especifically, the emissions are esitmated for row of the simple feature (row of the spatial feature).

In general was designed so that each simple feature is a region with different average monthly temperature. This funcion, as other in this package, adapts to the class of the input data. providing flexibility to the user.

# Usage

```
emis_cold_td(
  veh,
  lkm,
  ef,
  efcold,
 beta,
 pro_month,
 params,
 verbose = FALSE,
 fortran = FALSE,
 nt = ifelse(check_nt() == 1, 1, check_nt() / 2))
```
# Arguments

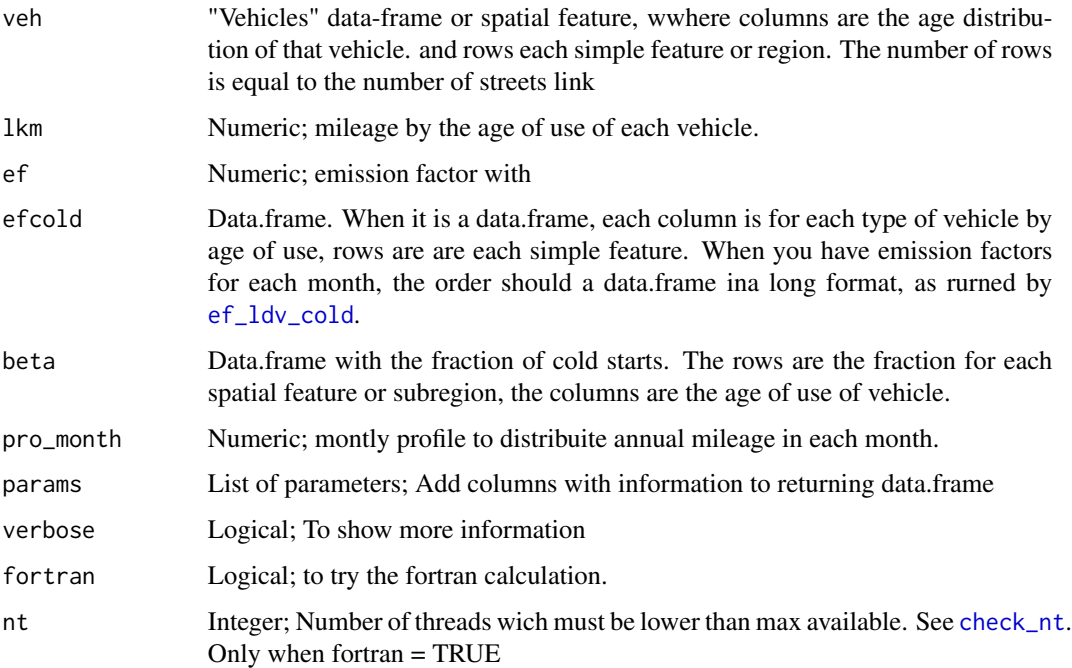

### Value

Emissions data.frame

emis\_cold\_td 69

### See Also

[ef\\_ldv\\_cold](#page-38-0)

```
## Not run:
# Do not run
veh \leq age_ldv(1:10, agemax = 8)
euros <- c("V", "V", "IV", "III", "II", "I", "PRE", "PRE")
dt <- matrix(rep(2:25, 5), ncol = 12, nrow = 10) # 12 months, 10 rows
row.names(dt) <- paste0("Simple_Feature_", 1:10)
efc \leq - ef_ldv_cold(ta = dt, cc = "\leq 1400", f = "G", eu = euros, p = "CO", speed = Speed(34))
efh <- ef_ldv_speed(
 v = "PC", t = "4S", cc = "<=1400", f = "G",eu = euros, p = "CO", speed = Speed(runif(nrow(veh), 15, 40))
\lambdalkm <- units::as_units(18:11, "km") * 1000
cold_lkm <- cold_mileage(ltrip = units::as_units(20, "km"), ta = celsius(dt))
names(cold_lkm) <- paste0("Month_", 1:12)
veh_month <- c(rep(8, 1), rep(10, 5), 9, rep(10, 5))
system.time(
 a <- emis_cold_td(
   veh = veh,
   lkm = 1km,
   ef = efh[1, ],
   efcold = efc[1:10, ],beta = cold_lkm[, 1],verbose = TRUE
 \lambda\lambdasystem.time(
  a2 <- emis_cold_td(
   veh = veh,
   lkm = lkm,
   ef = efh[1, ],
   efcold = efc[1:10, 1]beta = cold_lkm[, 1],verbose = TRUE,
   fortran = TRUE
  )
) # emistd2coldf.f95
a$emissions <- round(a$emissions, 8)
a2$emissions <- round(a2$emissions, 8)
identical(a, a2)
# Adding parameters
emis_cold_td(
  veh = veh,
  lkm = lkm,
  ef = efh[1, ],
  efcold = efc[1:10, ],
  beta = cold_lkm[, 1],
```
70 emis\_det

```
verbose = TRUE,
 params = list(
   paste0("data_", 1:10),
    "moredata"
 )
\mathcal{L}system.time(
 aa <- emis_cold_td(
   veh = veh,
   lkm = 1km,ef = efh,
   efcold = efc,
   beta = cold_lkm,pro_month = veh_month,
    verbose = TRUE
 )
)
system.time(
 aa2 <- emis_cold_td(
   veh = veh,lkm = lkm,
   ef = efh,efcold = efc,
   beta = cold_lkm,
   pro_month = veh_month,
    verbose = TRUE,
    fortran = TRUE
 )
) # emistd5coldf.f95
aa$emissions <- round(aa$emissions, 8)
aa2$emissions <- round(aa2$emissions, 8)
identical(aa, aa2)
## End(Not run)
```
<span id="page-69-0"></span>

emis\_det *Determine deterioration factors for urban conditions*

### Description

[emis\\_det](#page-69-0) returns deterioration factors. The emission factors comes from the guidelines for developing emission factors of the EMEP/EEA air pollutant emission inventory guidebook http://www.eea.europa.eu/themes/air/eme eea-air-pollutant-emission-inventory-guidebook This function subset an internal database of emission factors with each argument

### Usage

emis\_det( po, cc,

emis\_det 71

```
eu,
  speed = Speed(18.9),
  km,
  verbose = FALSE,
  show.equation = FALSE
\lambda
```
### Arguments

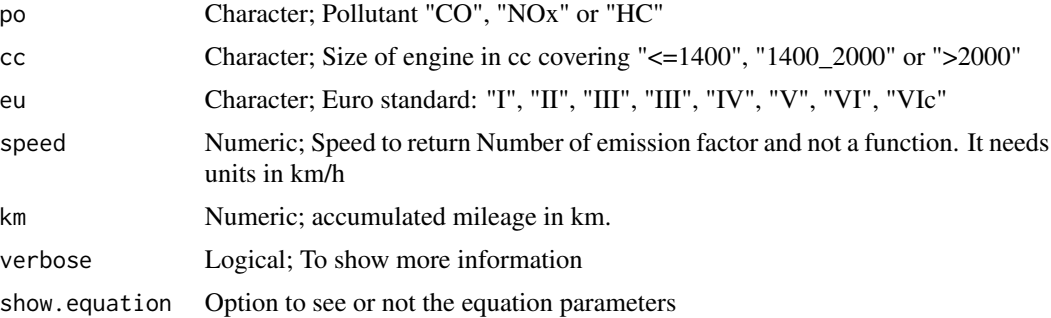

### Value

It returns a numeric vector representing the increase in emissions due to normal deterioring

#### Note

The deterioration factors functions are available for technologies euro "II", "III" and "IV". In order to cover all euro technologies, this function assumes that the deterioration function of "III" and "IV" applies for "V", "VI" and "VIc". However, as these technologies are relative new, accumulated milage is low and hence, deteerioration factors small.

```
## Not run:
data(fkm)
pckm <- fkm[[1]](1:24); pckma <- cumsum(pckm)
km <- units::set_units(pckma[1:11], km)
# length eu = length km = 1
emis_det(po = "CO", cc = "<=1400", eu = "III", km = km[5], show.equation = TRUE)
# length eu = length km = 1, length speed > 1
emis_det(po = "CO", cc = "<=1400", eu = "III", km = km[5], speed = Speed(1:10))
# length km != length eu error
# (cod1 < - emis_det(po = "CO", cc = "<=1400", eu = c("III", "IV"), speed = Speed(30),
# km = km[4])# length eu = 1 length km > 1
emis_det(po = "CO", cc = "<=1400", eu = "III", km = km)
# length eu = 2, length km = 2 (if different length, error!)
(cod1 <- emis_det(po = "CO", cc = "<=1400", eu = c("III", "IV"), km = km[4:5]))
# length eu = 2, length km = 2, length speed > 1
(cod1 <- emis_det(po = "CO", cc = "<=1400", eu = c("III", "IV"), speed = Speed(0:130),
km = km[4:5])
```

```
euros <- c("V","V","V", "IV", "IV", "IV", "III", "III", "III", "III")
# length eu = 2, length km = 2, length speed > 1
(cod1 < - emis_det(po = "CO", cc = "<=1400", eu = euros, speed = Speed(1:100),
km = km[1:10])cod1 \leq -as_matrix(cod1[, 1:11])filled.contour(cod1, col = cptcity::cpt(6277, n = 20))
filled.contour(cod1, col = cptcity::lucky(n = 19))
euro <- c(rep("V", 5), rep("IV", 5), "III")
euros <- rbind(euro, euro)
(cod1 < - emis\_det(po = "CO", cc = "<=1400", eu = euros, km = km))## End(Not run)
```
<span id="page-71-0"></span>emis\_dist *Allocate emissions into spatial objects (street emis to grid)*

# Description

[emis\\_dist](#page-71-0) allocates emissions proportionally to each feature. "Spatial" objects are converter to "sf" objects. Currently, 'LINESTRING' or 'MULTILINESTRING' supported. The emissions are distributed in each street.

### Usage

emis\_dist(gy, spobj, pro, osm, verbose = FALSE)

#### Arguments

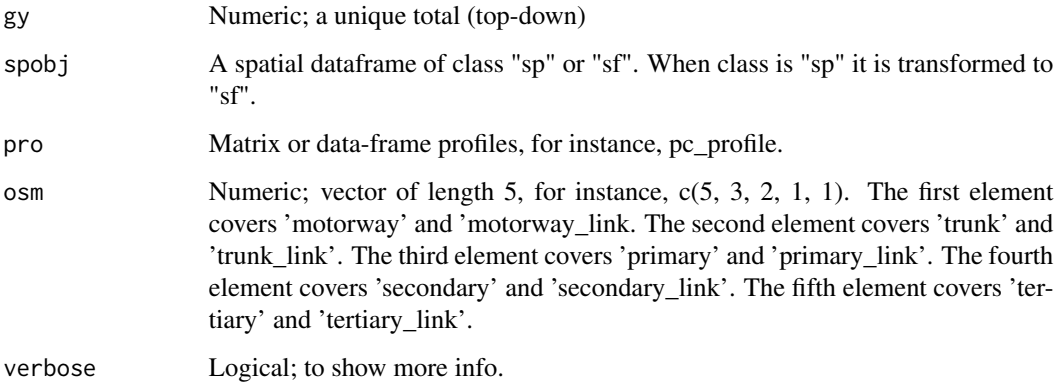

#### Note

When spobj is a 'Spatial' object (class of sp), they are converted into 'sf'.
# emis\_evap 73

## Examples

```
## Not run:
data(net)
data(pc_profile)
po <- 1000
t1 <- emis\_dist(gy = po, spobj = net)head(t1)
sum(t1$gy)
#t1 <- emis_dist(gy = po, spobj = net, osm = c(5, 3, 2, 1, 1))
t1 <- emis\_dist(gy = po, spobj = net, pro = pc\_profile)
```
## End(Not run)

<span id="page-72-0"></span>emis\_evap *Estimation of evaporative emissions*

## Description

[emis\\_evap](#page-72-0) estimates evaporative emissions from EMEP/EEA emisison guidelines

#### Usage

```
emis_evap(
  veh,
  x,
 ed,
 hotfi,
 hotc,
 warmc,
 carb = 0,
 p,
 params,
 pro_month,
  verbose = FALSE
)
```
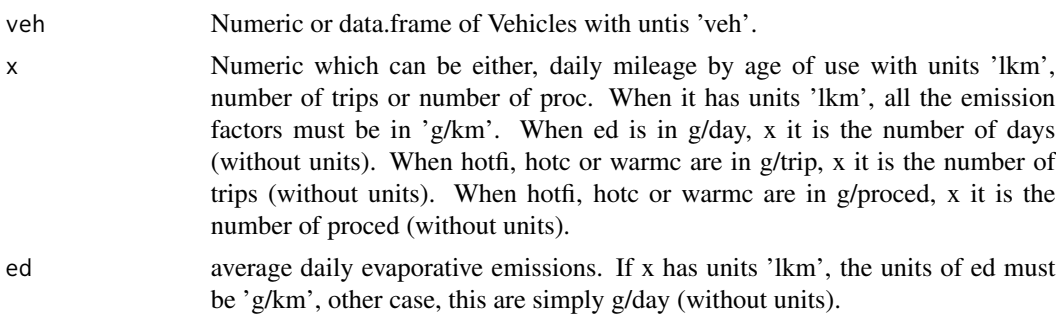

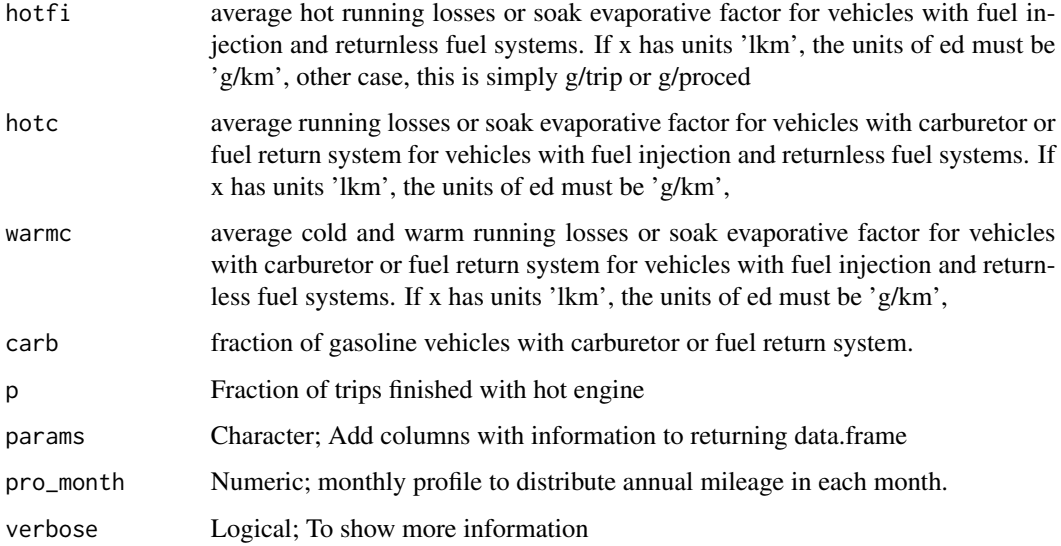

## Value

numeric vector of emission estimation in grams

# Note

When veh is a "Vehicles" data.frame, emission factors are evaluated till the number of columns of veh. For instance, if the length of the emission factor is 20 but the number of columns of veh is 10, the 10 first emission factors are used.

## References

Mellios G and Ntziachristos 2016. Gasoline evaporation. In: EEA, EMEP. EEA air pollutant emission inventory guidebook-2009. European Environment Agency, Copenhagen, 2009

## See Also

[ef\\_evap](#page-28-0)

```
## Not run:
(a <- Vehicles(1:10))
(lkm <- units::as_units(1:10, "km"))
(ef <- EmissionFactors(1:10))
(ev \leftarrow emis_evap(veh = a, x = lkm, hoffi = ef))## End(Not run)
```
# Description

emis\_evap performs the estimation of evaporative emissions from EMEP/EEA emission guidelines with Tier 2.

# Usage

emis\_evap2( veh, name, size, fuel, aged, nd4, nd3, nd2, nd1, hs\_nd4, hs\_nd3, hs\_nd2, hs\_nd1, rl\_nd4, rl\_nd3, rl\_nd2, rl\_nd1, d\_nd4, d\_nd3, d\_nd2, d\_nd1

# Arguments

 $\mathcal{L}$ 

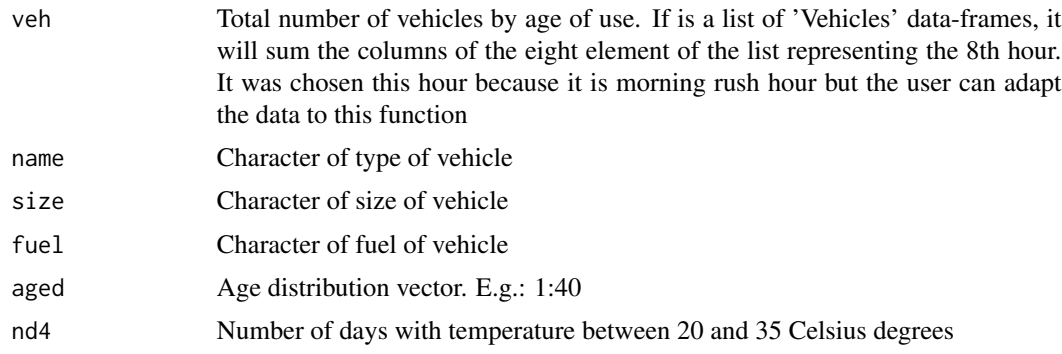

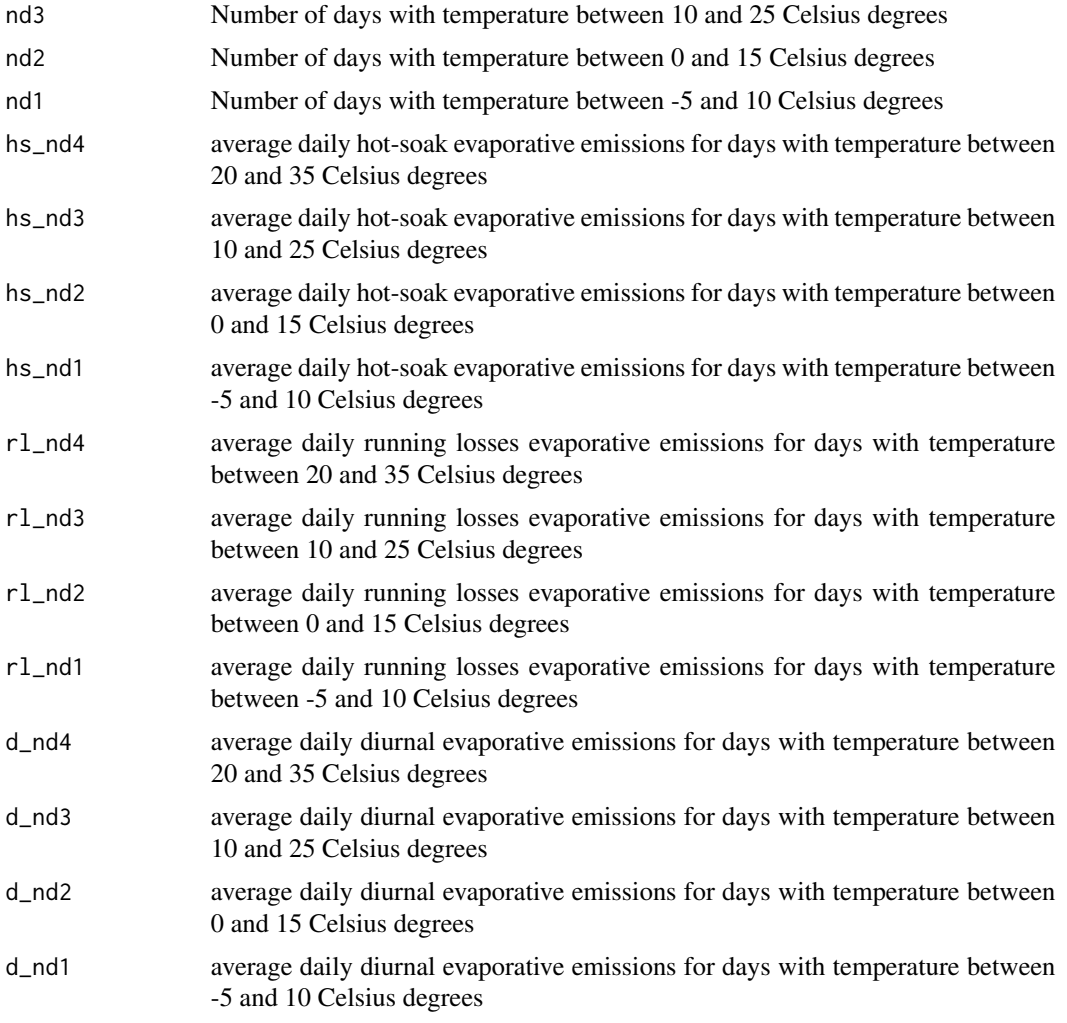

## Value

dataframe of emission estimation in grams/days

## References

Mellios G and Ntziachristos 2016. Gasoline evaporation. In: EEA, EMEP. EEA air pollutant emission inventory guidebook-2009. European Environment Agency, Copenhagen, 2009

```
## Not run:
data(net)
PC_G <- c(33491,22340,24818,31808,46458,28574,24856,28972,37818,49050,87923,
          133833,138441,142682,171029,151048,115228,98664,126444,101027,
          84771,55864,36306,21079,20138,17439, 7854,2215,656,1262,476,512,
         1181, 4991, 3711, 5653, 7039, 5839, 4257,3824, 3068)
```

```
veh <- data.frame(PC_G = PC_G)
pc1 <- my\_\{age(x = net$ldv, y = PC_G, name = "PC")ef1 <- ef_evap(ef = "erhotc", v = "PC", cc = "<=1400", dt = "0_15", ca = "no")
dfe <- emis_evap2(veh = pc1,
                 name = "PC",size = "<=1400",fuel = "G",aged = 1:ncol(pc1),nd4 = 10,
                 nd3 = 4,nd2 = 2,
                 nd1 = 1,
                 hs\_nd4 = eff1*1:ncol(pc1),hs\_nd3 = eff1*1:ncol(pc1),
                 hs\_nd2 = eff1*1:ncol(pc1),hs\_nd1 = ef1*1:ncol(pc1),d\_nd4 = ef1*1:ncol(pc1),d\_nd3 = ef1*1:ncol(pc1),d_{nd2} = ef1*1:ncol(pc1),d\_nd1 = ef1*1:ncol(pc1),rl\_nd4 = ef1*1:ncol(pc1),rl\_nd3 = ef1*1:ncol(pc1),rl\_nd2 = ef1*1:ncol(pc1),rl\_nd1 = ef1*1:ncol(pc1))lpc <- list(pc1, pc1, pc1, pc1,
            pc1, pc1, pc1, pc1)
dfe <- emis_evap2(veh = lpc,
                 name = "PC",size = "<=1400",
                 fuel = "G",aged = 1:ncol(pc1),nd4 = 10,
                 nd3 = 4,nd2 = 2,
                 nd1 = 1,
                 hs\_nd4 = eff1*1:ncol(pc1),hs\_nd3 = eff1*1:ncol(pc1),hs\_nd2 = eff1*1:ncol(pc1),hs\_nd1 = ef1*1:ncol(pc1),d_{nd4} = ef1*1:ncol(pc1),d\_nd3 = ef1*1:ncol(pc1),d_{nd2} = ef1*1:ncol(pc1),d_{nd1} = ef1*1:ncol(pc1),rl\_nd4 = ef1*1:ncol(pc1),rl\_nd3 = ef1*1:ncol(pc1),rl\_nd2 = ef1*1:ncol(pc1),rl\_nd1 = ef1*1:ncol(pc1))
```
## End(Not run)

<span id="page-76-0"></span>emis\_grid *Allocate emissions into a grid returning point emissions or flux*

#### **Description**

[emis\\_grid](#page-76-0) allocates emissions proportionally to each grid cell. The process is performed by the intersection between geometries and the grid. It means that requires "sr" according to your location for the projection. It is assumed that spobj is a Spatial\*DataFrame or an "sf" with the pollutants in data. This function returns an object of class "sf".

It is

## Usage

```
emis_grid(spobj = net, g, sr, type = "lines", FN = "sum", flux = TRUE, k = 1)
```
#### Arguments

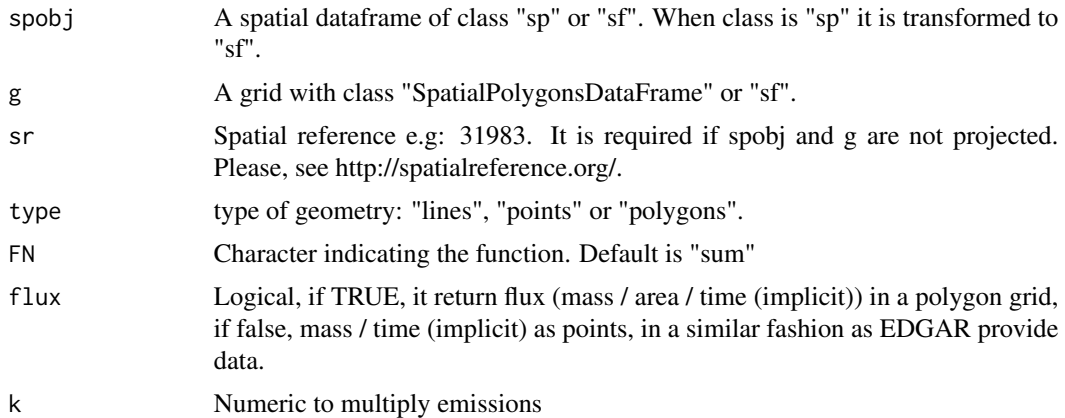

#### Note

1) If flux = TRUE (default), emissions are flux = mass / area / time (implicit), as polygons. If flux = FALSE, emissions are mass / time (implicit), as points. Time untis are not displayed because each use can have different time units for instance, year, month, hour second, etc.

2) Therefore, it is good practice to have time units in 'spobj'. This implies that spobj MUST include units!.

3) In order to check the sum of the emissions, you must calculate the grid-area in km^2 and multiply by each column of the resulting emissions grid, and then sum.

4) If FN = "sum", is mass conservative!.

```
## Not run:
data(net)
g <- make_grid(net, 1/102.47/2) #500m in degrees
names(net)
netsf <- sf::st_as_sf(net)
netg \le emis_grid(spobj = netsf[, c("ldv", "hdv")], g = g, sr= 31983)
plot(netg["ldv"], axes = TRUE)
plot(netg["hdv"], axes = TRUE)
```
# emis\_hot\_td 79

```
netg \le - emis_grid(spobj = netsf[, c("ldv", "hdv")], g = g, sr= 31983, FN = "mean")
plot(netg["ldv"], axes = TRUE)
plot(netg["hdv"], axes = TRUE)
netg \leq emis_grid(spobj = netsf[, c("ldv", "hdv")], g = g, sr= 31983, flux = FALSE)
plot(netg["ldv"], axes = TRUE, pch = 16,
pal = cptcity::cpt(colorRampPalette= TRUE, rev = TRUE), cex = 3)
## End(Not run)
```
<span id="page-78-0"></span>emis\_hot\_td *Estimation of hot exhaust emissions with a top-down approach*

## Description

[emis\\_hot\\_td](#page-78-0) estimates cold start emissions with a top-down appraoch. This is, annual or monthly emissions or region. Especifically, the emissions are estimated for the row of the simple feature (row of the spatial feature).

In general was designed so that each simple feature is a region with different average monthly temperature. This function, as others in this package, adapts to the class of the input data. providing flexibility to the user.

#### Usage

```
emis_hot_td(
  veh,
  lkm,
  ef,
  pro_month,
 params,
  verbose = FALSE,
 fortran = FALSE,nt = ifelse(check_nt() == 1, 1, check_nt() / 2)\mathcal{E}
```
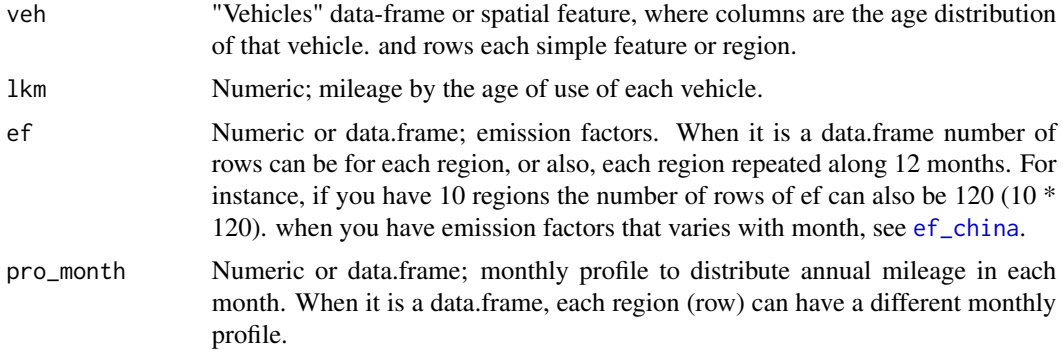

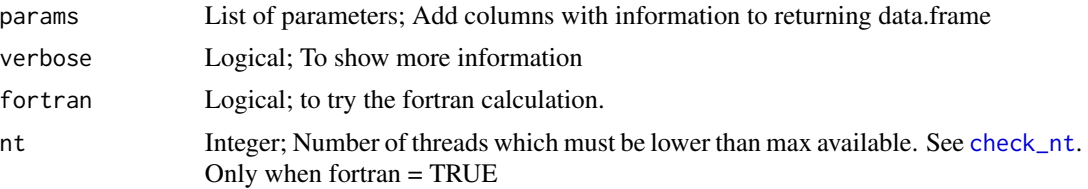

## Details

List to make easier to use this function.

- 1. 'pro\_month' is data.frame AND rows of 'ef' and 'veh' are equal.
- 2. 'pro\_month' is numeric AND rows of 'ef' and 'veh' are equal.
- 3. 'pro\_month' is data.frame AND rows of 'ef' is 12X rows of 'veh'.
- 4. 'pro\_month' is numeric AND rows of 'ef' is 12X rows of 'veh'.
- 5. 'pro\_month' is data,frame AND class of 'ef' is 'units'.
- 6. 'pro\_month' is numeric AND class of 'ef' is 'units'.
- 7. NO 'pro\_month' AND class of 'ef' is 'units'.
- 8. NO 'pro\_month' AND 'ef' is data.frame.
- 9. 'pro\_month' is numeric AND rows of 'ef' is 12 (monthly 'ef').

#### Value

Emissions data.frame

#### See Also

[ef\\_ldv\\_speed](#page-42-0) [ef\\_china](#page-23-0)

```
## Not run:
# Do not run
euros <- c("V", "V", "IV", "III", "II", "I", "PRE", "PRE")
efh <- ef_ldv_speed(
  v = "PC", t = "4S", cc = "<=1400", f = "G",eu = euros, p = "CO", speed = Speed(34)
\lambdalkm <- units::as_units(c(20:13), "km") * 1000
veh \leq age_ldv(1:10, agemax = 8)
system.time(
  a <- emis_hot_td(
    veh = veh,lkm = lkm,ef = EmissionFactors(as.numeric(efh[, 1:8])),
    verbose = TRUE
  )
\mathcal{L}system.time(
```

```
a2 <- emis_hot_td(
   veh = veh,lkm = lkm,
   ef = EmissionFactors(as.numeric(efh[, 1:8])),
   verbose = TRUE,
   fortran = TRUE
 )
) # emistd7f.f95
identical(a, a2)
# adding columns
emis_hot_td(
 veh = veh,lkm = 1km,ef = EmissionFactors(as.numeric(efh[, 1:8])),
 verbose = TRUE,
 params = list(paste0("data_", 1:10), "moredata")
)
# monthly profile (numeric) with numeric ef
veh_month <- c(rep(8, 1), rep(10, 5), 9, rep(10, 5))
system.time(
 aa <- emis_hot_td(
   veh = veh,
   lkm = lkm,ef = EmissionFactors(as.numeric(efh[, 1:8])),
   pro_month = veh_month,
   verbose = TRUE
 )
\mathcal{L}system.time(
 aa2 <- emis_hot_td(
   veh = veh,lkm = lkm,
   ef = EmissionFactors(as.numeric(efh[, 1:8])),
   pro_month = veh_month,
   verbose = TRUE,
   fortran = TRUE
 )
) # emistd5f.f95
aa$emissions <- round(aa$emissions, 8)
aa2$emissions <- round(aa2$emissions, 8)
identical(aa, aa2)
# monthly profile (numeric) with data.frame ef
veh_month <- c(rep(8, 1), rep(10, 5), 9, rep(10, 5))
def <- matrix(EmissionFactors(as.numeric(efh[, 1:8])),
 nrow = nrow(veh), ncol = ncol(veh), byrow = TRUE\mathcal{L}def <- EmissionFactors(def)
system.time(
 aa <- emis_hot_td(
   veh = veh,
```

```
lkm = 1km,ef = def,
   pro_month = veh_month,
   verbose = TRUE
  )
\mathcal{L}system.time(
  aa2 <- emis_hot_td(
   veh = veh,
   lkm = 1km,ef = def,
   pro_month = veh_month,
    verbose = TRUE,
    fortran = TRUE
  )
) # emistd1f.f95
aa$emissions <- round(aa$emissions, 8)
aa2$emissions <- round(aa2$emissions, 8)
identical(aa, aa2)
# monthly profile (data.frame)
dfm <- matrix(c(rep(8, 1), rep(10, 5), 9, rep(10, 5)),
  nrow = 10, ncol = 12,
  byrow = TRUE
\mathcal{L}system.time(
  aa <- emis_hot_td(
   veh = veh,lkm = lkm,
    ef = EmissionFactors(as.numeric(efh[, 1:8])),
   pro_month = dfm,
    verbose = TRUE
  )
)
system.time(
  aa2 <- emis_hot_td(
   veh = veh,
   lkm = lkm,ef = EmissionFactors(as.numeric(efh[, 1:8])),
    pro_month = dfm,
   verbose = TRUE,
    fortran = TRUE
  )
) # emistd6f.f95
aa$emissions <- round(aa$emissions, 2)
aa2$emissions <- round(aa2$emissions, 2)
identical(aa, aa2)
# Suppose that we have a EmissionsFactor data.frame with number of rows for each month
# number of rows are 10 regions
# number of columns are 12 months
tem <- runif(n = 6 * 10, min = -10, max = 35)
temp <- c(rev(tem[order(tem)]), tem[order(tem)])
```

```
plot(temp)
dftemp <- celsius(matrix(temp, ncol = 12))
dfef <- ef_evap(
 ef = c(rep("eshotfi", 8)),v = "PC",cc = "<=1400",
 dt = dftemp,
  show = F,
  ca = "small",ltrip = units::set_units(10, km),
  pollutant = "NMHC"
\lambdadim(dfef) # 120 rows and 9 columns, 8 ef (g/km) and 1 for month
system.time(
  aa <- emis_hot_td(
   veh = veh,lkm = 1km,ef = dfef,
   pro_month = veh_month,
   verbose = TRUE
 )
\lambdasystem.time(
 aa2 <- emis_hot_td(
   veh = veh,lkm = lkm,ef = dfef,
   pro_month = veh_month,
   verbose = TRUE,
   fortran = TRUE
 )
) # emistd3f.f95
aa$emissions <- round(aa$emissions, 2)
aa2$emissions <- round(aa2$emissions, 2)
identical(aa, aa2)
plot(aggregate(aa$emissions, by = list(aa$month), sum)$x)
# Suppose that we have a EmissionsFactor data.frame with number of rows for each month
# monthly profile (data.frame)
system.time(
  aa <- emis_hot_td(
   veh = veh,lkm = 1km,ef = dfef,
   pro_month = dfm,
   verbose = TRUE
  )
\lambdasystem.time(
  aa2 <- emis_hot_td(
   veh = veh,lkm = lkm,ef = dfef,
```

```
pro_month = dfm,
   verbose = TRUE,
   fortran = TRUE
 )
) # emistd4f.f95
aa$emissions <- round(aa$emissions, 8)
aa2$emissions <- round(aa2$emissions, 8)
identical(aa, aa2)
plot(aggregate(aa$emissions, by = list(aa$month), sum)$x)
## End(Not run)
```
<span id="page-83-0"></span>emis\_merge *Merge several emissions files returning data-frames or 'sf ' of lines*

# Description

[emis\\_merge](#page-83-0) reads rds files and returns a data-frame or an object of 'spatial feature' of streets, merging several files.

#### Usage

```
emis_merge(
 pol = "CO",what = "STREETS.rds",
 streets = T,
 net,
 FN = "sum",ignore,
 path = "emi",crs,
 under = "after",
  as\_list = FALSE,k = 1,
  verbose = TRUE
)
```
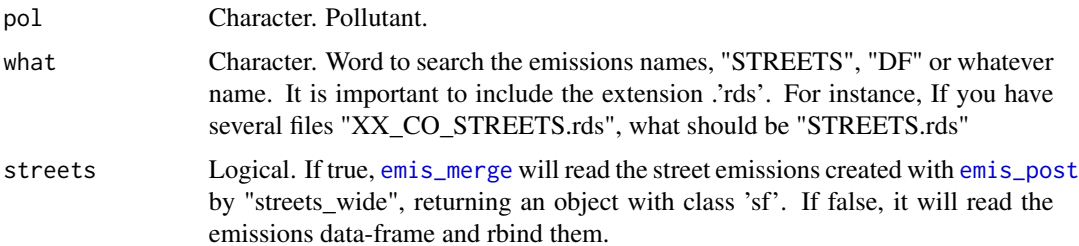

# emis\_order 85

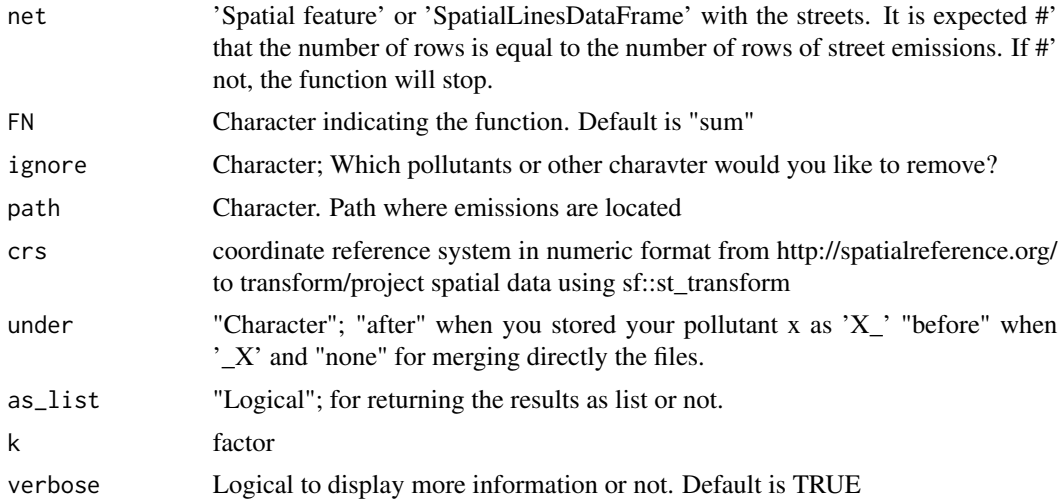

## Value

'Spatial feature' of lines or a dataframe of emissions

#### Examples

## Not run: # Do not run

## End(Not run)

emis\_order *Re-order the emission to match specific hours and days*

# Description

Emissions are usually estimated for a year, 24 hours, or one week from monday to sunday (with 168 hours). This depends on the availability of traffic data. When an air quality simulation is going to be done, they cover specific periods of time. For instance, WRF Chem emissions files support periods of time, or two emissions sets for a representative day (0-12z 12-0z). Also a WRF Chem simulation scan starts a thursday at 00:00 UTC, cover 271 hours of simulations, but hour emissions are in local time and cover only 168 hours starting on monday. This function tries to transform our emissions in local time to the desired UTC time, by recycling the local emissions.

## Usage

```
emis_order(
  x,
  lt_emissions,
  start_utc_time,
```

```
desired_length,
  tz_l = Sys.timezone(),
  seconds = 0,
  k = 1,net,
  verbose = TRUE
\mathcal{L}
```
# Arguments

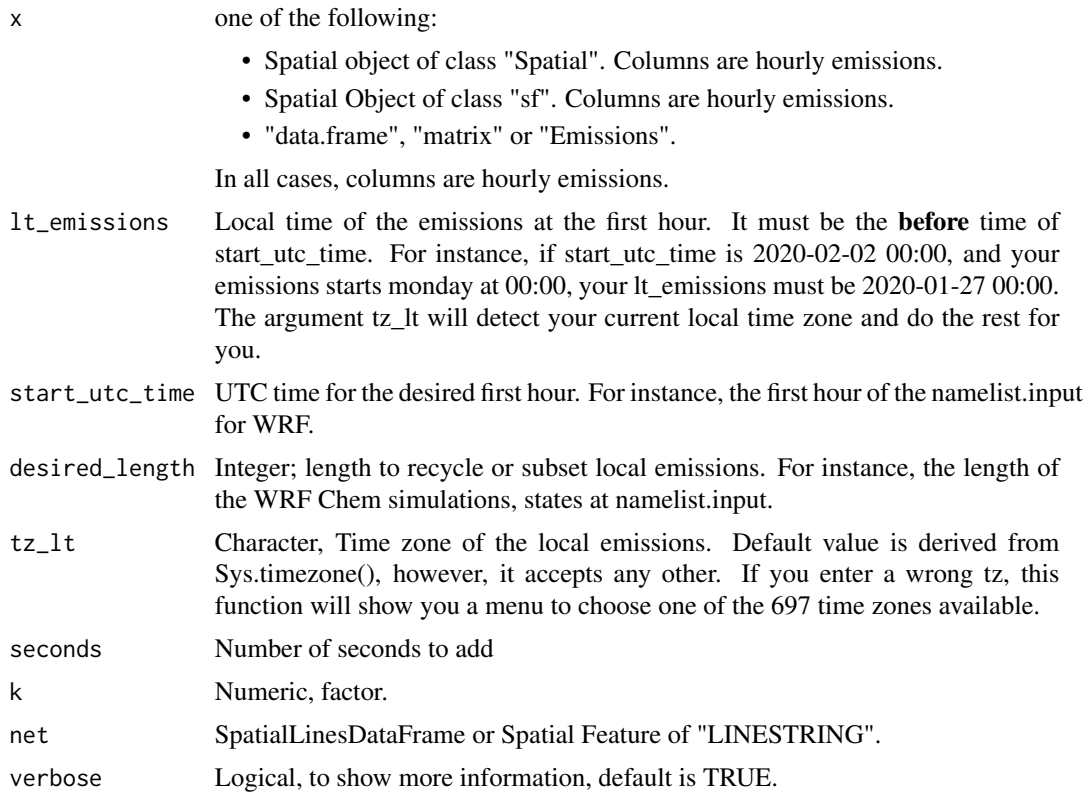

# Value

sf or data.frame

# See Also

[GriddedEmissionsArray](#page-97-0)

# Examples

## Not run: #do not run data(net) data(pc\_profile)

#### emis\_paved 87

```
data(fe2015)
data(fkm)
PC_G <- c(33491,22340,24818,31808,46458,28574,24856,28972,37818,49050,87923,
          133833,138441,142682,171029,151048,115228,98664,126444,101027,
          84771,55864,36306,21079,20138,17439, 7854,2215,656,1262,476,512,
          1181, 4991, 3711, 5653, 7039, 5839, 4257,3824, 3068)
veh <- data.frame(PC_G = PC_G)
pc1 <- my\_\text{age}(x = net$1dv, y = PC_G, name = "PC")pcw <- temp_fact(net$ldv+net$hdv, pc_profile)
speed <- netspeed(pcw, net$ps, net$ffs, net$capacity, net$lkm, alpha = 1)
pckm <- units::set_units(fkm[[1]](1:24), "km")
pckma <- cumsum(pckm)
cod1 <- emis_det(po = "CO", cc = 1000, eu = "III", km = pckma[1:11])
cod2 \leq \text{emis}\_det(po = "CO", cc = 1000, eu = "I", km = pckma[12:24])#vehicles newer than pre-euro
co1 <- fe2015[fe2015$Pollutant=="CO", ] #24 obs!!!
cod <- c(co1$PC_G[1:24]*c(cod1,cod2),co1$PC_G[25:nrow(co1)])
lef \leq ef_ldv_scaled(co1, cod, v = "PC", t = "4S", cc = "\leq=1400",
                     f = "G", p = "CO", eu=co1$Euro_LDV)E_CO <- emis(veh = pc1, lkm = net$lkm, ef = lef, speed = speed, agemax = 41,
              profile = pc_profile, simplify = TRUE)
class(E_CO)
E_CO_STREETS <- emis_post(arra = E_CO, pollutant = "CO", by = "streets", net = net)
g <- make_grid(net, 1/102.47/2, 1/102.47/2) #500m in degrees
E_{C_0} < - emis_grid(spobj = E_{C_0}STREETS, g = g, sr= 31983)
head(E_CO_g) #class sf
gr <- GriddedEmissionsArray(E_CO_g, rows = 19, cols = 23, times = 168, T)
wCO \le - emis_order(x = E\_CO\_g,
                   lt_emissions = "2020-02-19 00:00",
                   start_utc_time = "2020-02-20 00:00",
                   desired_length = 241)
## End(Not run)
```
emis\_paved *Estimation of resuspension emissions from paved roads*

#### Description

emis\_paved estimates vehicular emissions from paved roads. The vehicular emissions are estimated as the product of the vehicles on a road, length of the road, emission factor from AP42 13.2.1 Paved roads. It is assumed dry hours and annual aggregation should consider moisture factor. It depends on Average Daily Traffic (ADT)

#### Usage

emis\_paved( veh, adt,

lkm,  $k = 0.62$ ,  $SL1 = 0.6$ ,  $sL2 = 0.2$ ,  $sL3 = 0.06$ ,  $sl4 = 0.03$ , W, net = net )

# Arguments

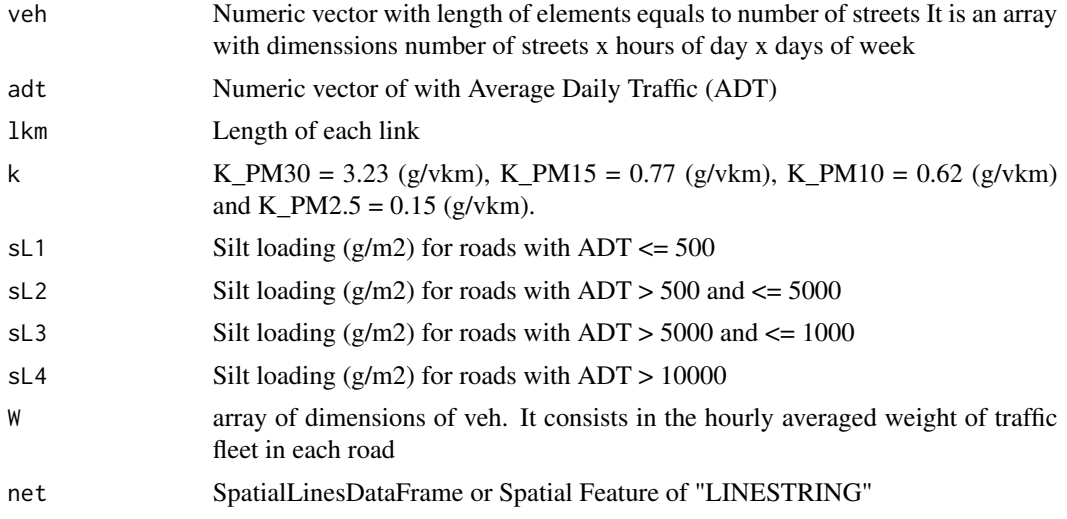

# Value

emission estimation g/h

## Note

silt values can vary a lot. For comparison:

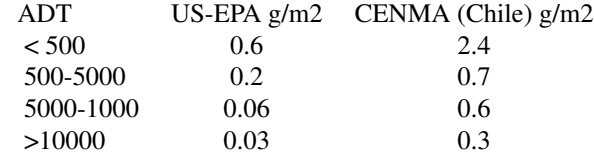

# References

EPA, 2016. Emission factor documentation for AP-42. Section 13.2.1, Paved Roads. https://www3.epa.gov/ttn/chief/ap42/ch CENMA Chile: Actualizacion de inventario de emisiones de contaminntes atmosfericos RM 2020 Universidad de Chile#'

#### emis\_post 89

## Examples

```
## Not run:
# Do not run
veh <- matrix(1000, nrow = 10,ncol = 10)
W < - veh*1.51km < -1:10ADT <-1000:1010
emi \le emis_paved(veh = veh, adt = ADT, lkm = lkm, k = 0.65, W = W)
class(emi)
head(emi)
```
## End(Not run)

<span id="page-88-0"></span>emis\_post *Post emissions*

## Description

emis\_post simplify emissions estimated as total per type category of vehicle or by street. It reads EmissionsArray and Emissions classes. It can return a dataframe with hourly emissions at each street, or a database with emissions by vehicular category, hour, including size, fuel and other characteristics.

### Usage

```
emis_post(arra, veh, size, fuel, pollutant, by = "veh", net, type_emi, k = 1)
```
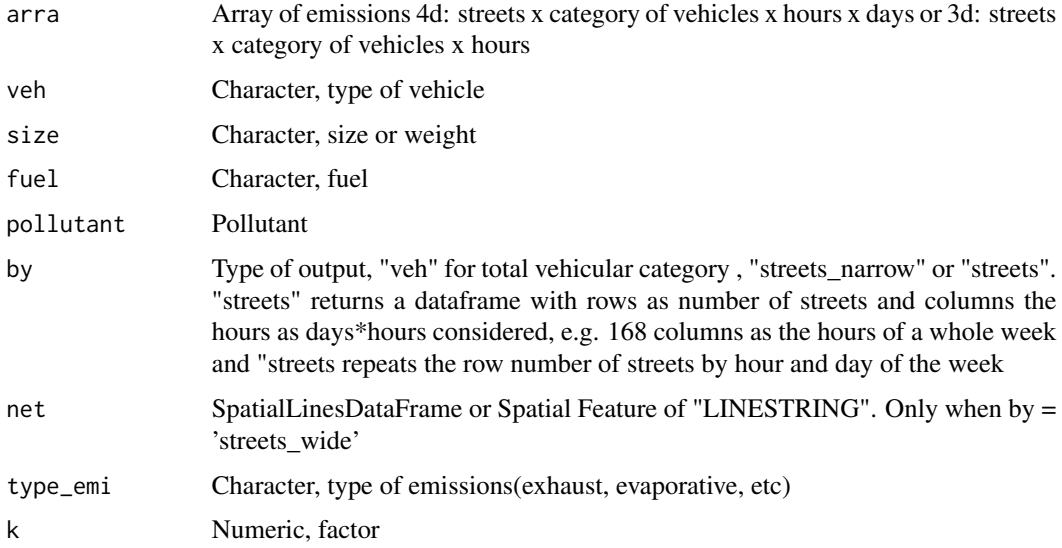

This function depends on EmissionsArray objests which currently has 4 dimensions. However, a future version of VEIN will produce EmissionsArray with 3 dimensiones and his fungeorge soros drugsction also will change. This change will be made in order to not produce inconsistencies with previous versions, therefore, if the user count with an EmissionsArry with 4 dimension, it will be able to use this function.

## Examples

```
## Not run:
# Do not run
data(net)
data(pc_profile)
data(fe2015)
data(fkm)
PC_G <- c(33491,22340,24818,31808,46458,28574,24856,28972,37818,49050,87923,
          133833,138441,142682,171029,151048,115228,98664,126444,101027,
          84771,55864,36306,21079,20138,17439, 7854,2215,656,1262,476,512,
          1181, 4991, 3711, 5653, 7039, 5839, 4257,3824, 3068)
pc1 \leq my_age(x = net$ldv, y = PC_G, name = "PC")
# Estimation for morning rush hour and local emission factors
speed \leq data.frame(S8 = net$ps)
p1h \leftarrow matrix(1)lef <- EmissionFactorsList(fe2015[fe2015$Pollutant=="CO", "PC_G"])
E_CO \leq emis(veh = pc1, lkm = net$lkm, ef = lef, speed = speed,
             profile = p1h)
E\_CO\_SIREETS \le - emis_post(arra = E\_CO, pollutant = "CO", by = "streets_wide")
summary(E_CO_STREETS)
E_CO_STREETSsf <- emis_post(arra = E_CO, pollutant = "CO",
                           by = "streets", net = net)
summary(E_CO_STREETSsf)
plot(E_CO_STREETSsf, main = "CO emissions (g/h)")
# arguments required: arra, veh, size, fuel, pollutant ad by
E_CO_DF \le - emis_post(arra = E_CO, veh = "PC", size = "\lt1400", fuel = "G",
pollutant = "CO", by = "veh")
# Estimation 168 hours
pc1 <- my\_\text{age}(x = net$1dv, y = PC_G, name = "PC")pcw <- temp_fact(net$ldv+net$hdv, pc_profile)
speed <- netspeed(pcw, net$ps, net$ffs, net$capacity, net$lkm, alpha = 1)
pckm <- units::set_units(fkm[[1]](1:24),"km"); pckma <- cumsum(pckm)
cod1 <- emis_det(po = "CO", cc = 1000, eu = "III", km = pckma[1:11])
cod2 \leq -emis\_det(po = "CO", cc = 1000, eu = "I", km = pckma[12:24])#vehicles newer than pre-euro
co1 <- fe2015[fe2015$Pollutant=="CO", ] #24 obs!!!
cod <- c(co1$PC_G[1:24]*c(cod1,cod2),co1$PC_G[25:nrow(co1)])
lef \leq ef_ldv_scaled(dfcol = cod, v = "PC", cc = "\leq=1400",
                     f = "G", p = "CO", eu=co1$Euro_LDV)E_CO \leq emis(veh = pc1, lkm = net$lkm, ef = lef, speed = speed, agemax = 41,
             profile = pc_profile)
# arguments required: arra, pollutant ad by
E_CO_STREETS <- emis_post(arra = E_CO, pollutant = "CO", by = "streets")
summary(E_CO_STREETS)
```
# **Note**

emis\_source 91

```
# arguments required: arra, veh, size, fuel, pollutant ad by
E_CO_DF \le - emis_post(arra = E_CO, veh = "PC", size = "\le1400", fuel = "G",
pollutant = "CO", by = "veh")
head(E_CO_DF)
# recreating 24 profile
lpc <-list(pc1*0.2, pc1*0.1, pc1*0.1, pc1*0.2, pc1*0.5, pc1*0.8,
          pc1, pc1*1.1, pc1,
           pc1*0.8, pc1*0.5, pc1*0.5,
           pc1*0.5, pc1*0.5, pc1*0.5, pc1*0.8,
           pc1, pc1*1.1, pc1,
           pc1*0.8, pc1*0.5, pc1*0.3, pc1*0.2, pc1*0.1)
E_COv2 \le - emis(veh = lpc, lkm = net$lkm, ef = lef, speed = speed[, 1:24],
            agemax = 41, hour = 24, day = 1)
plot(E_COv2)
E_CO_DFv2 <- emis_post(arra = E_COv2,
                       veh = "PC",size = "<1400",
                       fuel = "G",type_emi = "Exhaust",
                       pollutant = "CO", by = "veh")
head(E_CO_DFv2)
## End(Not run)
```
<span id="page-90-0"></span>

emis\_source *A function to source vein scripts*

#### Description

[emis\\_source](#page-90-0) source vein scripts

#### Usage

```
emis_source(
 path = "est",
 pattern = ".R".ignore = "~",
  first,
  ask = TRUE,recursive = TRUE,
  full.names = TRUE,
  echo = FALSE
)
```
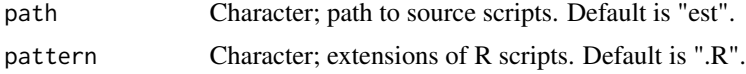

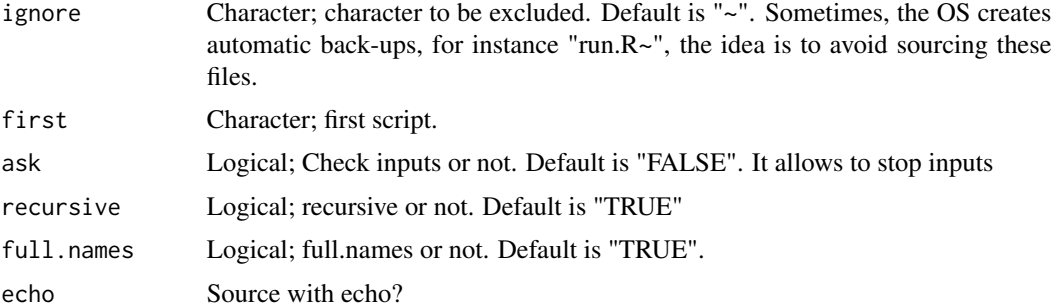

## Examples

## Not run: # Do not run

## End(Not run)

<span id="page-91-0"></span>emis\_to\_streets *Emis to streets distribute top-down emissions into streets*

# **Description**

[emis\\_to\\_streets](#page-91-0) allocates emissions proportionally to each feature. "Spatial" objects are converter to "sf" objects. Currently, 'LINESTRING' or 'MULTILINESTRING' supported. The emissions are distributed in each street.

#### Usage

```
emis_to_streets(streets, dfemis, by = "ID", stpro, verbose = TRUE)
```
## Arguments

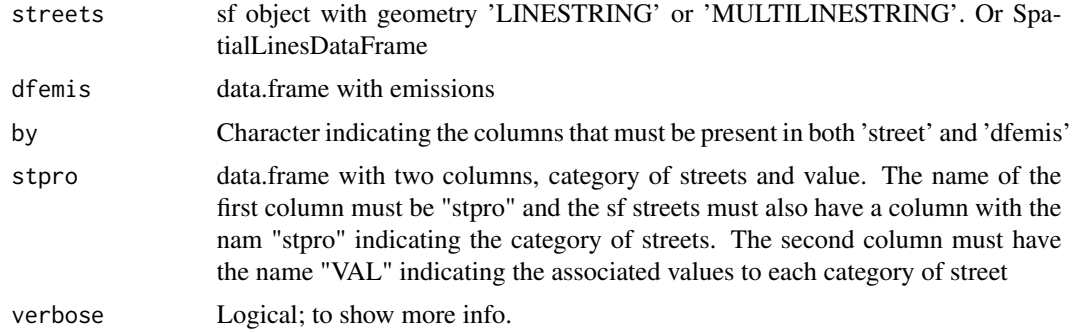

# Note

When spobj is a 'Spatial' object (class of sp), they are converted into 'sf'.

emis\_wear 93

## See Also

[add\\_polid](#page-4-0)

# Examples

```
## Not run:
data(net)
stpro = data.frame(stpro = as.character(unique(net$tstreet)),
                   VAL = 1:9dnet <- net["ldv"]
dnet$stpro <- as.character(net$tstreet)
dnet$ID < - "A"
df2 <- data.frame(BC = 10, CO = 20, ID = "A")
ste <- emis_to_streets(streets = dnet, dfemis = df2)
sum(ste$ldv)
sum(net$ldv)
sum(ste$BC)
sum(df2$BC)
ste2 <- emis_to_streets(streets = dnet, dfemis = df2, stpro = stpro)
sum(ste2$ldv)
sum(net$ldv)
sum(ste2$BC)
sum(df2$BC)
```
## End(Not run)

emis\_wear *Emission estimation from tyre, brake and road surface wear*

#### Description

emis\_wear estimates wear emissions. The sources are tyres, breaks and road surface.

#### Usage

```
emis_wear(
  veh,
  lkm,
  ef,
  what = "tyre",
  speed,
  agemax = ncol(veh),
 profile,
 hour = nrow(profile),
  day = ncol(profile)
)
```
#### **Arguments**

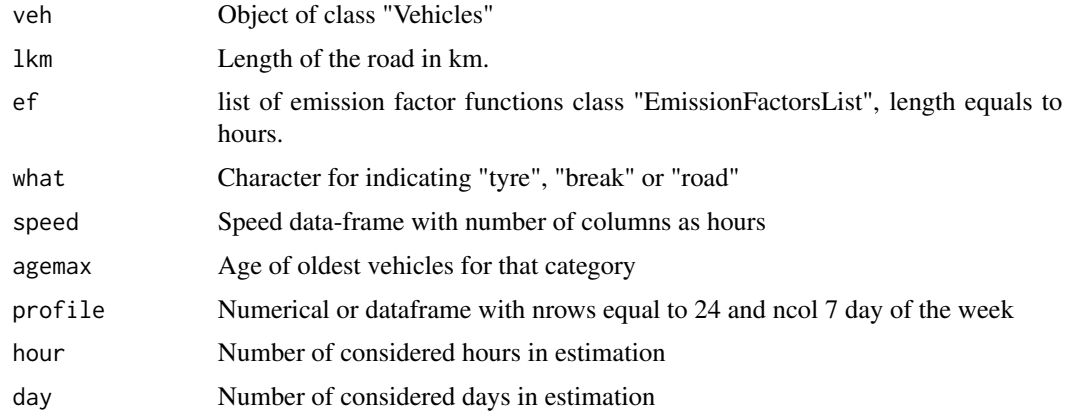

#### Value

emission estimation g/h

#### References

Ntziachristos and Boulter 2016. Automobile tyre and break wear and road abrasion. In: EEA, EMEP. EEA air pollutant emission inventory guidebook-2009. European Environment Agency, Copenhagen, 2016

## Examples

```
## Not run:
data(net)
data(pc_profile)
pc_week <- temp_fact(net$ldv[1:10] + net$hdv[1:10], pc_profile[, 1])
df <- netspeed(pc_week, net$ps[1:10], net$ffs[1:10],
              net$capacity[1:10], net$lkm[1:10], alpha = 1)
ef \leq ef_wear(wear = "tyre", type = "PC", pol = "PM10", speed = df)
emi <- emis_wear(veh = age_ldv(net$ldv[1:10], name = "VEH"),
                 lkm = net$lkm[1:10], ef = ef, speed = df,profile = pc_profile[, 1])
emi
```
## End(Not run)

fe2015 *Emission factors from Environmental Agency of Sao Paulo CETESB*

#### Description

A dataset containing emission factors from CETESB and its equivalency with EURO

fkm 35

#### Usage

data(fe2015)

## Format

A data frame with 288 rows and 12 variables:

Age Age of use

Year Year of emission factor

Pollutant Pollutants included: "CH4", "CO", "CO2", "HC", "N2O", "NMHC", "NOx", and "PM" Proconve\_LDV Proconve emission standard: "PP", "L1", "L2", "L3", "L4", "L5", "L6" t\_Euro\_LDV Euro emission standard equivalence: "PRE\_ECE", "I", "II", "III","IV", "V" Euro\_LDV Euro emission standard equivalence: "PRE\_ECE", "I", "II", "III","IV", "V" Proconve HDV Proconve emission standard: "PP", "P1", "P2", "P3", "P4", "P5", "P7" Euro HDV Euro emission standard equivalence: "PRE", "I", "II", "III", "V" PC\_G CETESB emission standard for Passenger Cars with Gasoline (g/km) LT CETESB emission standard for Light Trucks with Diesel (g/km)

## Source

**CETESB** 

fkm *List of functions of mileage in km fro Brazilian fleet*

#### Description

Functions from CETESB: Antonio de Castro Bruni and Marcelo Pereira Bales. 2013. Curvas de intensidade de uso por tipo de veiculo automotor da frota da cidade de Sao Paulo This functions depends on the age of use of the vehicle

#### Usage

data(fkm)

#### Format

A data frame with 288 rows and 12 variables:

KM\_PC\_E25 Mileage in km of Passenger Cars using Gasoline with 25% Ethanol KM\_PC\_E100 Mileage in km of Passenger Cars using Ethanol 100% KM\_PC\_FLEX Mileage in km of Passenger Cars using Flex engines KM\_LCV\_E25 Mileage in km of Light Commercial Vehicles using Gasoline with 25% Ethanol KM\_LCV\_FLEX Mileage in km of Light Commercial Vehicles using Flex

KM\_PC\_B5 Mileage in km of Passenger Cars using Diesel with 5% biodiesel KM\_TRUCKS\_B5 Mileage in km of Trucks using Diesel with 5% biodiesel KM\_BUS\_B5 Mileage in km of Bus using Diesel with 5% biodiesel KM\_LCV\_B5 Mileage in km of Light Commercial Vehicles using Diesel with 5% biodiesel KM\_SBUS\_B5 Mileage in km of Small Bus using Diesel with 5% biodiesel KM\_ATRUCKS\_B5 Mileage in km of Articulated Trucks using Diesel with 5% biodiesel KM\_MOTO\_E25 Mileage in km of Motorcycles using Gasoline with 25% Ethanol KM\_LDV\_GNV Mileage in km of Light Duty Vehicles using Natural Gas

#### Source

**CETESB** 

fuel\_corr *Correction due Fuel effects*

## Description

Take into account the effect of better fuels on vehicles with older technology. If the ratio is less than 1, return 1. It means that it is nota degradation function.

#### Usage

fuel\_corr( euro,  $g = c(e100 = 52, aro = 39, o2 = 0.4, e150 = 86, oleft = 10, s = 165)$ ,  $d = c(den = 840, pah = 9, cn = 51, t95 = 350, s = 400)$ )

#### Arguments

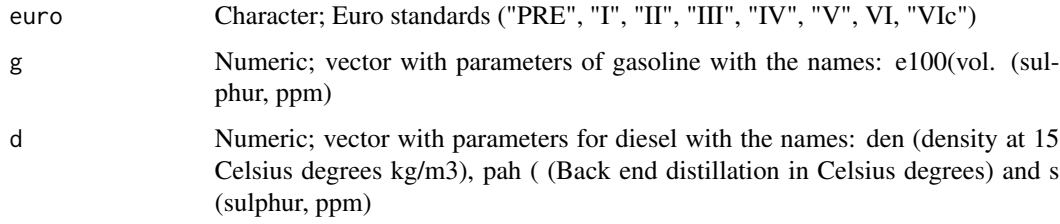

#### Value

A list with the correction of emission factors.

# get\_project 97

# Note

This function cannot be used to account for deterioration, therefore, it is restricted to values between 0 and 1. Parameters for gasoline (g):

 $O2 = Oxy$  genates in

 $S =$  Sulphur content in ppm

ARO = Aromatics content in

OLEFIN = Olefins content in

 $E100 = Mid range volatility in$ 

 $E150 =$ Tail-end volatility in

Parameters for diesel (d):

 $DEN = Density at 15 C (kg/m3)$ 

 $S =$  Sulphur content in ppm

PAH = Aromatics content in

CN = Cetane number

 $T95 =$  Back-end distillation in o C.

# Examples

```
## Not run:
f \leftarrow \text{fuel\_corr}(\text{euro} = "I")names(f)
```
## End(Not run)

<span id="page-96-0"></span>get\_project *Download vein project*

## Description

[get\\_project](#page-96-0) downloads a project for running vein. The projects are available on Github.com/atmoschem/vein/projects

## Usage

```
get_project(directory, case = "brasil", url)
```
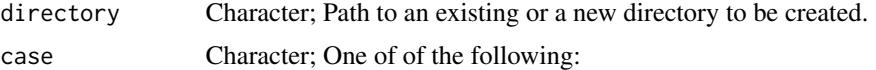

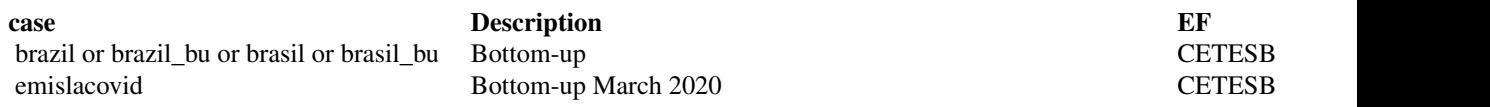

98 GriddedEmissionsArray

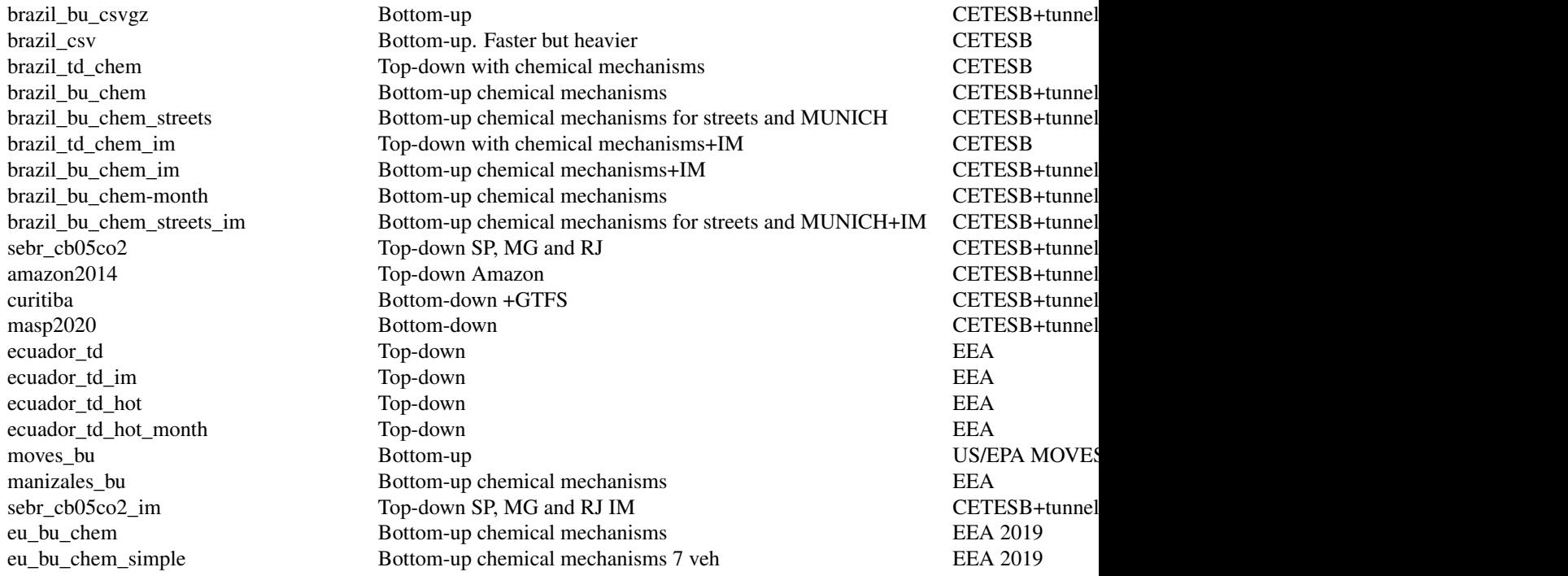

url String, with the URL to download VEIN project

## Note

default case can be any of "brasil", "brazil", "brazil\_bu", "brasil\_bu", they are the same In any case, if you find any error, please, send a pull request in github.

In Sao Paulo the IM programs was functioning until 2011.

## Examples

```
## Not run:
#do not run
get_project("awesomecity")
```
## End(Not run)

<span id="page-97-0"></span>GriddedEmissionsArray *Construction function for class "GriddedEmissionsArray"*

# Description

GriddedEmissionsArray returns a transformed object with class "EmissionsArray" with 4 dimensions.

## GriddedEmissionsArray 99

## Usage

```
GriddedEmissionsArray(x, ..., cols, rows, times = ncol(x), rotate = "default")
```

```
## S3 method for class 'GriddedEmissionsArray'
print(x, \ldots)
```

```
## S3 method for class 'GriddedEmissionsArray'
summary(object, ...)
```

```
## S3 method for class 'GriddedEmissionsArray'
plot(x, ..., times = 1)
```
#### Arguments

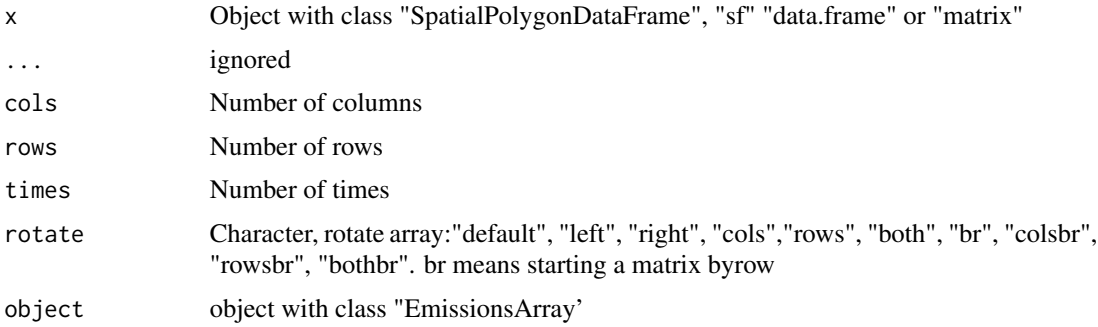

#### Value

Objects of class "GriddedEmissionsArray"

```
## Not run:
data(net)
data(pc_profile)
data(fe2015)
data(fkm)
PC_G <- c(33491,22340,24818,31808,46458,28574,24856,28972,37818,49050,87923,
          133833,138441,142682,171029,151048,115228,98664,126444,101027,
          84771,55864,36306,21079,20138,17439, 7854,2215,656,1262,476,512,
          1181, 4991, 3711, 5653, 7039, 5839, 4257,3824, 3068)
veh <- data.frame(PC_G = PC_G)
pc1 <- my\_\text{age}(x = net$1dv, y = PC_G, name = "PC")pcw <- temp_fact(net$ldv+net$hdv, pc_profile)
speed <- netspeed(pcw, net$ps, net$ffs, net$capacity, net$lkm, alpha = 1)
pckm <- units::set_units(fkm[[1]](1:24), "km")
pckma <- cumsum(pckm)
cod1 \le emis_det(po = "CO", cc = 1000, eu = "III", km = pckma[1:11])
cod2 \le - \text{emis}\_det(po = "CO", cc = 1000, eu = "I", km = \text{pckma}[12:24])#vehicles newer than pre-euro
co1 <- fe2015[fe2015$Pollutant=="CO", ] #24 obs!!!
```

```
cod <- c(co1$PC_G[1:24]*c(cod1,cod2),co1$PC_G[25:nrow(co1)])
lef \leq ef_ldv_scaled(co1, cod, v = "PC", t = "4S", cc = "\leq1400",
                     f = "G", p = "CO", eu=co1$Euro_LDV)E_CO <- emis(veh = pc1, lkm = net$lkm, ef = lef, speed = speed, agemax = 41,
              profile = pc_profile, simplify = TRUE)
class(E_CO)
E_CO_STREETS \leq emis_post(arra = E_CO, pollutant = "CO", by = "streets",
                          net = net, k = units::set\_units(1, "1/h"))g <- make_grid(net, 1/102.47/2, 1/102.47/2) #500m in degrees
E_{C}O_{g} <- emis_grid(spobj = E_{C}O_{g}STREETS, g = g, sr= 31983)
plot(E_CO_g["V9"])
# check all
rots <- c("default", "left", "right",
          "cols","rows", "both",
          "br", "colsbr", "rowsbr", "bothbr")
oldpar <- par()
par(mfrow = c(2,5))lg <- lapply(seq_along(rots), function(i){
            x <- GriddedEmissionsArray(E_CO_g,
                                 rows = 19,
                                 cols = 23,
                                 times = 168,
                                 rotate = rots[i])plot(x, main = rots[i])
        })
par(mfrow = c(1,1))## End(Not run)
```
<span id="page-99-0"></span>grid\_emis *Allocate emissions gridded emissions into streets (grid to emis street)*

#### **Description**

[grid\\_emis](#page-99-0) it is sort of the opposite of [emis\\_grid](#page-76-0). It allocates gridded emissions into streets. This function applies [emis\\_dist](#page-71-0) into each grid cell using lapply. This function is in development and pull request are welcome.

#### Usage

```
grid_emis(spobj, g, top_down = FALSE, sr, pro, char, verbose = FALSE)
```
## Arguments

spobj A spatial dataframe of class "sp" or "sf". When class is "sp" it is transformed to "sf".

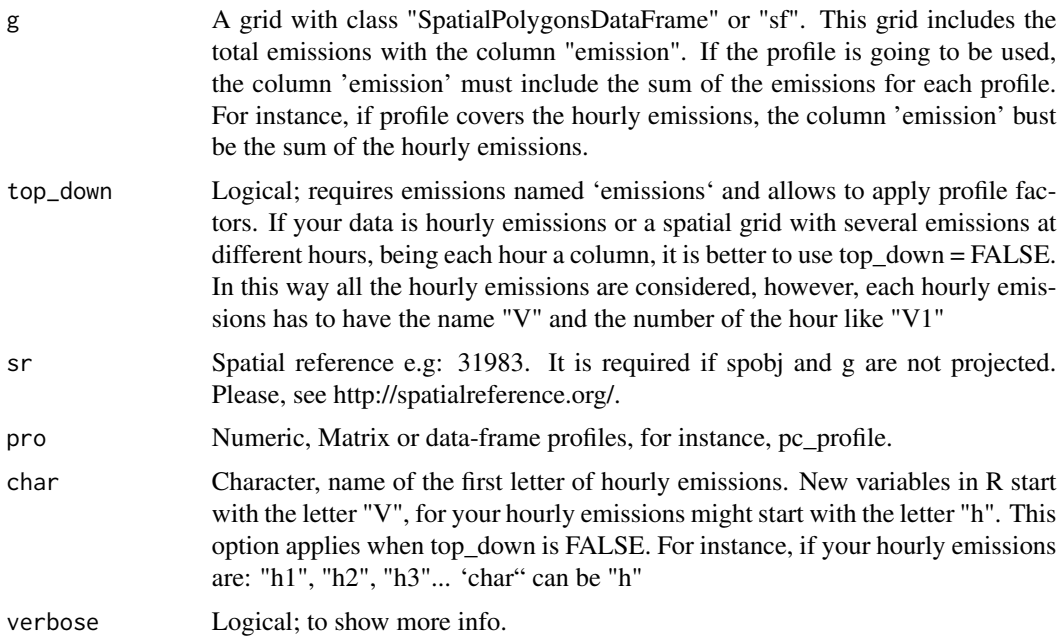

#### Note

Your gridded emissions might have flux units (mass / area / time(implicit)) You must multiply your emissions with the area to return to the original units.

```
## Not run:
data(net)
data(pc_profile)
data(fkm)
PC_G <- c(33491,22340,24818,31808,46458,28574,24856,28972,37818,49050,87923,
133833,138441,142682,171029,151048,115228,98664,126444,101027,
       84771,55864,36306,21079,20138,17439, 7854,2215,656,1262,476,512,
1181, 4991, 3711, 5653, 7039, 5839, 4257,3824, 3068)
pc1 <- my\_\text{age}(x = net$1dv, y = PC_G, name = "PC")# Estimation for morning rush hour and local emission factors
lef <- EmissionFactorsList(ef_cetesb("CO", "PC_G"))
E_{\text{C}}CO <- emis(veh = pc1, lkm = net$lkm, ef = lef,
            profile = 1, speed = Speed(1))
E_CO_STREETS <- emis_post(arra = E_CO, by = "streets", net = net)
g <- make_grid(net, 1/102.47/2) #500m in degrees
gCO \le - emis_grid(spobj = E_CO_STREETS, g = g)
gCO$emission <- gCO$V1
area <- sf::st_area(gCO)
area <- units::set_units(area, "km^2") #Check units!
gCO$emission <- gCO$emission*area
#
```

```
\dontrun{
#do not run
library(osmdata)
library(sf)
osm <- osmdata_sf(
add_osm_feature(
opq(bbox = st_bbox(gCO)),
key = 'highway'))$osm_lines[, c("highway")]
st <- c("motorway", "motorway_link", "trunk", "trunk_link",
"primary", "primary_link", "secondary", "secondary_link",
"tertiary", "tertiary_link")
osm <- osm[osm$highway %in% st, ]
plot(osm, axes = T)
# top_down requires name `emissions` into gCO`
xnet <- grid_emis(osm, gCO, top_down = TRUE)
plot(xnet, axes = T)
# bottom_up requires that emissions are named `V` plus the hour like `V1`
xnet <- grid_emis(osm, gCO,top_down= FALSE)
plot(xnet["V1"], axes = T)
}
## End(Not run)
```
invcop *Helper function to copy and zip projects*

## Description

invcop help to copy and zip projects

## Usage

```
invcop(
 in\_name = getwd(),
 out_name,
 all = FALSE,main = TRUE,ef = TRUE,est = TRUE,network = TRUE,
 veh_rds = FALSE,veh_csv = TRUE,
 zip = TRUE)
```
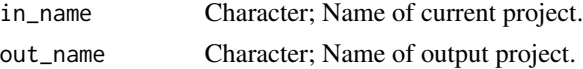

#### inventory and the state of the state of the state of the state of the state of the state of the state of the state of the state of the state of the state of the state of the state of the state of the state of the state of

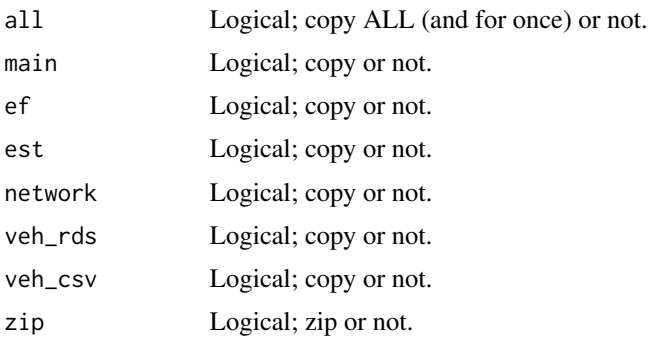

#### Value

emission estimation g/h

# Note

This function was created to copy and zip project without the emis.

# Examples

## Not run: # Do not run

## End(Not run)

inventory *Inventory function.*

## Description

inventory produces an structure of directories and scripts in order to run vein. It is required to know the vehicular composition of the fleet.

## Usage

```
inventory(
 name,
 vehcomp = c(PC = 1, LCV = 1, HGV = 1, BUS = 1, MC = 1),shown.min = FALSE,scripts = TRUE,
 show.dir = FALSE,show.scripts = FALSE,
 clear = TRUE,
 rush.hour = FALSE,
 showWarnings = FALSE
)
```
## Arguments

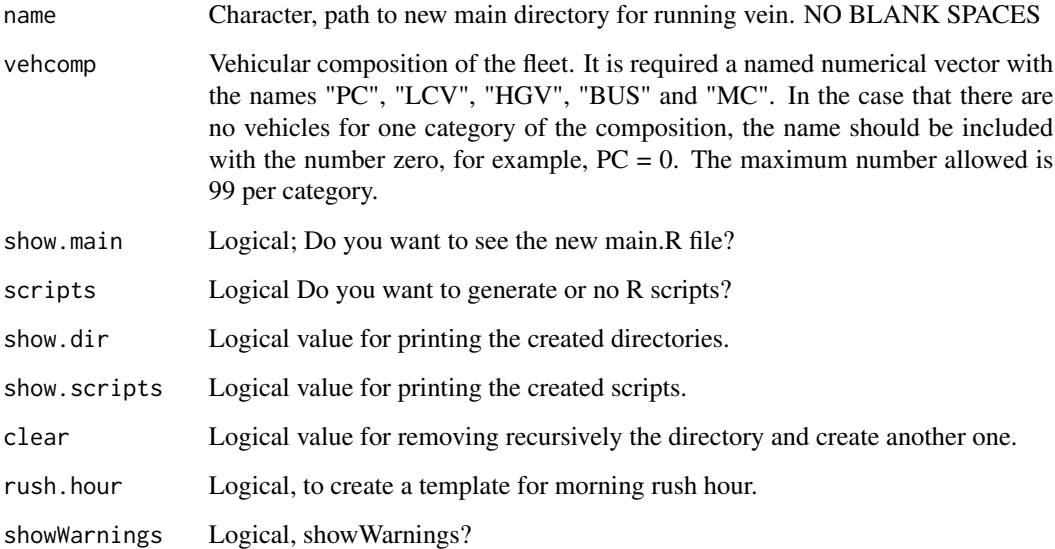

#### Value

Structure of directories and scripts for automating the compilation of vehicular emissions inventory. The structure can be used with another type of sources of emissions. The structure of the directories is: daily, ef, emi, est, images, network and veh. This structure is a suggestion and the user can use another. ' ef: it is for storing the emission factors data-frame, similar to data(fe2015) but including one column for each of the categories of the vehicular composition. For instance, if  $PC = 5$ , there should be 5 columns with emission factors in this file. If  $LCV = 5$ , another 5 columns should be present, and so on.

emi: Directory for saving the estimates. It is suggested to use .rds extension instead of .rda.

est: Directory with subdirectories matching the vehicular composition for storing the scripts named input.R.

images: Directory for saving images.

network: Directory for saving the road network with the required attributes. This file will include the vehicular flow per street to be used by age\* functions.

veh: Directory for storing the distribution by age of use of each category of the vehicular composition. Those are data-frames with number of columns with the age distribution and number of rows as the number of streets. The class of these objects is "Vehicles". Future versions of vein will generate Vehicles objects with the explicit spatial component.

The name of the scripts and directories are based on the vehicular composition, however, there is included a file named main.R which is just an R script to estimate all the emissions. It is important to note that the user must add the emission factors for other pollutants. Also, this function creates the scripts input.R where the user must specify the inputs for the estimation of emissions of each category. Also, there is a file called traffic.R to generate objects of class "Vehicles". The user can rename these scripts.

long\_to\_wide 105

# Examples

```
## Not run:
name = file.path(tempdir(), "YourCity")
inventory(name = name)
## End(Not run)
```
<span id="page-104-0"></span>long\_to\_wide *Transform data.frame from long to wide format*

# Description

[long\\_to\\_wide](#page-104-0) transform data.frame from long to wide format

# Usage

```
long_to_wide(
  df,
  column\_with_new\_names = names(df)[1],column_with_data = "emission",
  column_fixed,
 net
)
```
# Arguments

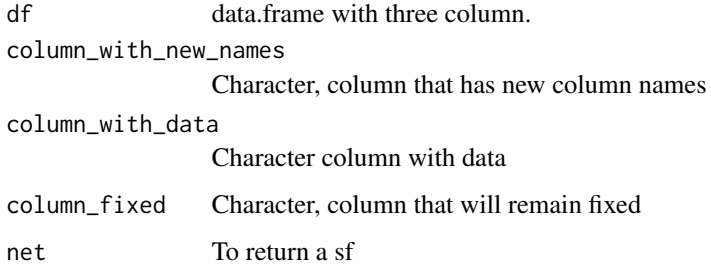

## Value

wide data.frame.

# See Also

[emis\\_hot\\_td](#page-78-0) [emis\\_cold\\_td](#page-66-0) [wide\\_to\\_long](#page-134-0)

# Examples

```
## Not run:
df <- data.frame(pollutant = rep(c("CO", "propadiene", "NO2"), 10),
emission = vein::Emissions(1:30),
region = rep(letters[1:2], 15))
df
long_to_wide(df)
long_to_wide(df, column_fixed = "region")
## End(Not run)
```
<span id="page-105-0"></span>

make\_grid *Creates rectangular grid for emission allocation*

#### Description

make\_grid creates a sf grid of polygons. The spatial reference is taken from the spatial object.

#### Usage

make\_grid(spobj, width, height = width, polygon,  $crs = 4326, ...$ )

#### Arguments

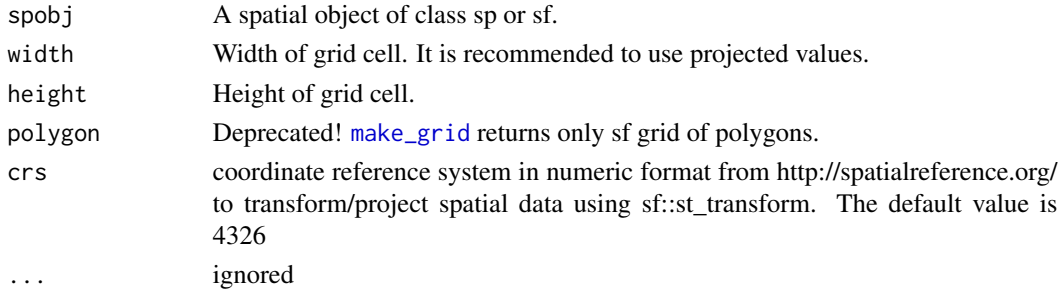

## Value

A grid of polygons class 'sf'

#### Examples

```
## Not run:
data(net)
grid <- make_grid(net, width = 0.5/102.47) #500 mts
plot(grid, axes = TRUE) #class sf
# make grid now returns warnings for crs with form +init...
#grid <- make_grid(net, width = 0.5/102.47) #500 mts
```
## End(Not run)

<span id="page-106-0"></span>

# Description

[moves\\_ef](#page-106-0) reads and filter MOVES data.frame of emission factors.

# Usage

```
moves_ef(
  ef,
 vehicles,
  source_type_id = 21,
 process_id = 1,fuel_type_id = 1,pollutant_id = 2,
  road_type_id = 5,
  speed_bin
\mathcal{L}
```
# Arguments

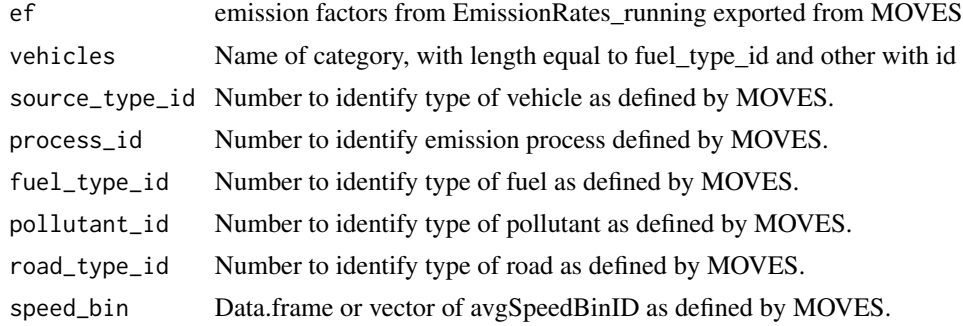

## Value

EmissionFactors data.frame

## Note

'decoder' shows a decoder for MOVES to identify

```
{
data(decoder)
decoder
}
```
<span id="page-107-0"></span>

# Description

[moves\\_rpd](#page-107-0) estimates running exhaust emissions using MOVES emission factors.

# Usage

```
moves_rpd(
  veh,
  lkm,
 ef,
  fuel_type,
  speed_bin,
 profile,
  source_type_id = 21,
  fuel_type_id = 1,pollutant_id = 91,
  road_type_id = 5,
 process_id = 1,
  vehicle = NULL,
  vehicle_type = NULL,
  fuel_subtype = NULL,
 net,
 path_all,
  verbose = FALSE
)
```
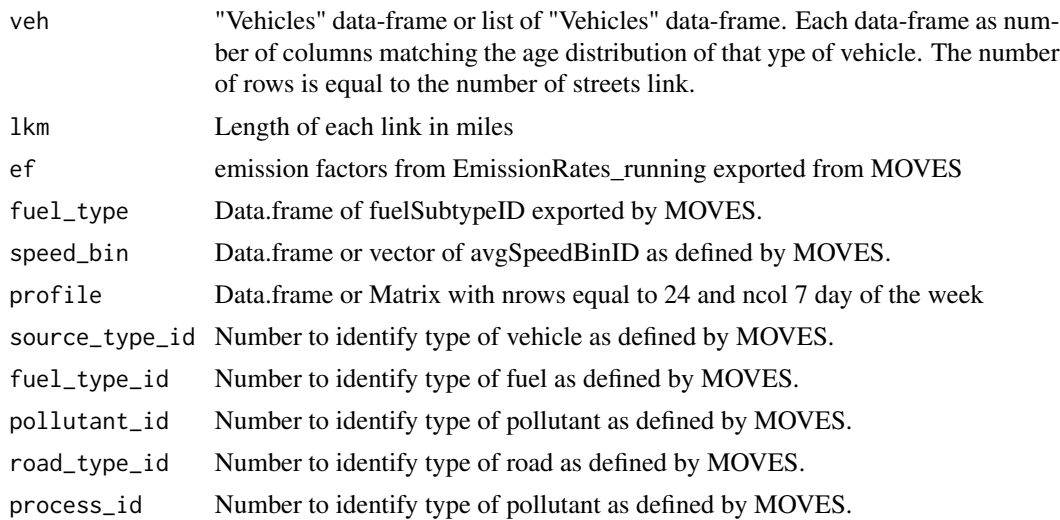
# <span id="page-108-1"></span>moves\_rpdy 109

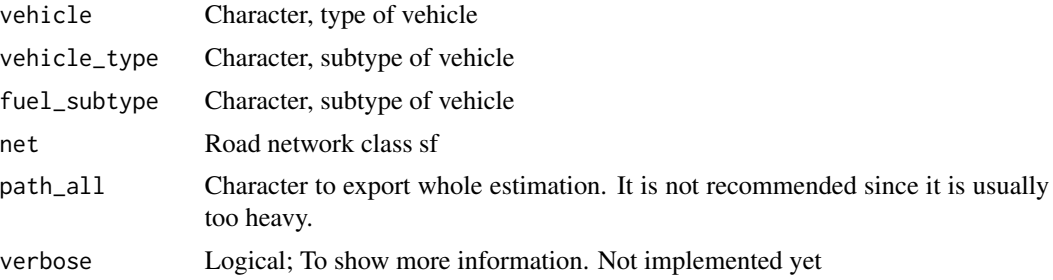

#### Value

a list with emissions at each street and data.base aggregated by categories. See link{emis\_post}

# Note

'decoder' shows a decoder for MOVES

# Examples

```
{
data(decoder)
decoder
}
```
<span id="page-108-0"></span>moves\_rpdy *MOVES estimation of using rates per distance by model year*

#### Description

[moves\\_rpdy](#page-108-0) estimates running exhaust emissions using MOVES emission factors.

# Usage

```
moves_rpdy(
  veh,
  lkm,
  ef,
  source_type_id = 21,
  fuel_type_id = 1,pollutant_id = 91,
  road_type_id = 5,
  fuel_type,
  speed_bin,
  profile,
  vehicle,
  vehicle_type,
  fuel_subtype,
```

```
process_id,
 net,
 path_all,
 verbose = FALSE
)
```
# Arguments

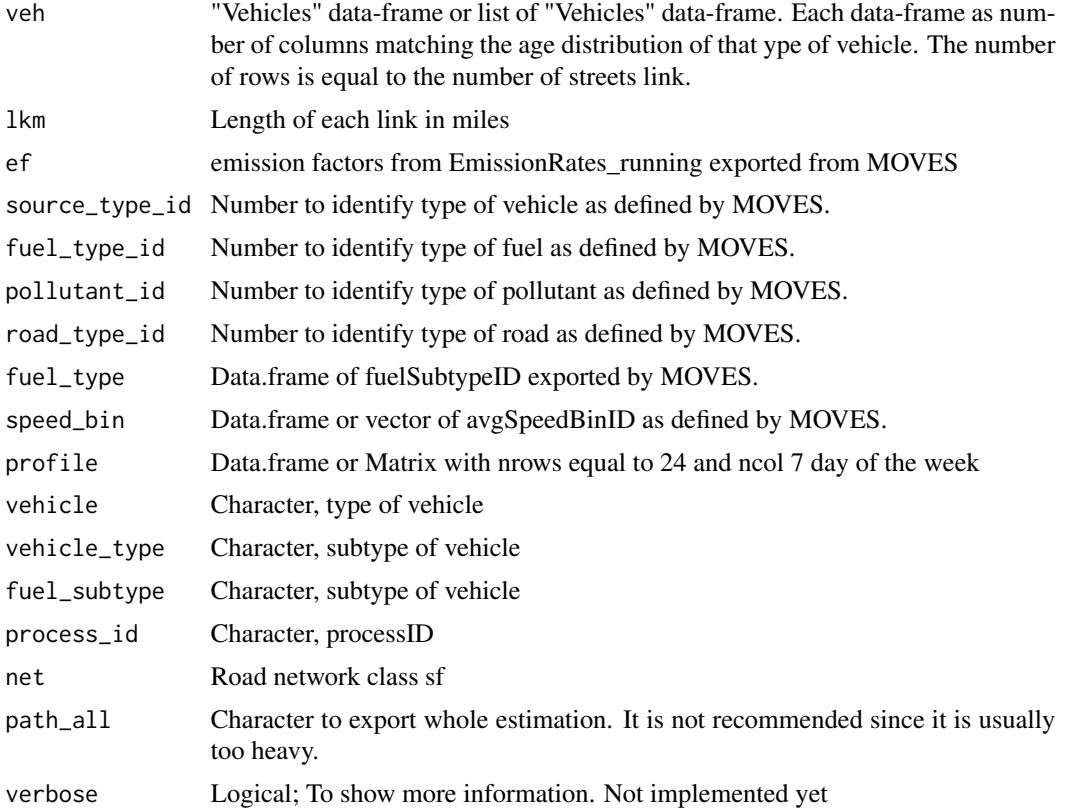

# Value

a list with emissions at each street and data.base aggregated by categories. See link{emis\_post}

# Note

'decoder' shows a decoder for MOVES

# Examples

```
{
data(decoder)
decoder
}
```
<span id="page-110-1"></span><span id="page-110-0"></span>

# Description

[moves\\_rpdy\\_meta](#page-110-0) estimates running exhaust emissions using MOVES emission factors.

### Usage

```
moves_rpdy_meta(
 metadata,
  lkm,
  ef,
  fuel_type,
  speed_bin,
 profile,
  agemax = 31,
  net,
  simplify = TRUE,
 verbose = FALSE
)
```
# Arguments

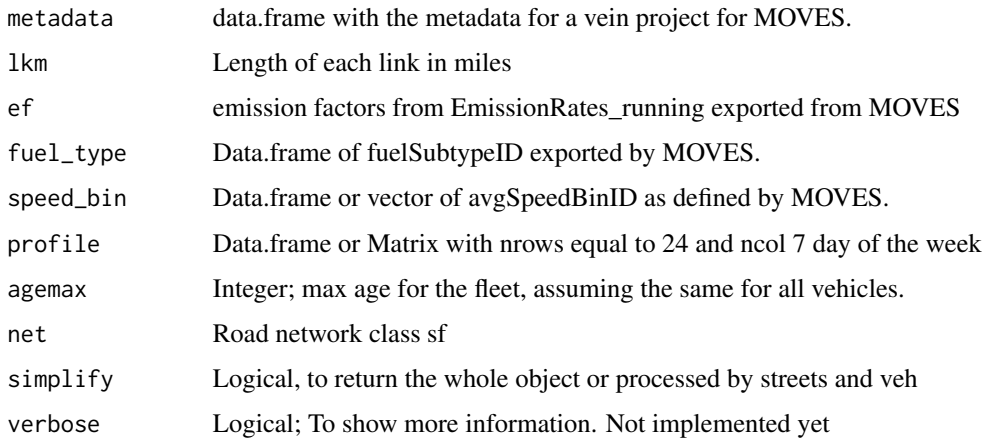

# Value

a list with emissions at each street and data.base aggregated by categories.

#### Note

The idea is the user enter with emissions factors by pollutant

# Examples

```
{
data(decoder)
decoder
}
```
<span id="page-111-0"></span>moves\_rpdy\_sf *MOVES estimation of using rates per distance by model year*

# Description

[moves\\_rpdy\\_sf](#page-111-0) estimates running exhaust emissions using MOVES emission factors.

# Usage

```
moves_rpdy_sf(
  veh,
  lkm,
 ef,
  speed_bin,
 profile,
  source_type_id = 21,
  vehicle = NULL,
  vehicle_type = NULL,
  fuel_subtype = NULL,
 path_all,
  verbose = FALSE
)
```
# Arguments

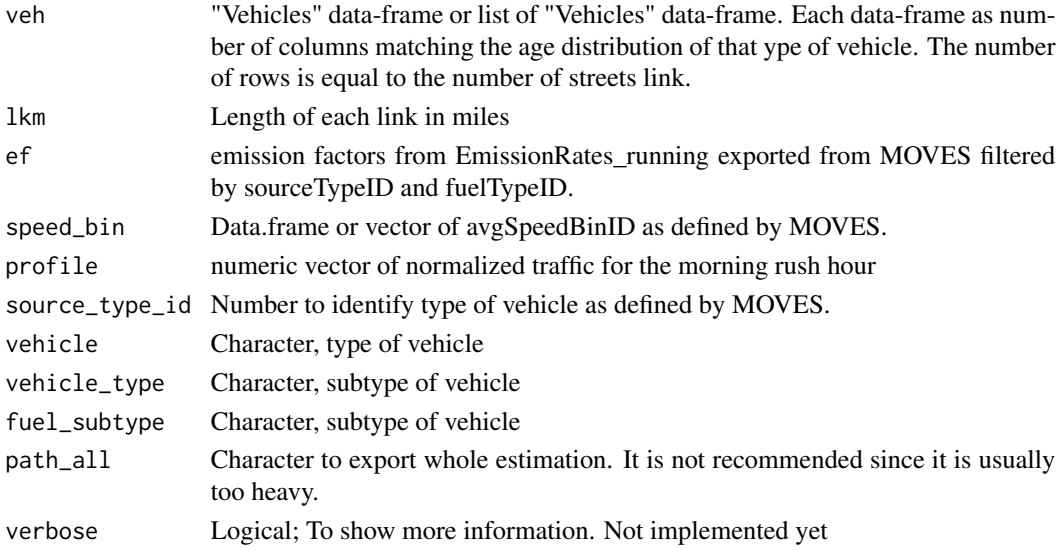

<span id="page-111-1"></span>

# <span id="page-112-1"></span>Value

a list with emissions at each street and data.base aggregated by categories. See link{emis\_post}

# Note

'decoder' shows a decoder for MOVES

# Examples

```
{
data(decoder)
decoder
}
```
<span id="page-112-0"></span>moves\_rpsy\_meta *MOVES estimation of using rates per start by model year*

# Description

[moves\\_rpsy\\_meta](#page-112-0) estimates running exhaust emissions using MOVES emission factors.

# Usage

```
moves_rpsy_meta(
 metadata,
 lkm,
  ef,
  fuel_type,
 profile,
  agemax = 31,
  net,
  simplify = TRUE,
  verbose = FALSE,
  colk,
  colkt = F)
```
# Arguments

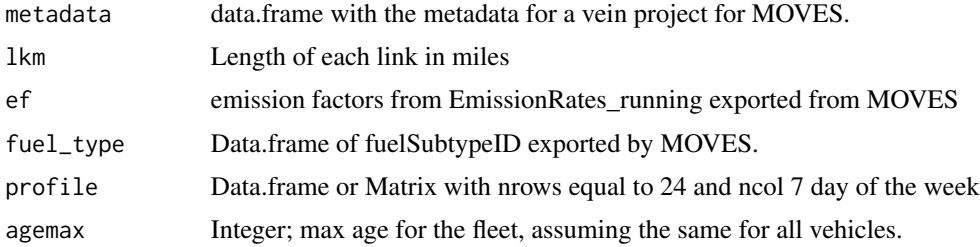

<span id="page-113-1"></span>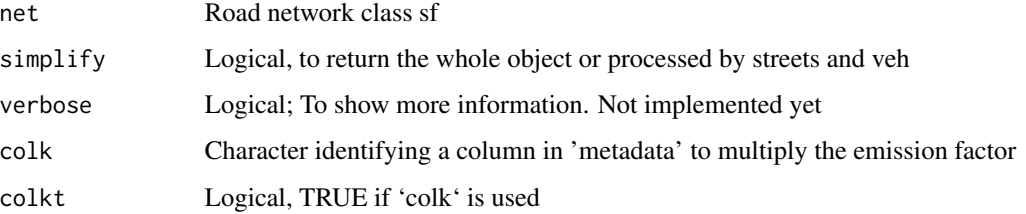

# Value

a list with emissions at each street and data.base aggregated by categories.

#### Note

The idea is the user enter with emissions factors by pollutant

# Examples

```
{
data(decoder)
decoder
}
```
<span id="page-113-0"></span>moves\_rpsy\_sf *MOVES estimation of using rates per start by model year*

# Description

[moves\\_rpsy\\_sf](#page-113-0) estimates running exhaust emissions using MOVES emission factors.

### Usage

```
moves_rpsy_sf(
  veh,
  lkm,
  ef,
  profile,
  source_type_id = 21,
  vehicle = NULL,
  vehicle_type = NULL,
  fuel_subtype = NULL,
  net,
  path_all,
  verbose = FALSE
\mathcal{E}
```
# <span id="page-114-0"></span>moves\_speed 115

# Arguments

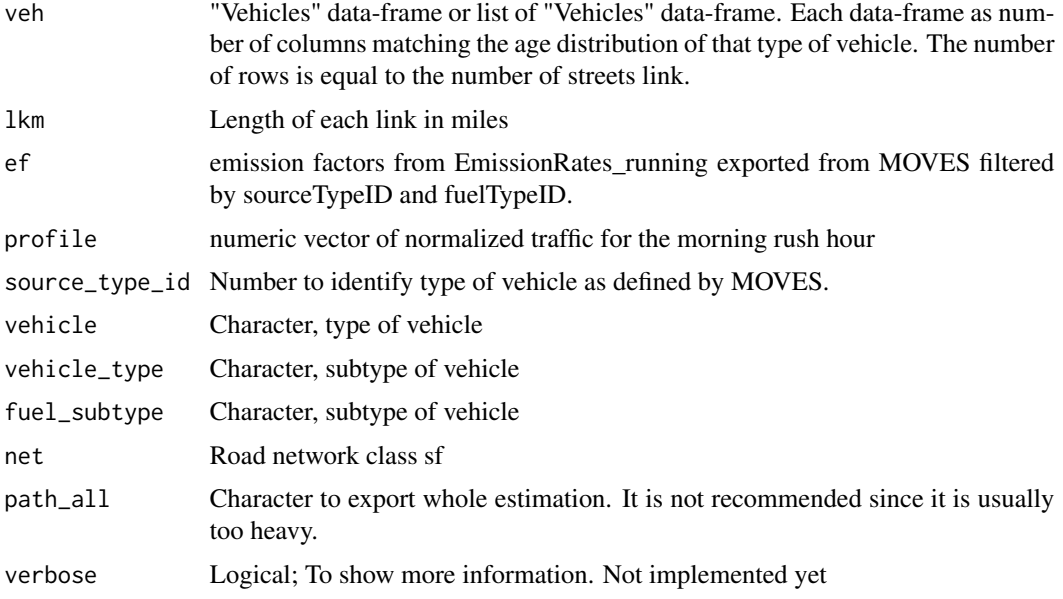

# Value

a list with emissions at each street and data.base aggregated by categories. See link{emis\_post}

# Note

'decoder' shows a decoder for MOVES

# Examples

```
{
data(decoder)
decoder
}
```
moves\_speed *Return speed bins according to US/EPA MOVES model*

# Description

speed\_moves return an object of average speed bins as defined by US EPA MOVES. The input must be speed as miles/h (mph)

# Usage

moves\_speed(x, net)

# <span id="page-115-1"></span>Arguments

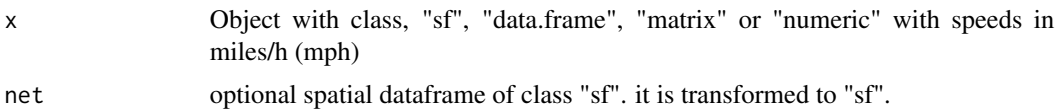

# Examples

```
{
data(net)
net$mph <- units::set_units(net$ps, "miles/h")
net$speed_bins <- moves_speed(net$mph)
head(net)
moves_speed(net["ps"])
}
```
<span id="page-115-0"></span>my\_age *Returns amount of vehicles at each age*

# Description

my\_age returns amount of vehicles at each age using a numeric vector.

# Usage

```
my_age(
 x,
 y,
 agemax,
 name = "vehicle",
 k = 1,
 pro_street,
 net,
 verbose = FALSE,
  namerows
)
```
# Arguments

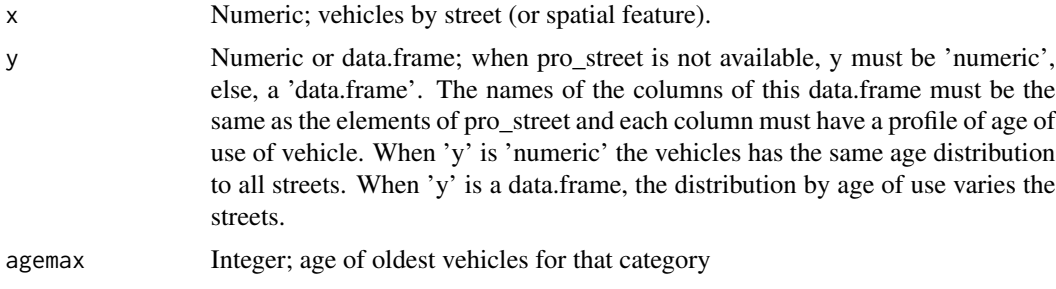

<span id="page-116-0"></span>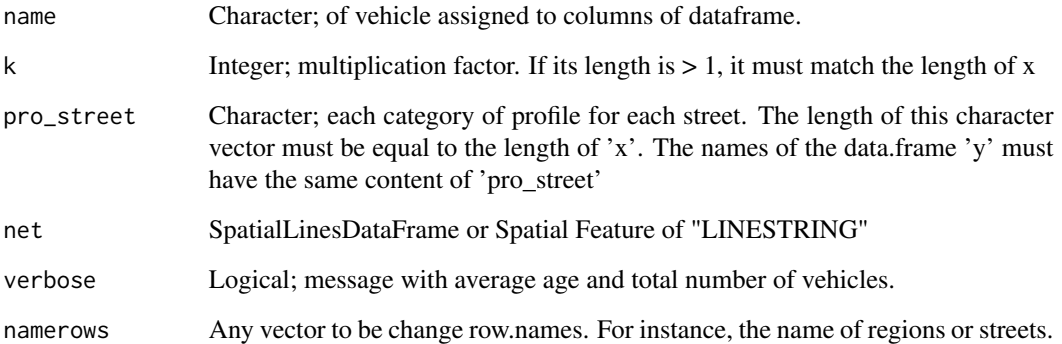

#### Value

dataframe of age distribution of vehicles.

### Note

The functions age\* produce distribution of the circulating fleet by age of use. The order of using these functions is:

1. If you know the distribution of the vehicles by age of use , use: [my\\_age](#page-115-0) 2. If you know the sales of vehicles, or (the regis)\*better) the registry of new vehicles, use [age](#page-6-0) to apply a survival function. 3. If you know the theoretical shape of the circulating fleet and you can use [age\\_ldv](#page-10-0), [age\\_hdv](#page-8-0) or [age\\_moto](#page-11-0). For instance, you dont know the sales or registry of vehicles, but somehow you know the shape of this curve. 4. You can use/merge/transform/adapt any of these functions.

#### Examples

```
## Not run:
data(net)
dpc <- c(seq(1,20,3), 20:10)
PC_E25_1400 <- my_age(x = net$ldv, y = dpc, name = "PC_E25_1400")
class(PC_E25_1400)
plot(PC_E25_1400)
PC_E25_1400sf <- my\_\text{age}(x = net$1dv, y = dpc, name = "PC_E25_1400", net = net)class(PC_E25_1400sf)
plot(PC_E25_1400sf)
PC_E25_1400nsf <- sf::st_set_geometry(PC_E25_1400sf, NULL)
class(PC_E25_1400nsf)
yy \le data.frame(a = 1:5, b = 5:1) # perfiles por categoria de calle
pro_street <- c("a", "b", "a") # categorias de cada calle
x <- c(100,5000, 3) # vehiculos
my\_\{age(x = x, y = yy, pro\_street = pro\_street)
```
# <span id="page-117-0"></span>Description

This dataset is an sf class object with roads from a traffic simulation made by CET Sao Paulo, Brazil

#### Usage

data(net)

# Format

A Spatial data.frame (sf) with 1796 rows and 1 variables:

ldv Light Duty Vehicles (veh/h) hdv Heavy Duty Vehicles (veh/h) lkm Length of the link (km) ps Peak Speed (km/h) ffs Free Flow Speed (km/h) tstreet Type of street lanes Number of lanes per link capacity Capacity of vehicles in each link (1/h) tmin Time for travelling each link (min) geometry geometry

netspeed *Calculate speeds of traffic network*

#### Description

netspeed Creates a dataframe of speeds for different hours and each link based on morning rush traffic data

#### Usage

netspeed(  $q = 1$ , ps, ffs, cap, lkm,  $alpha = 0.15$ ,

#### netspeed 119

```
beta = 4,
 net,
 scheme = FALSE,
 dist = "km"
\lambda
```
# Arguments

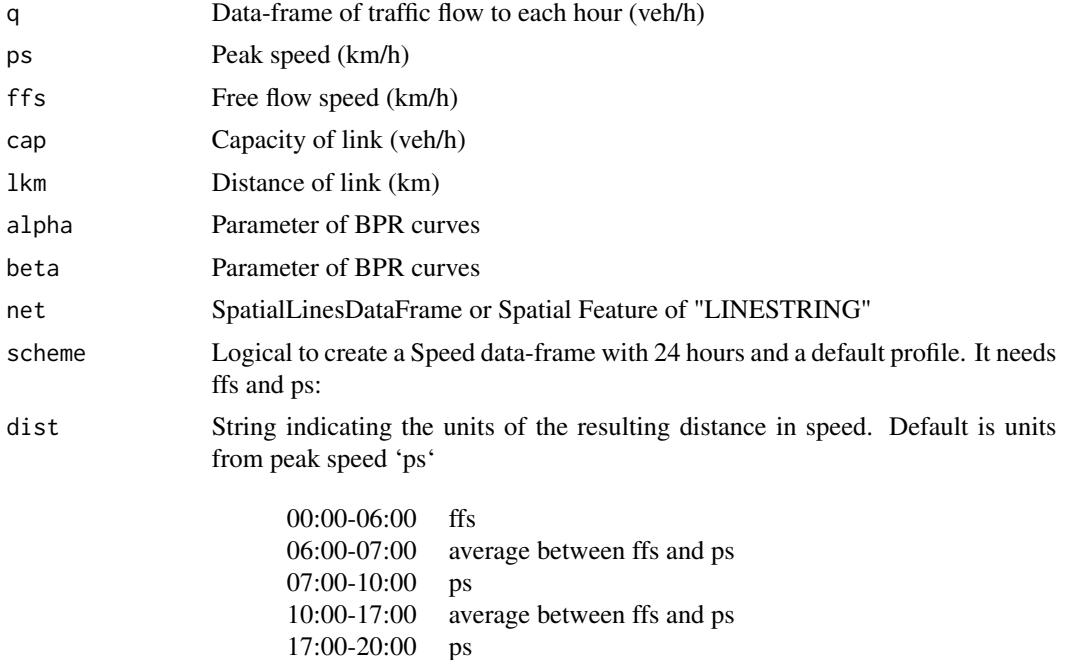

20:00-22:00 average between ffs and ps

22:00-00:00 ffs

#### Value

dataframe speeds with units or sf.

# Examples

```
{
data(net)
data(pc_profile)
pc_week <- temp_fact(net$ldv+net$hdv, pc_profile)
df <- netspeed(pc_week, net$ps, net$ffs, net$capacity, net$lkm, alpha = 1)
class(df)
plot(df) #plot of the average speed at each hour, +- sd
# net$ps <- units::set_units(net$ps, "miles/h")
# net$ffs <- units::set_units(net$ffs, "miles/h")
# df <- netspeed(pc_week, net$ps, net$ffs, net$capacity, net$lkm, alpha = 1)
# class(df)
```

```
# plot(df) #plot of the average speed at each hour, +- sd
# df <- netspeed(ps = net$ps, ffs = net$ffs, scheme = TRUE)
# class(df)
# plot(df) #plot of the average speed at each hour, +- sd
# dfsf <- netspeed(ps = net$ps, ffs = net$ffs, scheme = TRUE, net = net)
# class(dfsf)
# head(dfsf)
# plot(dfsf, pal = cptcity::lucky(colorRampPalette = TRUE, rev = TRUE),
# key.pos = 1, max.plot = 9)
}
```
#### pc\_cold *Profile of Vehicle start patterns*

### Description

This dataset is a dataframe with percentage of hourly starts with a lapse of 6 hours with engine turned off. Data source is: Lents J., Davis N., Nikkila N., Osses M. 2004. Sao Paulo vehicle activity study. ISSRC. www.issrc.org

#### Usage

data(pc\_cold)

# Format

A data frame with 24 rows and 1 variables:

V1 24 hours profile vehicle starts for Monday

pc\_profile *Profile of traffic data 24 hours 7 n days of the week*

#### Description

This dataset is a dataframe with traffic activity normalized monday 08:00-09:00. This data is normalized at 08:00-09:00. It comes from data of toll stations near Sao Paulo City. The source is ARTESP (www.artesp.com.br)

#### Usage

data(pc\_profile)

#### <span id="page-120-0"></span>pollutants and the contract of the contract of the contract of the contract of the contract of the contract of the contract of the contract of the contract of the contract of the contract of the contract of the contract of

# Format

A data frame with 24 rows and 7 variables:

V1 24 hours profile for Monday

V2 24 hours profile for Tuesday

V3 24 hours profile for Wednesday

- V4 24 hours profile for Thursday
- V5 24 hours profile for Friday
- V6 24 hours profile for Saturday
- V7 24 hours profile for Sunday

pollutants *Data.frame with pollutants names and molar mass used in VEIN*

#### Description

This dataset also includes MIR, MOIR and EBIR is Carter SAPRC07.xls https://www.engr.ucr.edu/~carter/SAPRC/

#### Usage

data(pollutants)

#### Format

A data frame with 148 rows and 10 variables:

n Number for each pollutant, from 1 to 132

- group1 classification for pollutants including "NMHC", "PAH", "METALS", "PM", "criteria" and "PCDD"
- group2 A sub classification for pollutants including "alkenes", "alkynes", "aromatics", "alkanes", "PAH",, "aldehydes", "ketones", "METALS", "PM\_char", "criteria", "cycloalkanes", "NMHC", "PCDD", "PM10", "PM2.5"

pollutant 1 of the 132 pollutants covered

CAS CAS Registry Number

g\_mol molar mass

MIR Maximum incremental Reactivity (gm O3 / gm VOC)

MOIR Reactivity (gm O3 / gm VOC)

EBIR Reactivity (gm O3 / gm VOC)

notes Inform some assumption for molar mass

#### <span id="page-121-0"></span>**Description**

This dataset is n a list of data-frames with traffic activity normalized monday 08:00-09:00. It comes from data of toll stations near Sao Paulo City. The source is ARTESP (www.artesp.com.br) for months January and June and years 2012, 2013 and 2014. The type of vehicles covered are PC, LCV, MC and HGV.

#### Usage

data(pc\_profile)

#### Format

A list of data-frames with 24 rows and 7 variables:

PC\_JUNE\_2012 168 hours PC\_JUNE\_2013 168 hours PC\_JUNE\_2014 168 hours LCV\_JUNE\_2012 168 hours LCV\_JUNE\_2013 168 hours LCV JUNE 2014 168 hours MC\_JUNE\_2012 168 hours MC\_JUNE\_2013 168 hours MC\_JUNE\_2014 168 hours HGV\_JUNE\_2012 168 hours HGV\_JUNE\_2013 168 hours HGV\_JUNE\_2014 168 hours PC\_JANUARY\_2012 168 hours PC\_JANUARY\_2013 168 hours PC JANUARY 2014 168 hours LCV\_JANUARY\_2012 168 hours LCV\_JANUARY\_2013 168 hours LCV\_JANUARY\_2014 168 hours MC\_JANUARY\_2012 168 hours MC\_JANUARY\_2014 168 hours HGV\_JANUARY\_2012 168 hours HGV\_JANUARY\_2013 168 hours HGV\_JANUARY\_2014 168 hours

<span id="page-122-1"></span><span id="page-122-0"></span>remove\_units *Remove units*

#### Description

[remove\\_units](#page-122-0) Remove units from sf, data.frames, matrix or units.

#### Usage

remove\_units(x)

### Arguments

x Object with class "sf", "data.frame", "matrix" or "units"

#### Value

"sf", data.frame", "matrix" or numeric

#### Examples

```
## Not run:
ef1 \leftarrow ef\_cetesb(p = "CO", c("PC_G", "PC_FE"))class(ef1)
sapply(ef1, class)
a <- remove_units(ef1)
## End(Not run)
```
speciate *Speciation of emissions*

# Description

speciate separates emissions in different compounds. It covers black carbon and organic matter from particulate matter. Soon it will be added more speciations

# Usage

```
speciate(
 x = 1,
  spec = "bcom",
 veh,
  fuel,
 eu,
 list = FALSE,
 pmpar,
  verbose = FALSE
)
```
# <span id="page-123-0"></span>Arguments

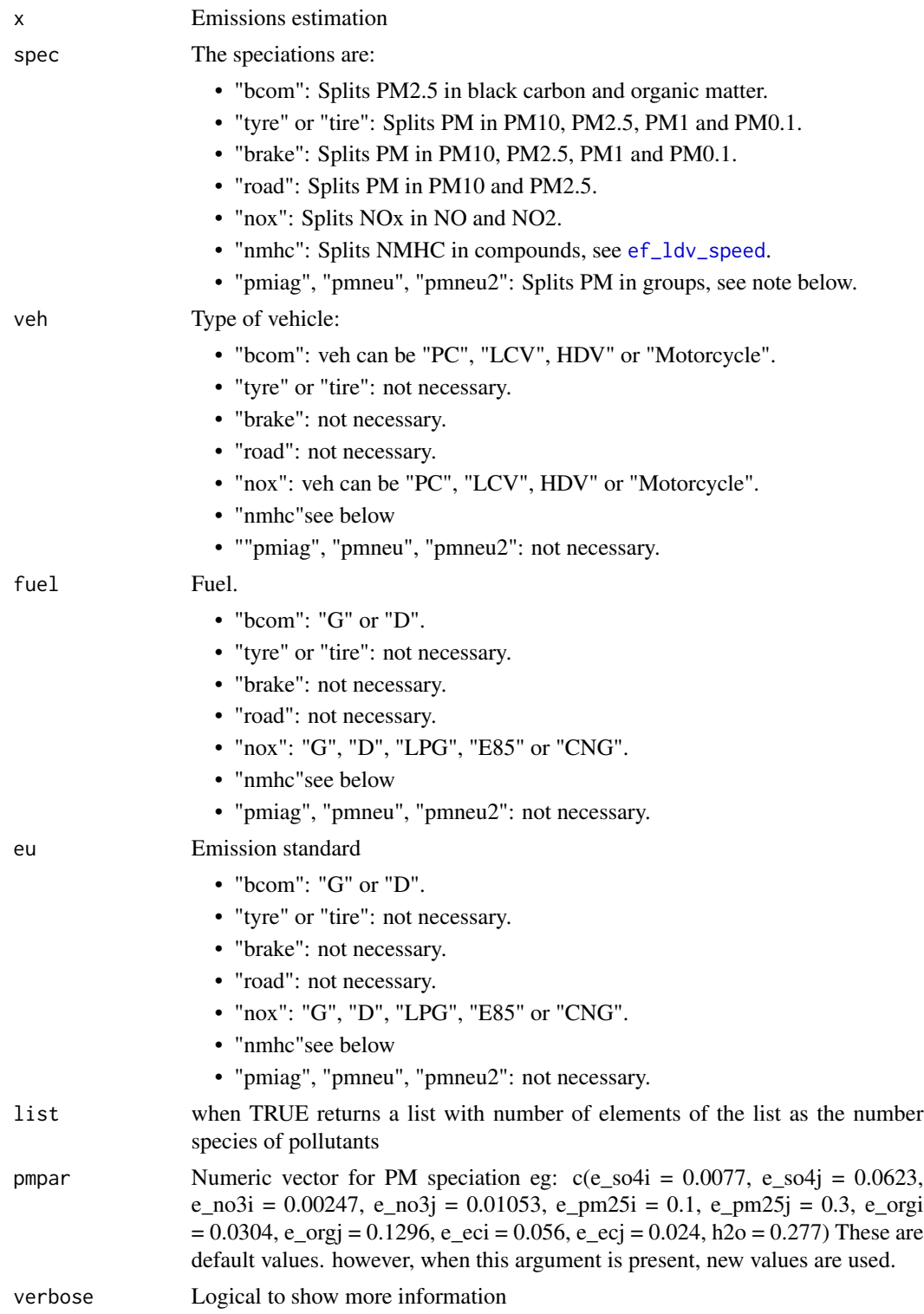

#### speciate 125

# Value

dataframe of speciation in grams or mols

#### Note

options for spec "nmhc":

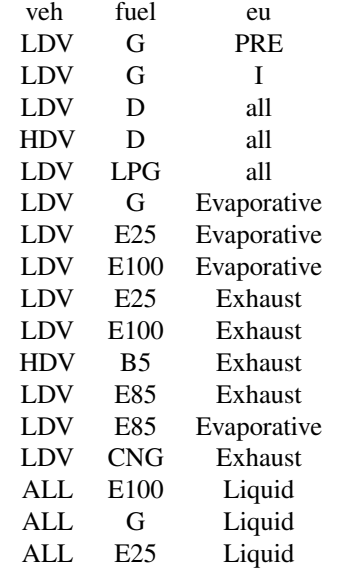

# the following specs will be removed soon

- "iag\_racm": ethanol emissions added in hc3.
- "iag" or "iag\_cb05": Splits NMHC by CB05 (WRF exb05\_opt1) group .
- "petroiag\_cb05": Splits NMHC by CB05 (WRF exb05\_opt1) group .
- "iag\_cb05v2": Splits NMHC by CB05 (WRF exb05\_opt2) group .
- "neu\_cb05": Splits NMHC by CB05 (WRF exb05\_opt2) group alternative.
- "petroiag\_cb05v2": Splits NMHC by CB05 (WRF exb05\_opt2) group alternative.

spec "pmiag" speciate pm2.5 into e\_so4i, e\_so4j, e\_no3i, e\_no3j, e\_mp2.5i, e\_mp2.5j, e\_orgi, e\_orgj, e\_eci, e\_ecj and h2o. Reference: Rafee, S.: Estudo numerico do impacto das emissoes veiculares e fixas da cidade de Manaus nas concentracoes de poluentes atmosfericos da regiao amazonica, Master thesis, Londrina: Universidade Tecnologica Federal do Parana, 2015.

specs: "neu\_cb05", "pmneu" and "pmneu2" provided by Daniel Schuch, from Northeastern University

Speciation with fuels "E25", "E100" and "B5" made by Prof. Leila Martins (UTFPR), represents BRAZILIAN fuel

pmiag2 pass the mass only on j fraction

#### <span id="page-125-0"></span>References

"bcom": Ntziachristos and Zamaras. 2016. Passenger cars, light commercial trucks, heavy-duty vehicles including buses and motorcycles. In: EEA, EMEP. EEA air pollutant emission inventory guidebook-2009. European Environment Agency, Copenhagen, 2016

"tyre", "brake" and "road": Ntziachristos and Boulter 2016. Automobile tyre and brake wear and road abrasion. In: EEA, EMEP. EEA air pollutant emission inventory guidebook-2009. European Environment Agency, Copenhagen, 2016

"iag": Ibarra-Espinosa S. Air pollution modeling in Sao Paulo using bottom-up vehicular emissions inventories. 2017. PhD thesis. Instituto de Astronomia, Geofisica e Ciencias Atmosfericas, Universidade de Sao Paulo, Sao Paulo, page 88. Speciate EPA: https://cfpub.epa.gov/speciate/. : K. Sexton, H. Westberg, "Ambient hydrocarbon and ozone measurements downwind of a large automotive painting plant" Environ. Sci. Tchnol. 14:329 (1980).P.A. Scheff, R.A. Schauer, James J., Kleeman, Mike J., Cass, Glen R., Characterization and Control of Organic Compounds Emitted from Air Pollution Sources, Final Report, Contract 93-329, prepared for California Air Resources Board Research Division, Sacramento, CA, April 1998. 2004 NPRI National Databases as of April 25, 2006, http://www.ec.gc.ca/pdb/npri/npri\_dat\_rep\_e.cfm. Memorandum Proposed procedures for preparing composite speciation profiles using Environment Canada s National Pollutant Release Inventory (NPRI) for stationary sources, prepared by Ying Hsu and Randy Strait of E.H. Pechan Associates, Inc. for David Niemi, Marc Deslauriers, and Lisa Graham of Environment Canada, September 26, 2006.

#### Examples

```
## Not run:
# Do not run
pm < - rnorm(n = 100, mean = 400, sd = 2)
(df < -</math> specific (pm, veh = "PC", fuel = "G", eu = "I"))(df <- speciate(pm, spec = "brake", veh = "PC", fuel = "G", eu = "I"))
(dfa \leq speciate(pm, spec = "iag", veh = "veh", fuel = "G", eu = "Exhaust"))
(dfb <- speciate(pm, spec = "iag_cb05v2", veh = "veh", fuel = "G", eu = "Exhaust"))
(dfb \le speciate(pm, spec = "neu_cb05", veh = "veh", fuel = "G", eu = "Exhaust"))
pm <- units::set_units(pm, "g/km^2/h")
#(dfb <- speciate(as.data.frame(pm), spec = "pmiag", veh = "veh", fuel = "G", eu = "Exhaust"))
#(dfb <- speciate(as.data.frame(pm), spec = "pmneu", veh = "veh", fuel = "G", eu = "Exhaust"))
#(dfb <- speciate(as.data.frame(pm), spec = "pmneu2", veh = "veh", fuel = "G", eu = "Exhaust"))
# new
(pah <- speciate(spec = "pah", veh = "LDV", fuel = "G", eu = "I"))
(xs \leq speciate(spec = "pcdd", veh = "LDV", fuel = "G", eu = "I"))(xs \leq -\text{specific(spec = "pmchar", veh = "LDV", fuel = "G", eu = "I"))(xs < -speciate(spec = "metals", veh = "LDV", fuel = "G", eu = "all"))
```
## End(Not run)

Speed *Construction function for class "Speed"*

#### <span id="page-126-0"></span>Speed 227

#### Description

Speed returns a transformed object with class "Speed" and units km/h. This function includes two arguments, distance and time. Therefore, it is possible to change the units of the speed to "m" to "s" for example. This function returns a data.frame with units for speed. When this function is applied to numeric vectors it adds class "units".

# Usage

```
Speed(x, ..., dist = "km", time = "h")
## S3 method for class 'Speed'
print(x, \ldots)## S3 method for class 'Speed'
summary(object, ...)
## S3 method for class 'Speed'
plot(
  x,
 pal = "mpl_inferno",
  rev = FALSE,fig1 = c(0, 0.8, 0, 0.8),fig2 = c(0, 0.8, 0.55, 1),fig3 = c(0.7, 1, 0, 0.8),mai1 = c(0.2, 0.82, 0.82, 0.42),
 mail2 = c(1.3, 0.82, 0.82, 0.42),
 mai3 = c(0.7, 0.62, 0.82, 0.42),
 bias = 1.5,
  ...
\mathcal{L}
```
### Arguments

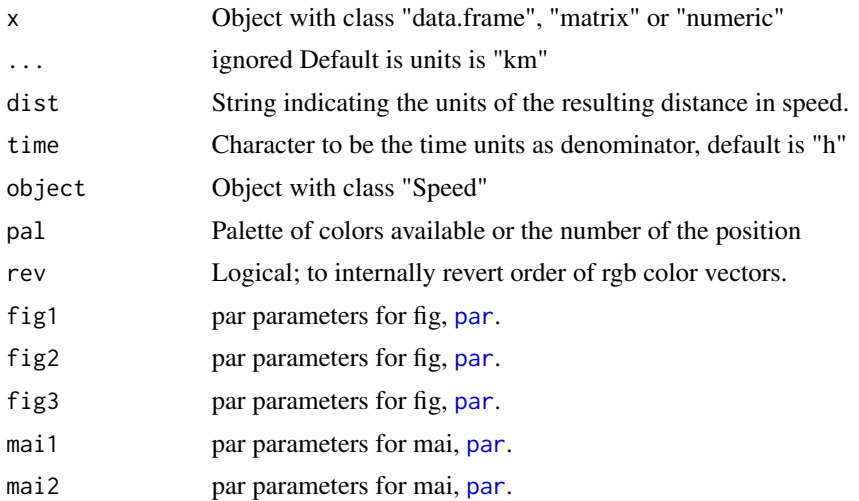

<span id="page-127-1"></span>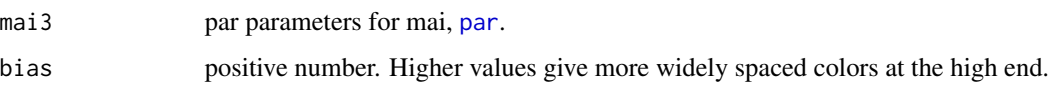

# Value

Constructor for class "Speed" or "units"

# Note

default time unit for speed is hour

## See Also

[units](#page-0-0)

# Examples

```
{
data(net)
data(pc_profile)
speed <- Speed(net$ps)
class(speed)
plot(speed, type = "l")
pc_week <- temp_fact(net$ldv+net$hdv, pc_profile)
df <- netspeed(pc_week, net$ps, net$ffs, net$capacity, net$lkm)
summary(df)
plot(df)
# changing to miles
net$ps <- units::set_units(net$ps, "miles/h")
net$ffs <- units::set_units(net$ffs, "miles/h")
net$lkm <- units::set_units(net$lkm, "miles")
df <- netspeed(pc_week, net$ps, net$ffs, net$capacity, net$lkm, dist = "miles")
plot(df)
}
```
<span id="page-127-0"></span>split\_emis *Split street emissions based on a grid*

#### Description

[split\\_emis](#page-127-0) split street emissions into a grid.

#### Usage

split\_emis(net, distance, add\_column, verbose = TRUE)

#### <span id="page-128-0"></span>temp\_fact 129

# Arguments

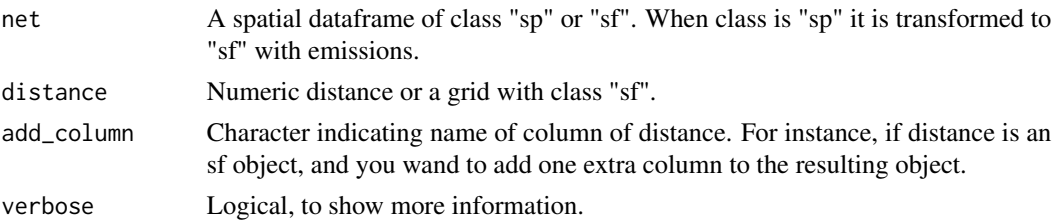

# Examples

```
## Not run:
data(net)
g <- make_grid(net, 1/102.47/2) #500m in degrees
names(net)
dim(net)
netsf <- sf::st_as_sf(net)[, "ldv"]
x <- split_emis(net = netsf, distance = g)
dim(x)
g$A <- rep(letters, length = 20)[1:nrow(g)]
g$B < -rev(g$A)netsf <- sf::st_as_sf(net)[, c("ldv", "hdv")]
xx \le split_emis(netsf, g, add_column = c("A", "B"))
```
## End(Not run)

temp\_fact *Expansion of hourly traffic data*

#### Description

temp\_fact is a matrix multiplication between traffic and hourly expansion data-frames to obtain a data-frame of traffic at each link to every hour

# Usage

temp\_fact(q, pro, net, time)

#### Arguments

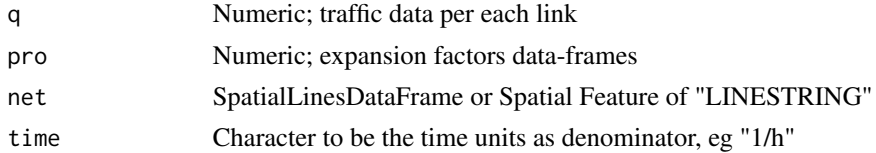

# Value

data-frames of expanded traffic or sf.

<span id="page-129-1"></span>130 to\_latex the contract of the contract of the contract of the contract of the contract of the contract of the contract of the contract of the contract of the contract of the contract of the contract of the contract of t

# Examples

```
## Not run:
# Do not run
data(net)
data(pc_profile)
pc_week <- temp_fact(net$ldv+net$hdv, pc_profile)
plot(pc_week)
pc_weeksf <- temp_fact(net$ldv+net$hdv, pc_profile, net = net)
plot(pc_weeksf)
## End(Not run)
```
<span id="page-129-0"></span>to\_latex *creates a .tex a table from a data.frame*

# Description

[to\\_latex](#page-129-0) reads a data.frme an dgenerates a .tex table, aiming to replicate the method of tablegenerator.com

# Usage

```
to_latex(df, file, caption = "My table", label = "tab:df")
```
# Arguments

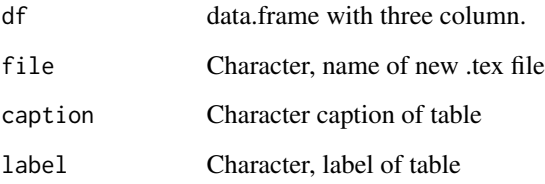

# Value

a text file with extension .tex.

# See Also

[vein\\_notes](#page-131-0) [long\\_to\\_wide](#page-104-0) Other helpers: [colplot\(](#page-16-0)), [dmonth\(](#page-19-0)), [wide\\_to\\_long\(](#page-134-0))

#### <span id="page-130-0"></span>Vehicles 131

#### Examples

```
## Not run:
df \le data.frame(pollutant = rep(c("CO", "propadiene", "NO2"), 10),
                 emission = vein::Emissions(1:30),
                 region = rep(leftters[1:2], 15)df
long_to_wide(df)
(df2 <- long_to_wide(df, column_fixed = "region"))
to_latex(df2)
to_latex(long_to_wide(df, column_fixed = "region"),
file = paste0(tempfile(), ".tex"))
```

```
## End(Not run)
```
Vehicles *Construction function for class "Vehicles"*

#### Description

Vehicles returns a tranformed object with class "Vehicles" and units 'veh'. The type of objects supported are of classes "matrix", "data.frame", "numeric" and "array". If the object is a matrix it is converted to data.frame. If the object is "numeric" it is converted to class "units".

#### Usage

```
Vehicles(x, ..., time = NULL)
## S3 method for class 'Vehicles'
print(x, \ldots)## S3 method for class 'Vehicles'
summary(object, ...)
## S3 method for class 'Vehicles'
plot(
  x,
  pal = "colo_lightningmccarl_into_the_night",
  rev = TRUE,bk = NULL,fig1 = c(0, 0.8, 0, 0.8),
  fig2 = c(0, 0.8, 0.55, 1),fig3 = c(0.7, 1, 0, 0.8),mail = c(0.2, 0.82, 0.82, 0.42),
 mail2 = c(1.3, 0.82, 0.82, 0.42),
  mail3 = c(0.7, 0.62, 0.82, 0.42),
 bias = 1.5,
  ...
)
```
<span id="page-131-1"></span>132 vein\_notes

# Arguments

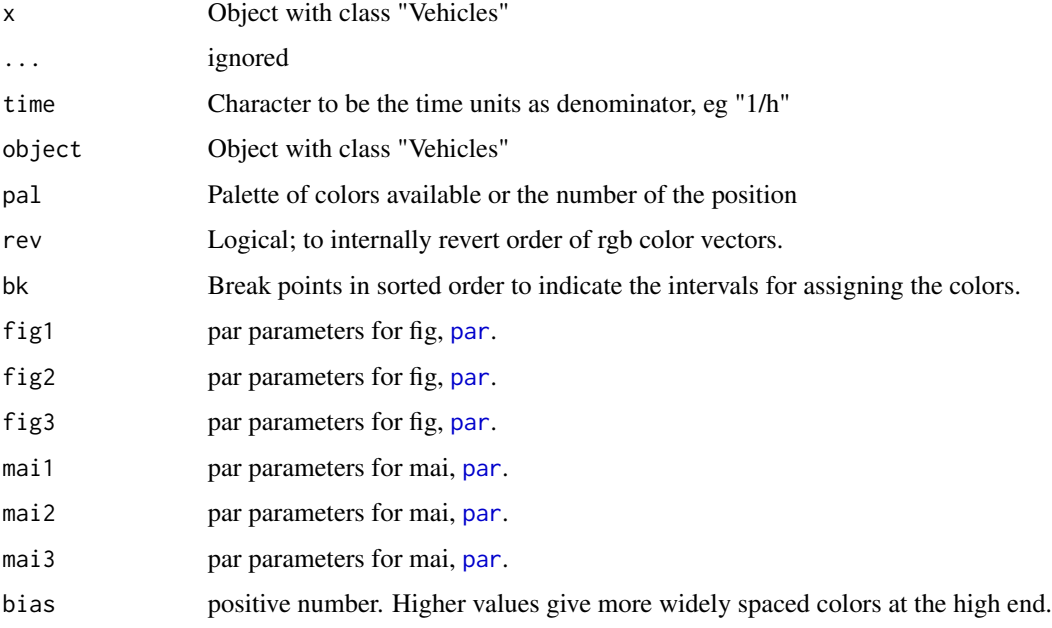

# Value

Objects of class "Vehicles" or "units"

# Examples

```
## Not run:
lt <- rnorm(100, 300, 10)
class(lt)
vlt <- Vehicles(lt)
class(vlt)
plot(vlt)
LT_B5 \leftarrow age\_hdv(x = 1t, name = "LT_B5")summary(LT_B5)
plot(LT_B5)
## End(Not run)
```
<span id="page-131-0"></span>vein\_notes *Notes with sysinfo*

# Description

[vein\\_notes](#page-131-0) creates aa text file '.txt' for writting technical notes about this emissions inventory

# vein\_notes 133

# Usage

```
vein_notes(
 notes,
 file = "README",
 yourname = Sys.info()["login"],
  title = "Notes for this VEIN run",
  approach = "Top Down",
  traffic = "Your traffic information",
 composition = "Your traffic information",
 ef = "Your information about emission factors",
  cold_start = "Your information about cold starts",
 evaporative = "Your information about evaporative emission factors",
 standards = "Your information about standards",
 mileage = "Your information about mileage"
```
# Arguments

)

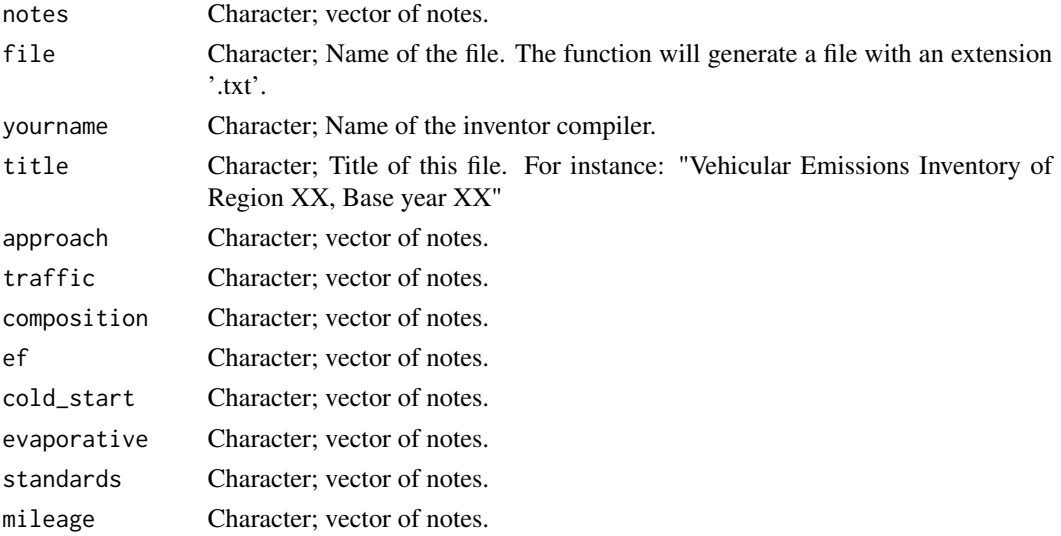

# Value

Writes a text file.

# Examples

```
## Not run:
#do not run
a <- "delete"
f <- vein_notes("notes", file = a)
file.remove(f)
```
## End(Not run)

#### <span id="page-133-0"></span>vkm *Estimation of VKM*

# Description

vkm consists in the product of the number of vehicles and the distance driven by these vehicles in km. This function reads hourly vehicles and then extrapolates the vehicles

# Usage

```
vkm(
  veh,
  lkm,
 profile,
 hour = nrow(profile),
  day = ncol(profile),
 array = TRUE,
  as_df = TRUE
```
### Arguments

)

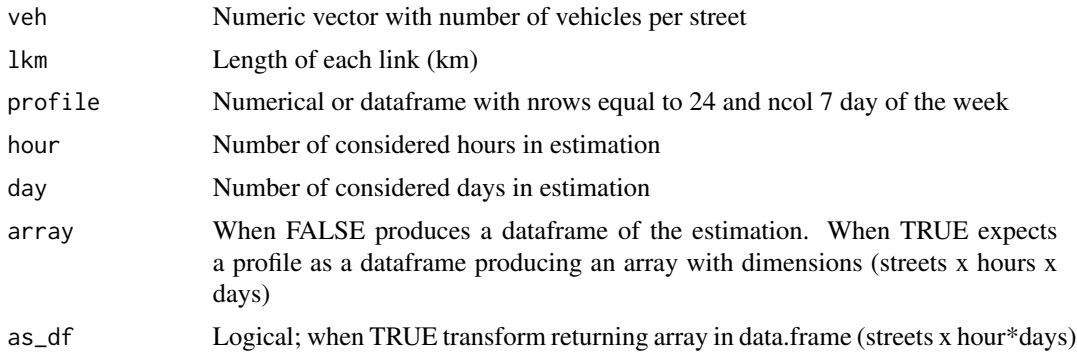

# Value

emission estimation of vkm

# Examples

```
## Not run:
# Do not run
pc <- 1km <- abs(rnorm(10,1,1))*100pro <- matrix(abs(rnorm(24*7,0.5,1)), ncol=7, nrow=24)
vkms <- vkm(veh = pc, lkm = lkm, profile = pro)
class(vkms)
dim(vkms)
vkms2 <- vkm(veh = pc, lkm = lkm, profile = pro, as_df = FALSE)
```
<span id="page-134-1"></span>class(vkms2) dim(vkms2)

## End(Not run)

<span id="page-134-0"></span>

wide\_to\_long *Transform data.frame from wide to long format*

#### Description

[wide\\_to\\_long](#page-134-0) transform data.frame from wide to long format

#### Usage

```
wide_to_long(df, column_with_data = names(df), column_fixed, geometry)
```
# Arguments

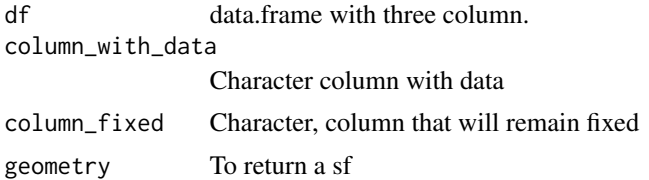

# Value

long data.frame.

#### See Also

```
emis_hot_td emis_cold_td long_to_wide
Other helpers: colplot(), dmonth(), to_latex()
```
# Examples

```
## Not run:
data(net)
net <- sf::st_set_geometry(net, NULL)
df <- wide_to_long(df = net)
head(df)
```
## End(Not run)

# Index

∗ Add distance unitts add\_lkm, [4](#page-3-0) add\_miles, [4](#page-3-0) ∗ China ef\_china, [24](#page-23-0) ∗ age age, [7](#page-6-1) age\_hdv, [9](#page-8-1) age\_ldv, [11](#page-10-1) age\_moto, [12](#page-11-1) ∗ cold cold\_mileage, [17](#page-16-1) ef\_ldv\_cold, [39](#page-38-0) ef\_ldv\_cold\_list, [40](#page-39-0) ∗ cumileage ef\_nitro, [49](#page-48-0) ∗ datasets decoder, [19](#page-18-0) fe2015, [94](#page-93-0) fkm, [95](#page-94-0) net, [118](#page-117-0) pc\_cold, [120](#page-119-0) pc\_profile, [120](#page-119-0) pollutants, [121](#page-120-0) profiles, [122](#page-121-0) ∗ deterioration emis\_det, [70](#page-69-0) ∗ ef\_china ef\_china, [24](#page-23-0) ∗ emission ef\_cetesb, [21](#page-20-0) ef\_china, [24](#page-23-0) ef\_eea, [28](#page-27-0) ef\_hdv\_scaled, [32](#page-31-0) ef\_hdv\_speed, [34](#page-33-0)  $ef$ <sub> $im$ </sub>,  $36$ ef\_ive, [37](#page-36-0) ef\_ldv\_cold, [39](#page-38-0) ef\_ldv\_cold\_list, [40](#page-39-0)

ef\_ldv\_scaled, [42](#page-41-0) ef\_ldv\_speed, [43](#page-42-1) ef\_local, [47](#page-46-0) ef\_nitro, [49](#page-48-0) ef\_whe, [51](#page-50-0) emis\_det, [70](#page-69-0) ∗ emitters ef\_whe, [51](#page-50-0) ∗ factors ef\_cetesb, [21](#page-20-0) ef\_china, [24](#page-23-0) ef\_eea, [28](#page-27-0) ef\_hdv\_scaled, [32](#page-31-0) ef\_hdv\_speed, [34](#page-33-0) ef\_im,  $36$ ef\_ive, [37](#page-36-0) ef\_ldv\_cold, [39](#page-38-0) ef\_ldv\_cold\_list, [40](#page-39-0) ef\_ldv\_scaled, [42](#page-41-0) ef\_ldv\_speed, [43](#page-42-1) ef\_local, [47](#page-46-0) ef\_nitro, [49](#page-48-0) ef\_whe, [51](#page-50-0) emis\_det, [70](#page-69-0) ∗ helpers colplot, [17](#page-16-1) dmonth, [20](#page-19-1) to\_latex, [130](#page-129-1) wide\_to\_long, [135](#page-134-1) ∗ high ef\_whe, [51](#page-50-0) ∗ ive ef\_ive, [37](#page-36-0) ∗ mileage cold\_mileage, [17](#page-16-1) ef\_im,  $36$ ∗ speed ef\_hdv\_scaled, [32](#page-31-0) ef\_hdv\_speed, [34](#page-33-0)

#### INDEX  $137$

ef\_ive, [37](#page-36-0) ef\_ldv\_scaled, [42](#page-41-0) ef\_ldv\_speed, [43](#page-42-1) ∗ start ef\_ldv\_cold\_list, [40](#page-39-0) ∗ units remove\_units, [123](#page-122-1) add\_lkm, [4,](#page-3-0) *[5](#page-4-0)* add\_miles, *[4](#page-3-0)*, [4](#page-3-0) add\_polid, *[5](#page-4-0)*, [5,](#page-4-0) *[93](#page-92-0)* adt, *[6](#page-5-0)*, [6](#page-5-0) age, *[7](#page-6-1)*, [7,](#page-6-1) *[8](#page-7-0)*, *[10](#page-9-0)*, *[12](#page-11-1)[–14](#page-13-0)*, *[117](#page-116-0)* age\_hdv, *[8,](#page-7-0) [9](#page-8-1)*, [9,](#page-8-1) *[10](#page-9-0)*, *[12–](#page-11-1)[14](#page-13-0)*, *[117](#page-116-0)* age\_ldv, *[8](#page-7-0)*, *[10,](#page-9-0) [11](#page-10-1)*, [11,](#page-10-1) *[12–](#page-11-1)[14](#page-13-0)*, *[117](#page-116-0)* age\_moto, *[8](#page-7-0)*, *[10](#page-9-0)*, *[12](#page-11-1)*, [12,](#page-11-1) *[13](#page-12-0)*, *[117](#page-116-0)* aw, *[14](#page-13-0)*, [14](#page-13-0) celsius, [15](#page-14-0) check\_nt, [16,](#page-15-0) *[53](#page-52-0)*, *[68](#page-67-0)*, *[80](#page-79-0)* cold\_mileage, [17](#page-16-1) colplot, *[17](#page-16-1)*, [17,](#page-16-1) *[20](#page-19-1)*, *[130](#page-129-1)*, *[135](#page-134-1)* decoder, [19](#page-18-0) dmonth, *[19](#page-18-0)*, [20,](#page-19-1) *[130](#page-129-1)*, *[135](#page-134-1)* ef\_cetesb, *[21](#page-20-0)*, [21,](#page-20-0) *[28](#page-27-0)*, *[47,](#page-46-0) [48](#page-47-0)* ef\_china, *[24](#page-23-0)*, [24,](#page-23-0) *[79,](#page-78-1) [80](#page-79-0)* ef\_eea, [28](#page-27-0) ef\_evap, *[29](#page-28-0)*, [29,](#page-28-0) *[63](#page-62-0)*, *[74](#page-73-0)* ef\_fun, *[31](#page-30-0)*, [31](#page-30-0) ef\_hdv\_scaled, *[32](#page-31-0)*, [32](#page-31-0) ef\_hdv\_speed, [34,](#page-33-0) *[62,](#page-61-0) [63](#page-62-0)* ef\_im, *[36](#page-35-0)*, [36](#page-35-0) ef\_ive, *[37](#page-36-0)*, [37](#page-36-0) ef\_ldv\_cold, *[35](#page-34-0)*, *[39](#page-38-0)*, [39,](#page-38-0) *[45](#page-44-0)*, *[68,](#page-67-0) [69](#page-68-0)* ef\_ldv\_cold\_list, [40](#page-39-0) ef\_ldv\_scaled, [42](#page-41-0) ef\_ldv\_speed, *[20](#page-19-1)*, *[26](#page-25-0)*, *[43](#page-42-1)*, [43,](#page-42-1) *[62,](#page-61-0) [63](#page-62-0)*, *[80](#page-79-0)*, *[124](#page-123-0)* ef\_local, *[47](#page-46-0)*, [47](#page-46-0) ef\_nitro, *[49](#page-48-0)*, [49](#page-48-0) ef\_wear, *[50](#page-49-0)*, [50](#page-49-0) ef\_whe, *[51](#page-50-0)*, [51](#page-50-0) emis, *[35](#page-34-0)*, *[45](#page-44-0)*, *[52](#page-51-0)*, [52](#page-51-0) emis\_chem, *[62](#page-61-0)*, [62](#page-61-0) emis\_chem2, *[63](#page-62-0)*, [63](#page-62-0) emis\_cold, [65,](#page-64-0) *[66](#page-65-0)* emis\_cold\_td, *[67](#page-66-1)*, [67,](#page-66-1) *[105](#page-104-1)*, *[135](#page-134-1)* emis\_det, *[36](#page-35-0)*, *[70](#page-69-0)*, [70](#page-69-0)

emis\_dist, *[72](#page-71-0)*, [72,](#page-71-0) *[100](#page-99-0)* emis\_evap, *[73](#page-72-0)*, [73](#page-72-0) emis\_evap2, [75](#page-74-0) emis\_grid, [77,](#page-76-0) *[78](#page-77-0)*, *[100](#page-99-0)* emis\_hot\_td, *[26](#page-25-0)*, *[79](#page-78-1)*, [79,](#page-78-1) *[105](#page-104-1)*, *[135](#page-134-1)* emis\_merge, *[84](#page-83-0)*, [84](#page-83-0) emis\_order, [85](#page-84-0) emis\_paved, [87](#page-86-0) emis\_post, *[84](#page-83-0)*, [89](#page-88-0) emis\_source, *[91](#page-90-0)*, [91](#page-90-0) emis\_to\_streets, *[5](#page-4-0)*, *[92](#page-91-0)*, [92](#page-91-0) emis\_wear, [93](#page-92-0) EmissionFactors, [56](#page-55-0) EmissionFactorsList, [57](#page-56-0) Emissions, [58](#page-57-0) EmissionsArray, [60](#page-59-0) fe2015, [94](#page-93-0) fkm, [95](#page-94-0) fuel\_corr, *[29](#page-28-0)*, *[35](#page-34-0)*, *[40](#page-39-0)*, *[44,](#page-43-0) [45](#page-44-0)*, [96](#page-95-0)

get\_project, *[97](#page-96-0)*, [97](#page-96-0) grid\_emis, *[100](#page-99-0)*, [100](#page-99-0) GriddedEmissionsArray, *[86](#page-85-0)*, [98](#page-97-0)

invcop, [102](#page-101-0) inventory, [103](#page-102-0)

long\_to\_wide, *[105](#page-104-1)*, [105,](#page-104-1) *[130](#page-129-1)*, *[135](#page-134-1)*

make\_grid, *[106](#page-105-0)*, [106](#page-105-0) moves\_ef, *[107](#page-106-0)*, [107](#page-106-0) moves\_rpd, *[108](#page-107-0)*, [108](#page-107-0) moves\_rpdy, *[109](#page-108-1)*, [109](#page-108-1) moves\_rpdy\_meta, *[111](#page-110-1)*, [111](#page-110-1) moves\_rpdy\_sf, *[112](#page-111-1)*, [112](#page-111-1) moves\_rpsy\_meta, *[113](#page-112-1)*, [113](#page-112-1) moves\_rpsy\_sf, *[114](#page-113-1)*, [114](#page-113-1) moves\_speed, [115](#page-114-0) my\_age, *[8](#page-7-0)*, *[10](#page-9-0)*, *[12,](#page-11-1) [13](#page-12-0)*, [116,](#page-115-1) *[117](#page-116-0)*

net, [118](#page-117-0) netspeed, [118](#page-117-0)

par, *[18,](#page-17-0) [19](#page-18-0)*, *[57](#page-56-0)*, *[59](#page-58-0)*, *[127,](#page-126-0) [128](#page-127-1)*, *[132](#page-131-1)* pc\_cold, [120](#page-119-0) pc\_profile, [120](#page-119-0) plot.EmissionFactors *(*EmissionFactors*)*, [56](#page-55-0)

138 INDEX

```
plot.EmissionFactorsList (EmissionFactorsList
)
, 57
plot.Emissions
(Emissions
)
, 58
plot.EmissionsArray
(EmissionsArray
)
, 60
plot.GriddedEmissionsArray (GriddedEmissionsArray
)
, 98
plot.Speed
(Speed
)
, 126
plot.Vehicles
(Vehicles
)
, 131
pollutants
, 121
print.EmissionFactors (EmissionFactors
)
, 56
print.EmissionFactorsList (EmissionFactorsList
)
, 57
print.Emissions
(Emissions
)
, 58
print.EmissionsArray
(EmissionsArray
)
,
        60
print.GriddedEmissionsArray (GriddedEmissionsArray
)
, 98
print.Speed
(Speed
)
, 126
print.Vehicles
(Vehicles
)
, 131
profiles
, 122
remove_units
, 123
, 123
speciate
, 35
, 45
, 63
, 65
, 123
126
split_emis
, 128
, 128
summary.EmissionFactors (EmissionFactors
)
, 56
summary.EmissionFactorsList (EmissionFactorsList
)
, 57
summary.Emissions
(Emissions
)
, 58
summary.EmissionsArray (EmissionsArray
)
, 60
summary.GriddedEmissionsArray (GriddedEmissionsArray
)
, 98
126
summary.Vehicles
(Vehicles
)
, 131
temp_fact
, 129
title
, 18
1920130135
units
, 128
Vehicles
, 131
vein_notes
, 130
, 132
, 132
vkm
, 134
```
weekly *(*emis\_order *)* , [85](#page-84-0) wide\_to\_long , *[19](#page-18-0) , [20](#page-19-1)* , *[105](#page-104-1)* , *[130](#page-129-1)* , *[135](#page-134-1)* , [135](#page-134-1)